Міністерство освіти і науки України Житомирський державний університет імені Івана Франка

# **Лабораторний практикум з мікроелектроніки**

Житомир Вид-во ЖДУ імені Івана Франка

2024

## *Рекомендовано до друку вченою радою Житомирського державного університету імені Івана Франка (протокол № 5 від 29.03.2024 р.)*

## *Рецензенти:*

**Віктор Сліпокуров –** кандидат технічних наук, науковий співробітник відділу ІЧ та ТГц електроніки Інституту фізики напівпровідників ім. В. Є. Лашкарьова;

**Юрій Доготар** – методист лабораторії упровадження освітніх інновацій (методика навчання фізики та астрономії), КЗ «Житомирський ОІППО» ЖОР;

**Олександр Кривонос** – кандидат педагогічних наук, доцент кафедри комп'ютерних наук та інформаційних технологій Житомирського державного університету імені Івана Франка.

Лабораторний практикум з мікроелектроніки / Авт.:, С. А. Бондар, А. В. Зіновчук, П. П. Корнійчук, В. А. Нестеров, Ю.П. Бендес – Житомир: Вид-во ЖДУ ім. І. Франка, 2024. – 82 с.

Методичні рекомендації до організації лабораторних робіт з освітньої компоненти «Основи мікроелектроніки» укладено для використання здобувачами першого (бакалаврського) рівня вищої освіти спеціальності 014 "Середня освіта", предметної спеціальності 014.08 "Середня освіта (Фізика та астрономія)". Надаються рекомендації щодо проведення лабораторних робіт з мікроелектроніки, обробки експериментальних результатів вимірювань, теоретичного аналізу отриманих результатів та формування здатності розв'язувати складні задачі мікроелектроніки.

Методичні рекомендації призначені для викладачів ЗВО та здобувачів першого (бакалаврського) рівня вищої освіти.

<sup>©</sup> Бондар С. А., Зіновчук А. В., Корнійчук П. П., Нестеров В. А., Ю.П. Бендес 2024 © Житомирський державний університет імені Івана Франка, 2024

# **Зміст**

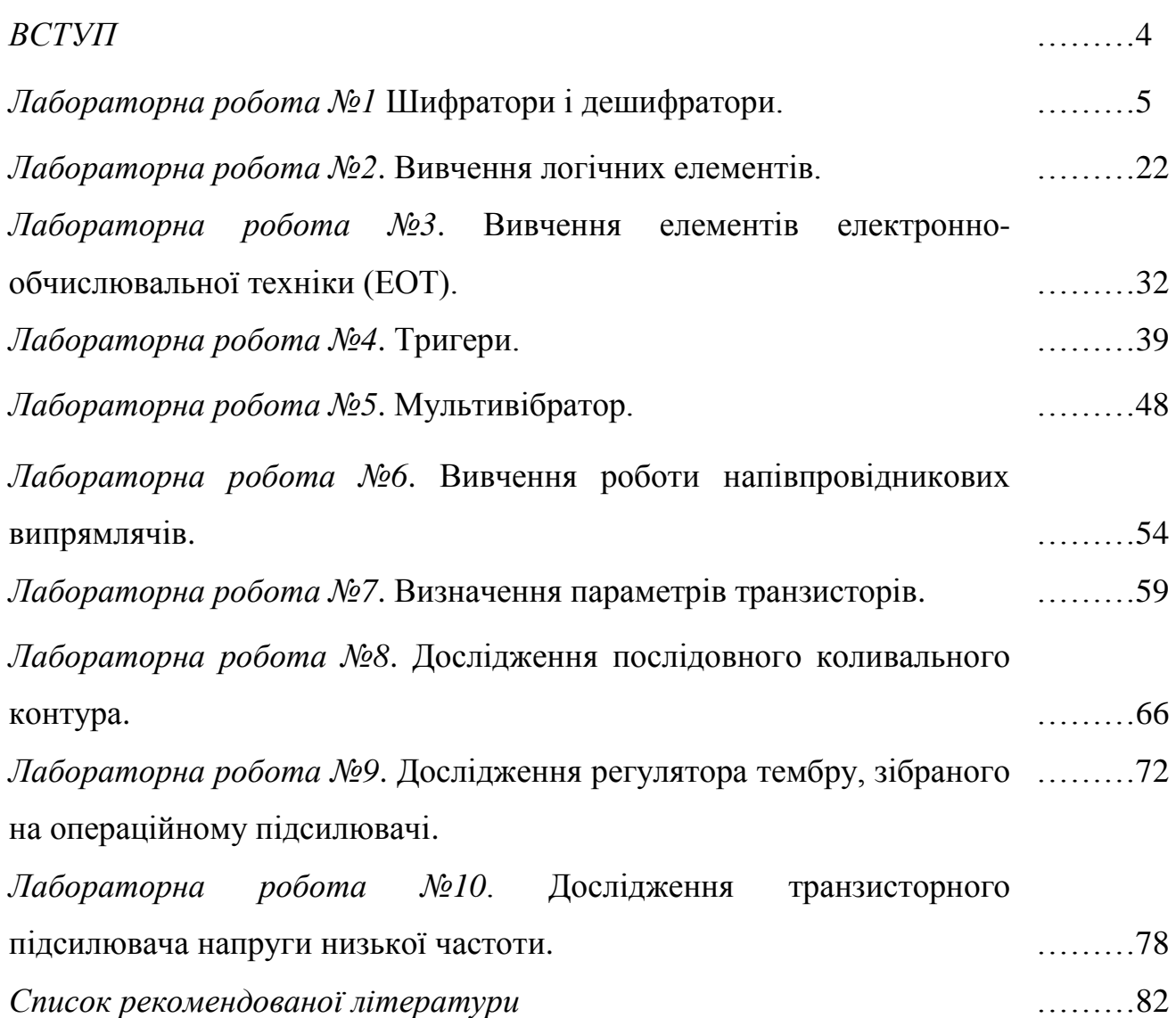

## **Вступ**

Посібник містить методичні рекомендації для організації проведення лабораторних робіт з освітньої компоненти "Основи мікроелектроніки", що викладається для здобувачів першого (бакалаврського) рівня вищої освіти предметної спеціальності 014.08 "Середня освіта (Фізика та астрономія)". Предметом освітньої компоненти "Основи мікроелектроніки" є фізичні принципи, що лежать в основі роботи приладів мікроелектроніки. Для майбутніх фахівців спеціальності "Середня освіта (Фізика та астрономія)" дана освітня компонента є фактично продовженням вивчення курсу загальної фізики у її прикладному сенсі. Вона інтегрує знання, отримані здобувачами при вивченні загальної фізики, і має за мету досягти розуміння здобувачами взаємозв'язку між фізичними закономірностями процесів в твердих тілах з характеристиками електронних приладів. Посібник містить детальні інструкції для викання 10 лабораторних робіт, які дають можливість глибше зрозуміти фундаментальні закономірності фізики за рахунок усвідомленого бачення електронних процесів. Значна увага в посібнику відводиться вивченню здобувачами основ роботи напівпровідникових приладів на основі матеріалів сучасної мікроелектроніки. Даний цикл лабораторних робіт спрямований на експериментальне вивчення мікроелектроніки та застосування теоретичних методів розрахунку для аналізу та перевірки експериментальних даних. Використання даного посібника сприяє закріпленню теоретичних знань, придбанню практичних навичок вирішення завдань розрахунку простих і складних електричних схем для здобувачів не технічних спеціальностей.

# *Лабораторна робота №1*

## **Дешифратори і шифратори**

**Мета роботи:** вивчити принципову схему шифраторів і дешифраторів та принцип їх роботи на прикладі переведення чисел десяткової системи числення в двійкову та навпаки.

#### **Теоретичні відомості:**

**Як подати інформацію?** Під інформацією в широкому значенні прийнято розуміти різні відомості про події в суспільному житті, явищах природи, про процеси в технічних пристроях. Вона міститься в нашій мові, в текстах книг і газет, в показах вимірювальних приладів і відображає різноманітність, властиву об'єктам і явищам реального світу. Інформацію, втілену і зафіксовану в деякій матеріальній формі, називають **повідомленням** і передають за допомогою сигналів. Природа більшості фізичних величин така, що вони можуть приймати будь-які значення в якомусь діапазоні (температура, тиск, швидкість і т. д.). Сигнал, що відображає цю інформацію і виникає на виході відповідного датчика, на будь-якому інтервалі часу може мати нескінченне число значень. Оскільки в даному випадку безперервний сигнал змінюється аналогічно початковій інформації, його звичайно називають аналоговим, а **пристрої**, в яких діють такі сигнали — **аналоговими.** Існують також дискретні повідомлення, параметри яких містять фіксований набір окремих значень. А оскільки цей набір скінченний, то і об'єм інформації в таких повідомленнях скінченний.

На практиці безперервні повідомлення можна подавати в дискретній формі. Безперервність повідомлень по величині не може бути реалізована у зв'язку з погрішністю джерел і приймачів інформації і наявністю перешкод в каналі передачі інформації. Тому до безперервних сигналів, що відображають повідомлення, можна застосовувати квантування по рівню і за часом. При квантуванні по рівню

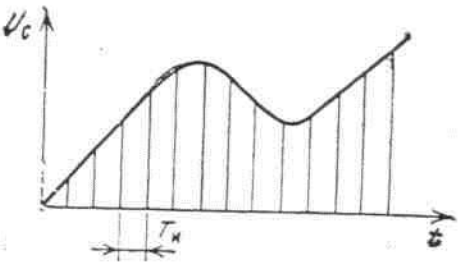

**Мал. 1. Подання безперервної інформації імпульсним способом**

сукупність можливих значень напруги або струму замінюють кінцевим набором

дискретних значень з цього інтервалу. Квантування за часом передбачає заміну безперервного сигналу послідовністю імпульсів, слідуючих через певні проміжки часу (мал. 1), які називають тактовими. Якщо тактові інтервали вибрані відповідним чином, то втрати інформації не відбувається. При одночасному введенні квантування за часом і по рівню амплітуда кожної вибірки прийматиме найближче дозволене значення з вибраного кінцевого набору значень. Сукупність всіх вибірок утворює дискретний або цифровий сигнал. Кожне значення дискретного сигналу можна представити числом. В цифровій техніці такий процес називається **кодуванням**, а сукупність отриманих чисел **— кодом** сигналу. Замість перетворення або передачі конкретних сигналів ці операції в пристроях цифрової техніки можуть бути виконані над їх кодами. При цьому можна оперувати і аналоговими сигналами, які перетворяться в цифрові за допомогою АЦП.

Таким чином, дискретне повідомлення складається з набору чисел і символів (наприклад, знаків «+» і «—»). Кожне число складається з цифр. Спосіб запису чисел цифровими знаками називається **системою числення**. В цифровій техніці використовуються так звані позиційні системи числення. Значення кожної що входить до числа цифри залежить від її положення в записі числа. Кількість різних цифр, вживаних в позиційній системі, називають основою системи. Залежно від основи, позиційні системи числення можуть бути десятковими — з основою 10, двійковими — з основою 2 і ін. Утворення чисел в будь-якій системі числення проводять таким чином: фіксують позиції, звані розрядами; кожному розряду привласнюють свою вагу  $h_i$  (де  $i$  — номер розряду);  $h_i = p_i$  ( $p$  — основа системи); в розрядах розміщують цифри *аі*. Тоді будь-яке число А може бути подане у вигляді

$$
A=\sum_{i=-m}^{n-1}a_{i}h_{i}
$$

Тут *n* — число знаків до коми; *m* — число знаків після коми. Послідовність цифр *a*<sub>n−1</sub>, *a*<sub>n−2</sub>, ..., *a*<sub>1</sub>, *a*<sub>0</sub>, *a*<sub>−1</sub>, *a*<sub>−2</sub>, ..., *a*<sub>−m</sub> можна розглядати як код числа в заданій системі числення.

В цифровій техніці найбільше розповсюдження отримала двійкова система числення, що містить тільки цифри 0 і 1, а її основою є число 2. Наприклад, число

$$
(25.5)10 = 2 \cdot 101 + 5 \cdot 100 + 5 \cdot 10-1 = 1 \cdot 24 + 1 \cdot 23 + 0 \cdot 22 + 0 \cdot 21 + 1 \cdot 2-1 = (11001, 1)2
$$
  
a<sub>1</sub>

25,5 в десятковій і двійковій системах числення може бути подане в такому вигляді:

Значно рідше використовують вісімкову і шістнадцяткову системи. Їх, зокрема, застосовують при складанні програм для більш зручного і короткого запису двійкових кодів команд, оскільки ці системи не вимагають спеціальних операцій для переводу в двійкову систему. Так, для переводу вісімкового або шістнадцдцяткового числа в двійкове кожну цифру чисел, що переводяться, замінюють відповідно трьох- і чотирьохрозрядними двійковими числами. Наприклад, вісімкове число 726,4 в двійковій системі має вигляд  $(726,4)_{8} = (111010110,1)_{2}$ . Для зручності зображення шістнадцяткових цифр, більших, ніж 9, шість старших цифр звичайно зображають символами А, В, С, D, Е, F.

В цифрових пристроях широко використовують і так званий двійководесятковий код. В цьому коді кожний розряд десяткового числа подається у двійковому коді. В табл. 1 показано коди чисел в різних системах числення.

#### **Подання інформації в цифровій обчислювальній техніці**

Перш ніж розглядати схеми електронних логічних елементів, необхідно подати хоча б короткі відомості про арифметичні основи їх роботи, зокрема, про ті, що використовуються в цифрових ЕОМ операції над числами і системи числення.

*Системою числення* називається сукупність прийомів і правил для найменування і позначення чисел. Умовні знаки, вживані для позначення чисел, називаються *цифрами.* Можливі різні системи числення, які діляться на два класи: *непозиційні* і *позиційні.*

В *непозиційній* системі числення кожна цифра, де б вона не розташовувалася, означає одне і те ж число. Прикладом непозиційної системи числення може бути так звана римська нумерація, в якій роль цифр грають букви латинського алфавіту. Так, буква І завжди означає одиницю, буква V — п'ять, буква X — десять. В числі XXX,

записаному в римській системі числення, цифра *X* в будь-якому місці означає десять. Одним з основних недоліків непозиційних систем числення є складність запису великих чисел і виконання арифметичних операцій над ними.

*Позиційною* називається така система числення, в якій значення кожної цифри залежить від її місця (позиції) у ряді цифр, що зображають число. Позиційною є широко поширена звичайна десяткова система числення В цій системі для запису будь-якого числа використовується десять цифр: 0, 1, 2, 3, 4, 5, 6, 7, 8, 9.

Кількість різних цифр, що вживаються в позиційній системі, називається її *основою.* Отже, десяткова система має за основу число десять. Основа позиційної системи показує у скільки разів змінюється значення однієї і тієї ж цифри при перестановці її на сусідню позицію. Наприклад у числі 888 перша цифра зліва означає 8 сотень, друга — 8 десятків, третя — 8 одиниць.

Будь-яке число в десятковій системі числення зображається послідовністю цифр, розділеної коми на дві частини: цілу і дробову Цифри цілої частини справа наліво від коми виражають відповідно кількість одиниць, десятків, сотень, тисяч і так далі, тобто позитивних цілих степенів десяти, що містяться в цьому числі. Цифри дробової частини зліва направо від коми виражають собою відповідно кількість десятих, сотих і т. д. частин одиниці, тобто, негативних степенів числа 10. Так, послідовність цифр 12536,31 є скороченим записом виразу *1•10<sup>4</sup> + 2•10<sup>3</sup> + 5•10<sup>2</sup> + 3•10<sup>1</sup> + 6•10<sup>0</sup> + 3•10-1 + 1•10-2* . Даний вираз можна переписати у вигляді:

$$
\sum_{i=-2}^4 a_i 10^i
$$

де *а-2 = 1, а-1 = 3, а<sup>0</sup> = 6, а<sup>1</sup> = 3, а<sup>2</sup> = 5, а<sup>3</sup> = 2, а<sup>4</sup> = 1.*

В загальному випадку будь-яка позиційна система числення подає числа у вигляді послідовності цифр при степенях основи  $q^i$ , тобто

$$
\sum_{i=-m}^{n} a_i q^i = a_n q^n + a_{n-1} q^{n-1} + \dots + a_1 q^1 + a_0 q^0 + a_{-1} q^{-1} + \dots + a_{-m} q^{-m}
$$

де  $q$  — основа системи  $(q - \text{u})$ ; додатне);  $a_i$  — кількість одиниць i-го розряду числа, причому  $a_i < q$ .

Десяткова система числення не є єдиною позиційною системою запису чисел.

В ЕОМ застосовують позиційні системи числення з недесятковою основою: двійкову, шістнадцяткову, вісімкову і інші. Для позначення системи числення, що використовується, звичайно, те або інше число беруть в дужки і в індексі вказують основу системи числення.

Найбільше розповсюдження в ЕОМ отримала *двійкова система числення.* Це зумовлено тим, що таку систему числення легше від інших реалізувати за допомогою двопозиційних електронних елементів. Крім того, вона дає можливість спростити виконання арифметичних дій.

Двійкова система числення вимагає лише дві цифри: 0 та 1*.* Основою цієї системи числення є число *2.* Воно записується як 10 = 1•2<sup>1</sup> + 0•2<sup>0</sup> . Всі числа в двійковій системі подаються послідовностями цифр 0 і 1*.*

Правила побудови чисел в двійковій системі числення принципово ті ж, що і в десятковій: як тільки рахунок дійшов до старшої цифри (в десятковій системі — до 9, в двійковій — до 1), необхідно записати 0 і перенести одиницю в старший розряд. Іншими словами, число більше 9 в десятковій системі і більше 1 в двійковій не можна записати однією цифрою, необхідно записати двозначне число з двох цифр.

Почнемо рахунок від нуля до десяти в двійковій системі числення. Нуль залишається нулем в будь-якій системі. Одиниця теж. Як записати число 2? Такої цифри в двійковому численні немає, тобто однією цифрою його записати не можна. Отже, так само як суму 9 + 1 в десятковій системі числена можна записати тільки двома цифрами: 10 (десять), так і в двійковій системі 1 + 1 можна записати двома цифрами: 10 (читається не «десять», а «один, нуль»). Якщо в молодший розряд цього числа додамо 1, то отримаємо число три в двійковому численні:

 $10 + 1 = 11$ 

Таким чином, «один, один» і є «три» в двійковому численні. Для запису числа «чотири» необхідно додати одиницю в молодший розряд числа «три». Отримаємо

 $11 + 1 = 100$ 

Міркуємо при цьому таким чином:  $1 + 1 = 2$ , нуль пишемо, одиницю переносимо. Знову 1 + 1 = 2, нуль пишемо, одиницю переносимо. В результаті число «один, нуль, нуль» в двійковому численні виражає число 4 в десятковому.

Аналогічним шляхом рахунок можна продовжити. Неважко переконатися, що при переводі десяткових чисел від 0 до 10 в двійкові отримуються наступні числа:

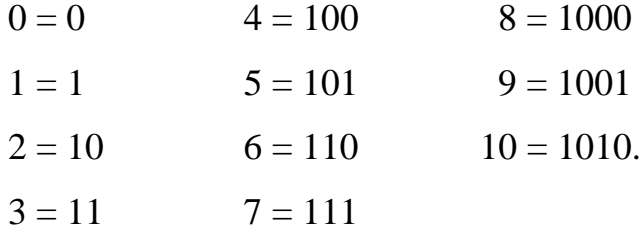

Наведемо загальне правило переводу чисел з однієї системи в іншу: *для переводу цілого числа N, поданого в системі числення з основою q, в систему числення з основою р необхідно дане число послідовно ділити на основу системи числення р до тих пір, поки остання частка не буде менше р. Число N в системі числення з основою р набуде вигляду впорядкованої послідовності залишків ділення, причому старшу цифру числа N дає остання частка.*

Відповідно до цьго правила розглянемо як приклад перевід з десяткової системи в двійкову числа 341:

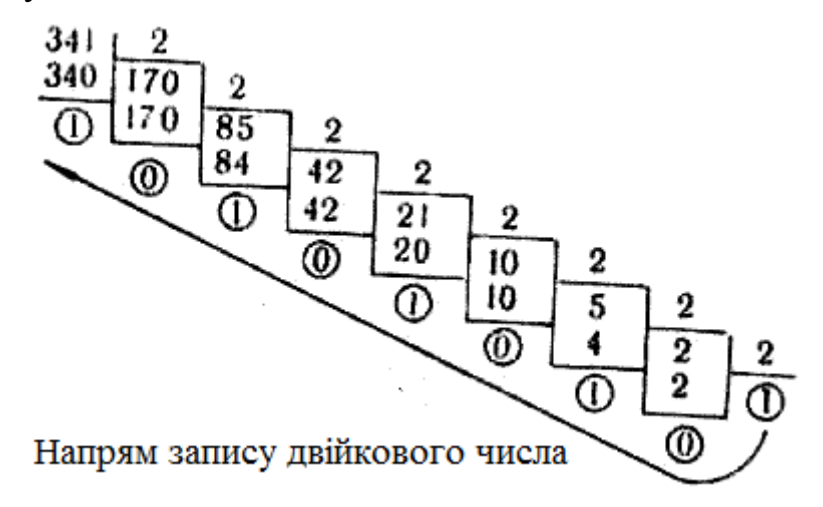

Отже,  $(341)_{10}$  (101010101)<sub>2</sub>.

Первід правильного дробу, поданого в системі числення з основою *q* в систему числення з основою *р* полягає в послідовному множенні його на основу *р*, причому перемножуванню піддаються тільки дробові частини. Дріб в системі числення *р*  матиме вигляд впорядкованої послідовності цілих частин виразу, де старший розряд є першою цифрою виразу. Як приклад переведемо десятковий дріб 0,8125 в двійкову систему числення:

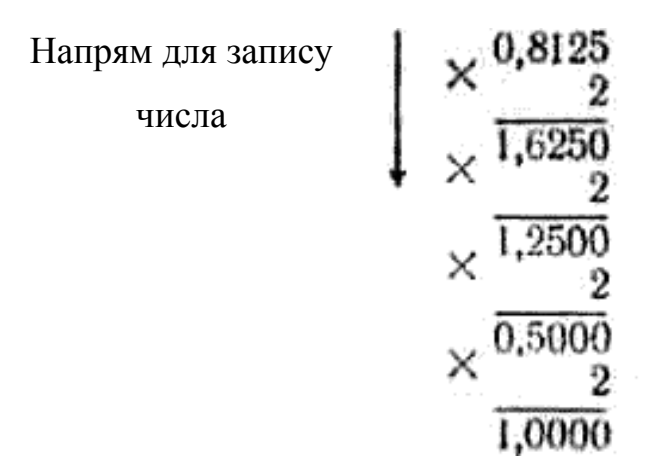

Таким чином,  $(0,8125)_{10} = (0,1101)_2$ .

Для чисел, що мають як цілу, так і дробову частину, перевід з однієї системи числення в іншу здійснюється окремо для цілої і дробової частини за правилами, вказаними вище.

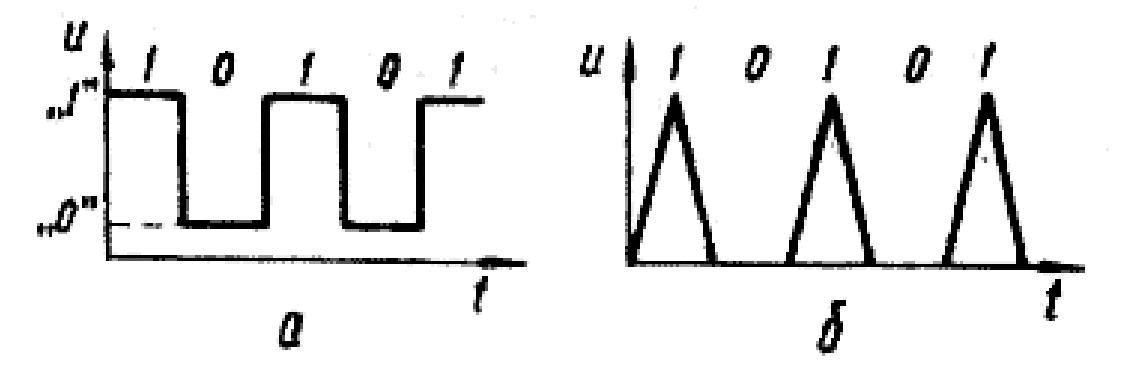

**Мал. 2. Способи подання цифрової інформації:** *а* **— потенційний код;** *б* **—імпульсний код**

В цифрових ЕОМ арифметичні дії над числами виконуються в арифметичному пристрої, основою якого є так званий *суматор.* Ця назва пояснюється тим, що всі арифметичні дії кінець кінцем зводяться до додавання. Так, множення замінюється багатократним додаванням, ділення — багатократним відніманням, а віднімання, у свою чергу, може бути замінене додаванням.

Фізичними аналогами знаків 0 і 1 двійкової системи числення є електричні сигнали, здатні приймати два добре помітних значення (наприклад, напруга високого і низького рівнів, відсутність і наявність електричного імпульсу, протилежне за знаком значення напруженості магнітного поля).

На мал. 2 показані можливі способи подання цифрової інформації. На мал. 2, *а* двійкове число 10101 подано у вигляді послідовністю різних рівнів напруги, причому найбільшому значенню напруги відповідає 1, а якнайменшому — 0 *(потенційний код).* На мал. 2, *б* це ж число подано у вигляді послідовності імпульсів *(імпульсний код)* Нижче розглянуті принципи побудови і робота схем потенційних логічних елементів на основі напівпровідникових діодів, біполярних і польових МДП-транзисторів.

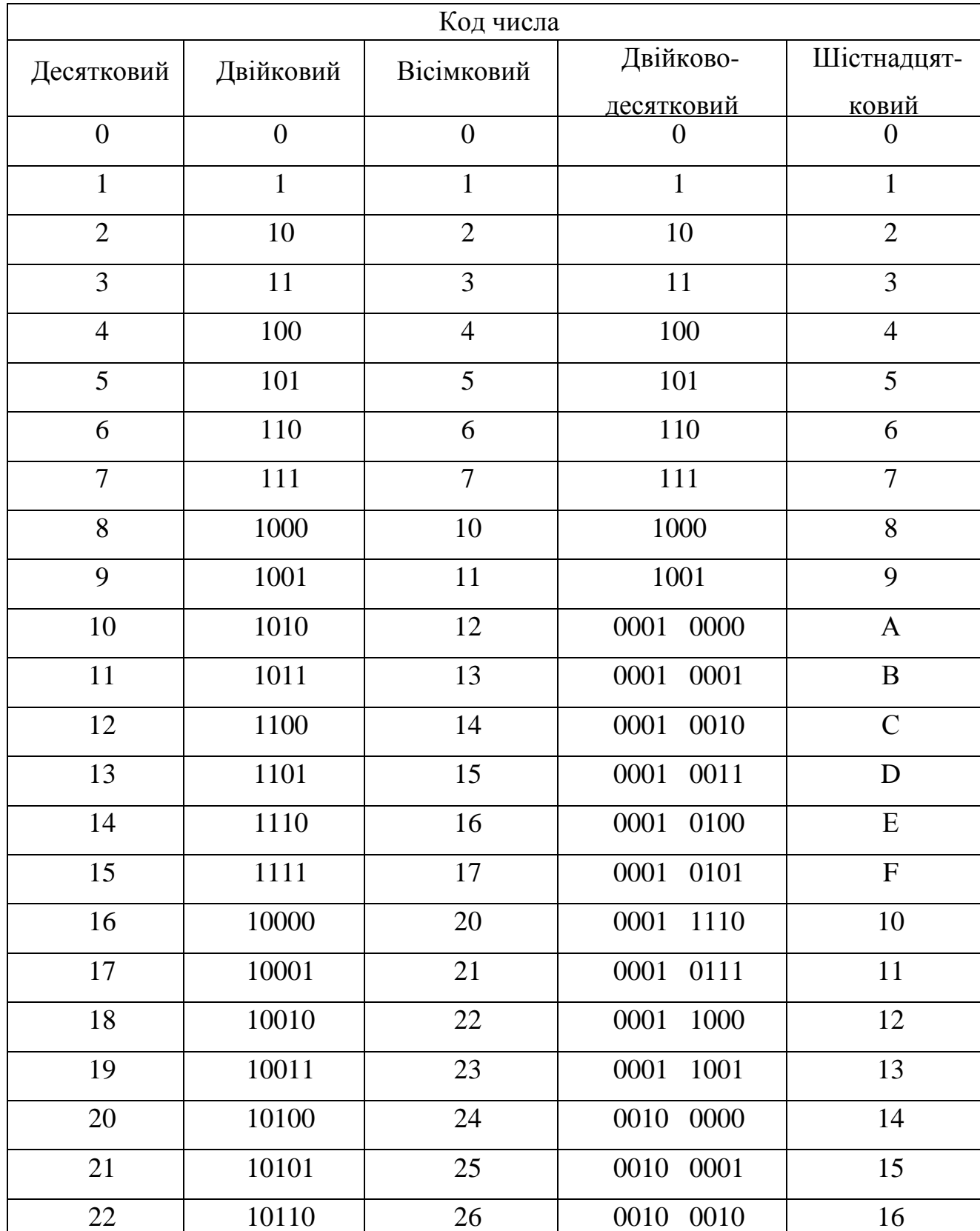

Таблиця 1

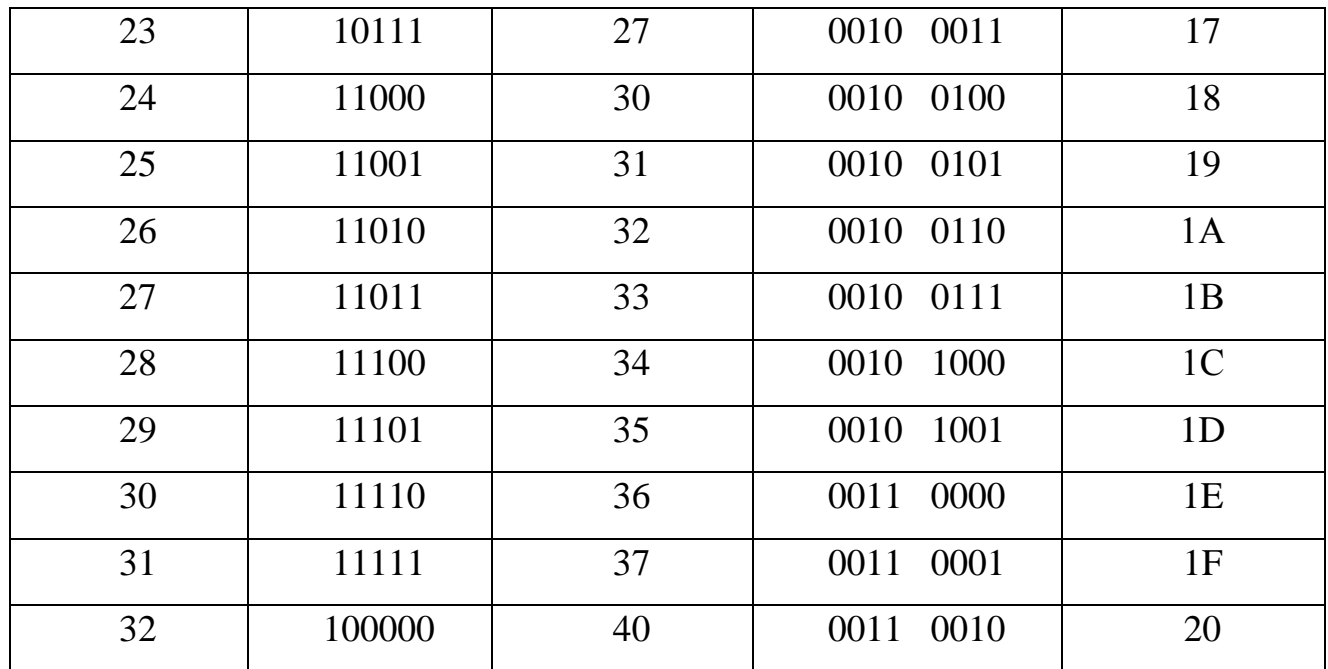

Числа десяткової системи числення не важко перевести в числа двійкової системи. При цьому порядок переводу цілих чисел відрізняється від переводу дробів. Щоб перевести ціле число X з основою 10 в систему з основою 2, необхідно послідовно ділити задане число і частки від ділення на 2 до тих пір, поки остання частка не стане менше 2. Результат переводу записують у вигляді послідовності цифр зліва направо, починаючи з останньої частки і кінчаючи першим залишком (при цьому число молодшого розряду є перший залишок). Всі дії в процесі розподілу числа проводять в десятковій системі числення.

Правила виконання арифметичних дій над двійковими числами задаються в табл. 2.

Таблиця 2

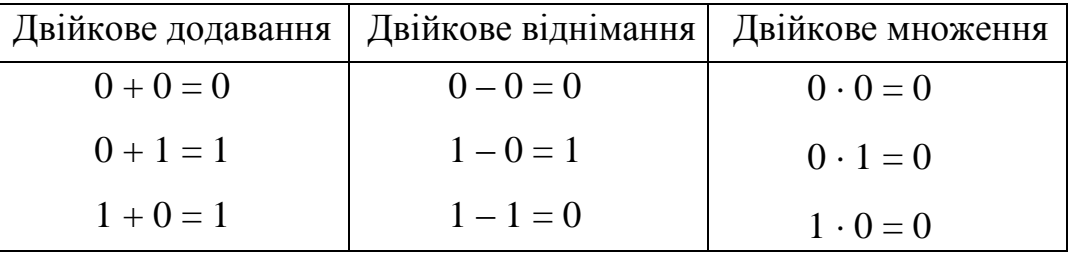

Правила арифметики у всіх позиційних системах аналогічні.

Додавання двох чисел в двійковій системі можна виконувати стовпчиком, підсумовуючи або дві цифри молодшого розряду, або дві цифри доданків в даному розряді і одиниці перенесення з сусіднього молодшого розряду. Наприклад

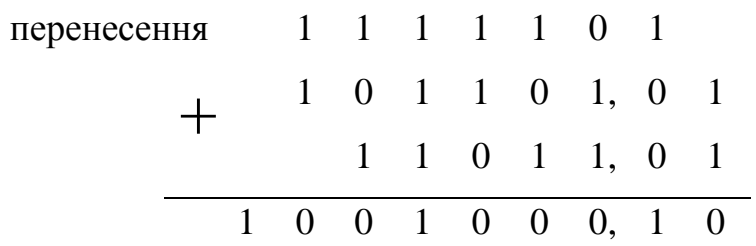

Числа в двійковій системі віднімаються аналогічно числам в десятковій системі. При відніманні чисел в даному розряді, якщо цифра зменшуваного менше цифри від'ємника, займають одиницю з наступного старшого розряду. При цьому займана одиниця старшого розряду рівна двом одиницям даного розряду. Наприклад

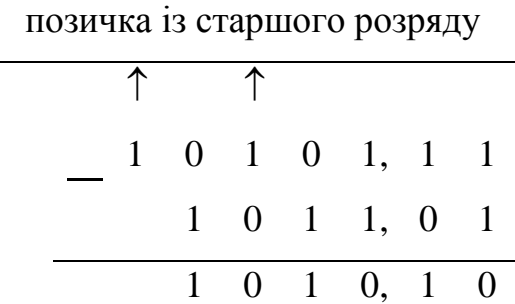

Слід зазначити, що операція віднімання, у принципі, може бути замінена на операцію складання шляхом зміни на зворотний знаку віднімання. У зв'язку з цим при записі коду числа вводять так звані знакові розряди. Для позитивних чисел знак числа позначимо 0, а для негативних 1. При алгебраїчному складанні чисел в двійковій системі числення широко користуються додатковим і зворотнім кодами. Додатковий код утворюють заміною 0 на 1 і 1 на 0 цифр всіх розрядів і додають 1 в молодший розряд. Потім числа додають, причому перенесення із знакового розряду відкидають.

Наприклад:  $N1 = 0$  11001

 $N2 = 1$  10110

Відповідно до викладеного:

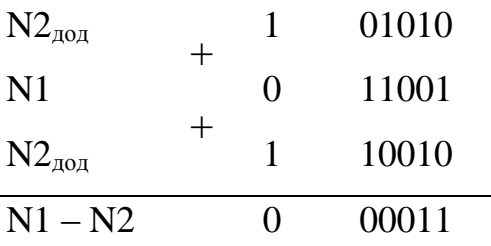

Для подання негативних чисел можна використовувати і зворотний код, коли цифри всіх розрядів, окрім знакового, інвертують. Перенесення, що виникає із знакового розряду, при використанні зворотного коду додають в молодший розряд суми. От як виглядає сумування чисел попереднього прикладу:

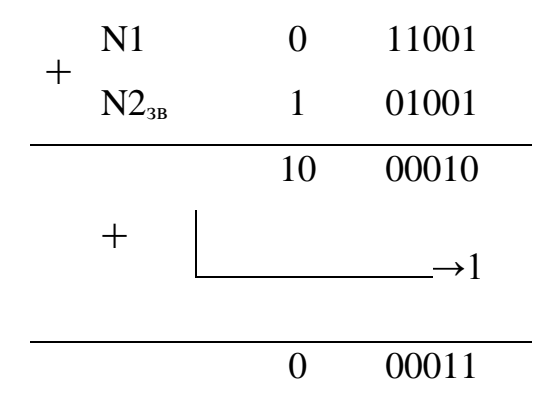

Алфавіт цифрових пристроїв містить тільки два знаки: 0 і 1, що істотно спрощує технічну реалізацію цифрових пристроїв. Об'єм двійкового алфавіту визначає об'єм інформації, який виражається одним символом. В загальному вигляді інформацію вимірюють в бітах по формулі

$$
J_{\rm EIT}=log_2 n
$$

де *n* — число рівноімовірних результатів в події, що описується відомим сигналом. Оскільки в цифровій техніці *n = 2*, то **біт** — це об'єм інформації, що передається одним двійковим символом. Найбільш часто в ЦВМ інформацію подають в **байтах**, які містять 8 двійкових розрядів.

Будь-яке дискретне повідомлення можна розбити на групи символів, які називають кодовими словами. Довжина слова визначається числом символів що містяться в ньому. Частіш за все слово — це 4 байти (32 двійкові розряди). Десятковий еквівалент чотирьохбайтового слова з 32 одиниць — 4 294 967 296.

**Яким чином відбувається перетворення безперервного сигналу в дискретний?** Перетворення безперервного сигналу в дискретний (сигнал імпульснокодової модуляції) здійснюється в кодуючому пристрої ІКМ. Кодуючий пристрій *—* ІКМ складається з низькочастотного фільтру, квантизатора з пам'яттю, аналогоцифрового перетворювача, генератора тактових імпульсів і паралельно-послідовного регістра.

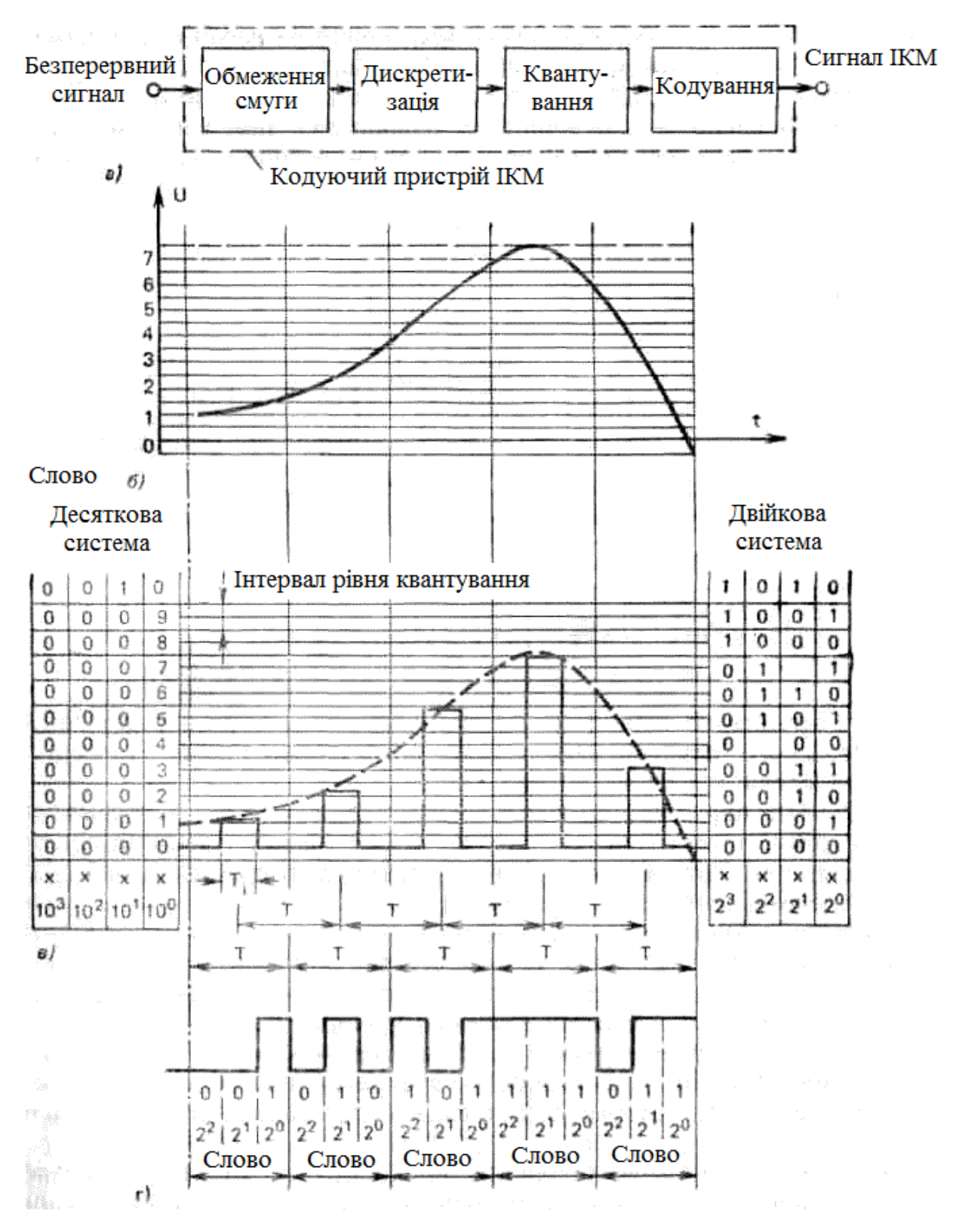

**Мал. 3. Перетворення безперервного асиметричного сигналу (з постійною складовою) в сигнал ІКМ:** *а* **— функції кодуючого пристрою ІКМ;** *б*  **безперервний асиметричний сигнал,** *в* **— неперервний імпульсний сигнал (сигнал АІМ);** *г* **— сигнал ІКМ**

В процесі дискретизації неперервний сигнал (мал. 3, *б*) перетвориться в послідовність відліків однакової ширини *Ті*, але різної висоти, відповідної миттєвому

значенню неперервного сигналу. Ці відліки реєструються в різних часових проміжках однакової тривалості *Т*, що вимірюються за допомогою генератора тактових імпульсів (мал. 3, *б*). Цю послідовність вимірів можна вважати сигналом, аналогічним сигналу, який виходить в результаті амплітудно-імпульсної модуляції, тобто сигналу АІМ.

Кожний відлік знаходиться в пам'яті пристрою, що запам'ятовує, протягом часу, необхідного для його квантування і кодування у вигляді дискретного сигналу. Квантування полягає у визначенні висоти кожного відліку за допомогою накладення на нього шкали рівнів з певною одиницею (див. мал. 3, *в).* Число, відповідне даному інтервалу рівня (висоті відліку), записують не в десятковій системі числення, а в двійковій. В двійковій системі числення числа записуються за допомогою двійкових цифр — одиниці (1) і нуля (0). Одиниця (1) відповідає наявності певної напруги (позитивного або негативного), а нуль (0) — відсутності напруги. Група з одиниць і нулів, відповідна одному числу (висоті одного відліку), називається «словом» (мал. 3, *г*). Послідовні слова утворюють сигнал ІКМ.

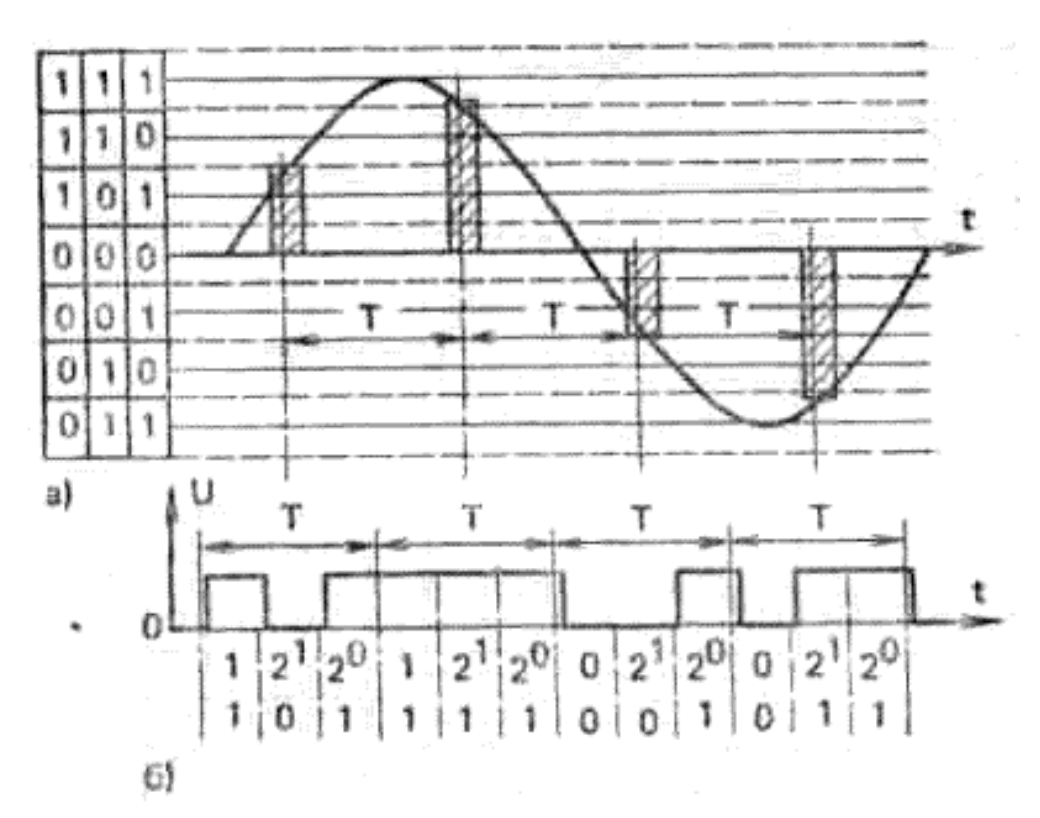

**Мал. 4. Отримання відліків, квантування і кодування безперервного симетричного сигналу (без постійної складової):**

*а* **— безперервний симетричний сигнал;** *б* **— сигнал ІКМ**

Як визначається висота відліків у разі безперервного асиметричного сигналу? У разі безперервного асиметричного (уніполярного, одностороннього — з постійною складовою) сигналу, представленого на мал. 3, *б*, для визначення висоти (рівнів) відліків хай використовується, наприклад, слово з трьох двійкових розрядів (3-розрядний код), тобто хай вона записується за допомогою трьох позицій  $(2^0, 2^1, 1)$  $2<sup>2</sup>$ ) для двійкових знаків — нулів і одиниць (найнижчий інтервал відліку нульового рівня (0) позначається трьома нулями 000, а самий верхній інтервал сьомого рівня (7) — трьома одиницями 111). При використанні трьохрозрядного слова число інтервалів рівнів, яким можуть бути зіставлений відліки, рівно  $2^3 = 8$ .

Трьохрозрядне слово (двійкові числа від 000 до 111) дозволяє приблизно визначити висоту відліків, виражену вісьма рівнями 0, 1, 2, 3 ..., 7. Таким чином, воно не дозволяє задавати проміжні висоти, наприклад, рівні 1,25; 1,50; 1,75 і т.д. Більш точне визначення висоти відліків вимагає введення шкали з використанням більш дрібної одиниці, з великим числом рівнів, а отже, використовування слова з великим числом двійкових розрядів. Наприклад, визначення висоти відліків при використовуванні шкали з 100 рівнями зажадало б введення 7-розрядного слова (двійкові числа від 0 000 000 до 1 111 111), а з 1000 рівнів — 10-розрядного слова. Слово з 13 двійкових розрядів (двійкові числа від 000 000 000 000 до 111 111 111 111) дозволило б записувати висоту відліків за допомогою  $2^{13} = 8192$  рівнів.

Як визначається висота відліків у разі безперервного симетричного сигналу? При дискретизації безперервного симетричного (біполярного, двостороннього без постійної складової) сигналу висота відліків, визначена щодо середнього значення (нульового рівня), приймає позитивні і негативні значения (мал. 4). До речі, з двійкових розрядів, визначаючих висоту відліку, додається додатковий двійковий розряд (знаковий розряд), вказуючий на позитивне (за одиниці) або негативного (за нуля) значення.

- 18 - Як можна зменшити число двійкових розрядів слова в процесі квантування? Шкала рівнів, що використовується в процесі квантування відліків може бути лінійною або нелінійною. У разі нелінійної шкали з'являється розділення двійкових розрядів на старші розряди СР (англ. Most Significant Bits—MSB) або молодші MP (англ. Least Significant Bits — LSB). Використання нелінійної шкали дозволяє

зменшити число двійкових розрядів в слові. В процесі декодування, тобто перетворення дискретного сигналу із старшими і молодшими розрядами в сигнал АІМ, слід скористатися відповідним чином розтягнутою шкалою, щоб відновити початкові пропорції безперервного сигналу (процес стиснення і розширення).

**Дешифратори** – пристрої, призначені для перетворення двійкового коду в унітарний, тобто в напругу логічного рівня, яка з'являється в тому вихідному проводі, десятковий номер якого відповідає двійковому коду. Наприклад, вхідний код 1001 активізує вихідний провід з номером 9. В усіх інших проводах дешифратора сигнали повинні бути нульовими.

**Шифратори** виконують зворотну операцію: перетворюють сигнал, що подається тільки в один вхідний провід (наприклад в провід 9), у вихідний паралельний двійковий код (в даному випадку 1001), який з'являється на виходах шифратора. Щоб шифратор реагував на вхідний сигнал тільки одного проводу, його схему роблять приоритетною. При цьому вихідний код відповідає номеру "старшого" входу, що отримав сигнал. Припустимо, активні рівні подали на входи 2, 5, 9. Старший по номеру вхід тут 9, він є приоритстним. тому вихідний код шифратора 1001.

#### **Виконання роботи**

1. Ознайомитись з моделлю двійково-десяткового дешифратора, електрична схема якого зображена на мал. 5.

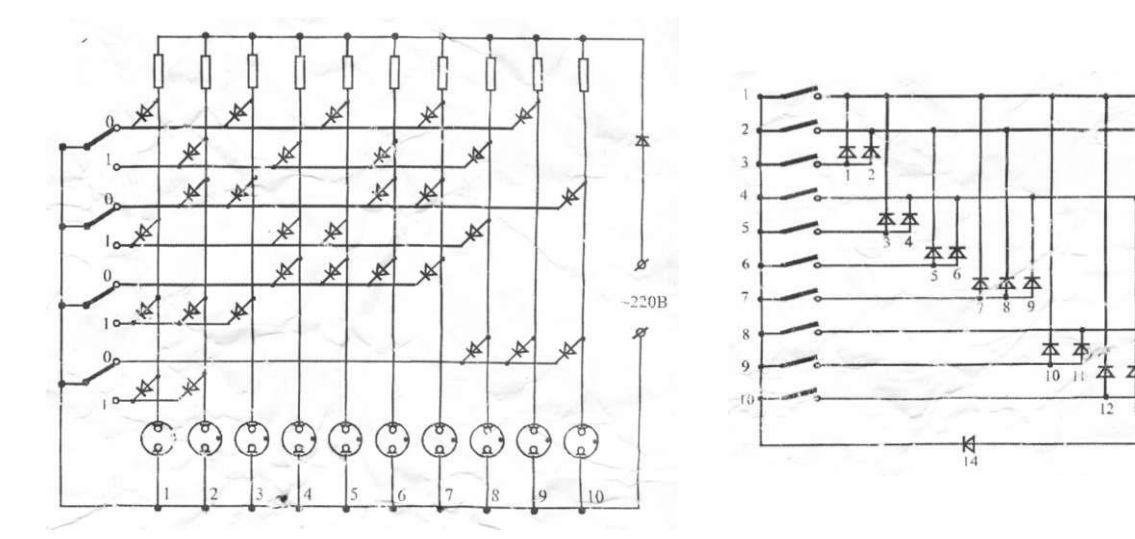

**Мал. 5. Мал. 6.**

 $-220$ 

 $R<sub>4</sub>$ 

Принцип дії цього дешифратора стає зрозумілим при аналізі принципової схеми. Діоди Д1-Д30 з'єднують ключі з лампами так, що при вводі будь-якого з чисел двійкової системи від 0001 до 1010 напруга подаєтьсч лише на одну з ламп Л1-Л10. яка символізує відповідне десяткове число.

2. Переведіть за допомогою ключів К1-К4 всі двійкозі числа від 0001 до 1010 в десятковий код і заповніть таблицю 1.

## **Таблиця 1**

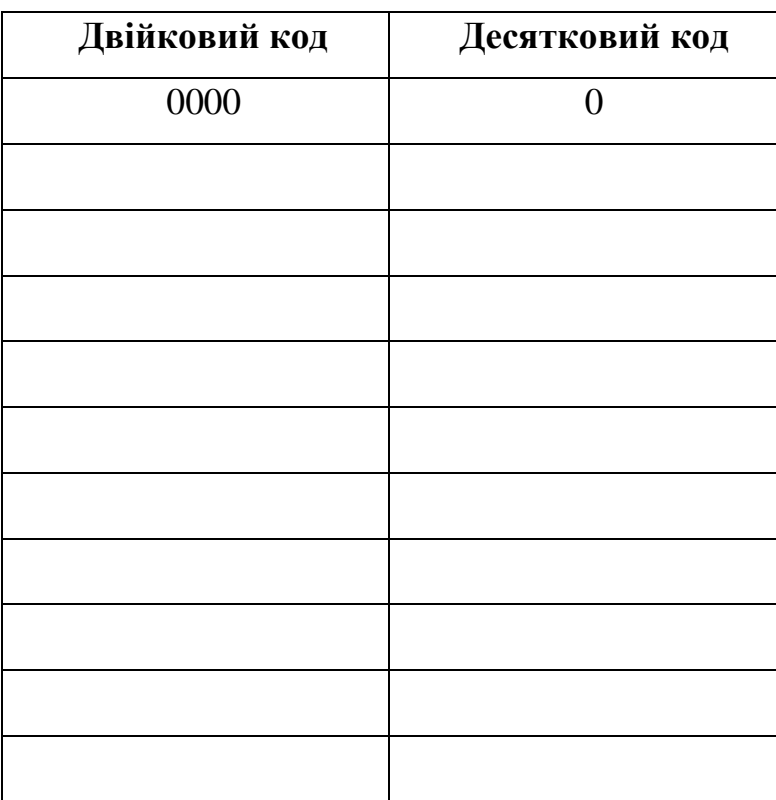

3. Ознайомтесь з моделлю шифратора, електрична схема якого зображена на мал. 2. Принцип дії цього шифратора також стає зрозумілим з аналізу принципової схеми. Діоди Д1-Д13 з'єднують ключі з лампами таким чином, що при включенні одного з ключів струм проходить через ті лампи-розряди двійкового коду, які відповідають введеному числу десяткової системи.

4. Переведіть за допомогою ключів К1-К10 всі десяткові числа від 0 до 10 в двійковий код і заповніть таблицю 2.

## **Таблиця 2**

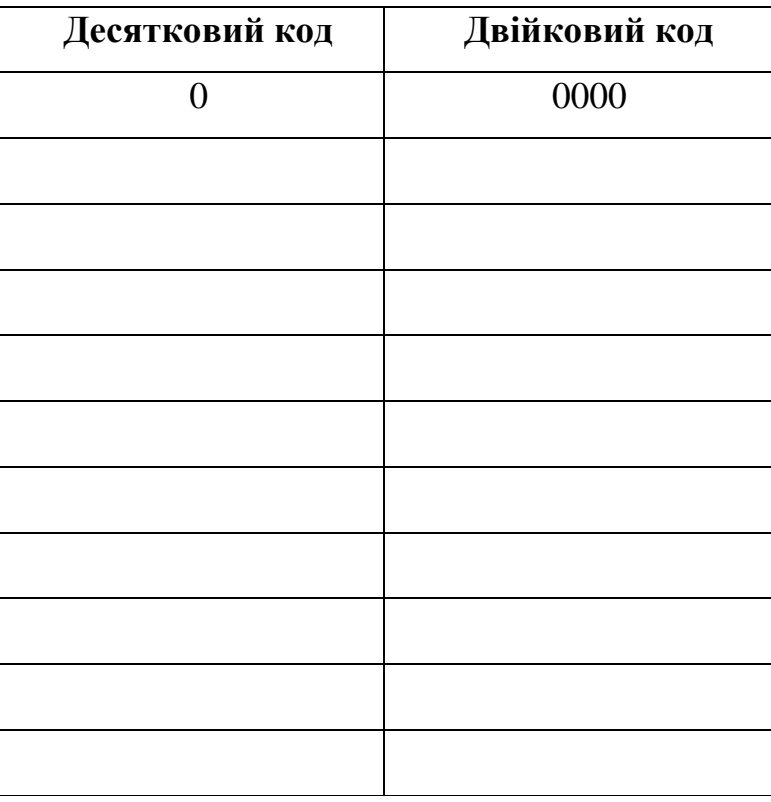

# **Контрольні запитання**

- 1. Які функціональні можливості і застосування дешифраторів К155ИД1, 3, 4, 6, 7, 10, 14; КІ76ИД1; К561ИД1; К564ИД5?
- *2.* Які функціональні можливості і застосування шифраторів?

# *Лабораторна робота № 2*

# **Вивчення логічних елементів.**

**Мета роботи**: вивчення будови і принципу роботи логічних елементів.

#### **Теоретичні відомості.**

### **Основні логічні операції.**

Цифрові ЕОМ дозволяють не тільки проводити складні обчислення, але і виконувати певні логічні операції, пов'язані з пошуком розв'язку складних багатофакторних задач, таких, наприклад, як управління польотом космічних станцій, вибір найраціональніших технологічних процесів на виробництві, переклад з однієї мови на іншу і т.п.

При всьому різноманітті логічних операцій, які виконують сучасні ЕОМ, в основі математичного опису роботи обчислювальних пристроїв лежать достатньо прості положення математичного апарату *алгебри логіки,* або *булевої алгебри.* Правила алгебри логіки вперше сформулював англійський математик Д. Буль  $(1815 - 1864)$ .

В булевій алгебрі змінні і їх функції можуть приймати тільки два значення: 0 і 1. Над змінними можуть проводитися три основні дії: логічне складання, логічне множення і логічне заперечення, що відповідає логічним функціям АБО, І, НІ.

*Логічна функція АБО* — логічне складання *(диз'юнкція)* позначається *у = х<sup>1</sup> V х<sup>2</sup>* і читається так: логічна функція *у* приймає значення логічної одиниці (*у* = 1), якщо логічна змінна х<sup>1</sup> або логічна змінна х<sup>2</sup> дорівнює 1 (можна читати: *у* дорівнює *х<sup>1</sup>* або *х2*.

*Логічна функція І* — логічне множення *(кон'юнкція)* позначається *у* = *х<sup>1</sup> • х2.*  Цей умовний запис читається так: *у =* 1, тоді і тільки тоді, коли *х<sup>1</sup>* і *х<sup>2</sup>* дорівнюють 1; при будь-яких інших поєднаннях логічних змінних *у* = 0 (можна читати: *у до*рівнює *х<sup>1</sup>* і *х2*).

*Логічна функція НІ* — логічне заперечення *(інверсія)* позначається *у* = *x* і читається так: *у* дорівнює не *х* (або *у* є інверсія *х).*

Крім найпростіших логічних операцій, можуть бути використані і складніші. Найважливіші з них:

*Логічна функція І-НІ* — заперечення кон'юнкції *(операція Шеффера).*  Позначається  $y = \bar{x}_1 \cdot \bar{x}_2$ 

*Логічна функція АБО-НІ* — заперечення диз'юнкції *(операція Пірсу).*  Позначається  $y = x_1 \overline{V} x_2$ .

Відповідно до наведених вище міркувань можна скласти таблицю станів логічних змінних *(таблиця істинності)* (табл. 2.1)

| $x_I$ | $x_2$ |            |  |                |        |        |
|-------|-------|------------|--|----------------|--------|--------|
|       |       | <b>АБО</b> |  | H <sub>I</sub> | $I-HI$ | АБО-НІ |
|       |       |            |  |                |        |        |
|       |       |            |  |                |        |        |
|       |       |            |  |                |        |        |
|       |       |            |  |                |        |        |

*Таблиця 2.1* **Стан логічних змінних (таблиця істинності)**

Реалізація схемотехніки розглянутих логічних операцій проводиться за допомогою логічних елементів, умовне зображення яких відповідно до вимог Єдиної системи конструкторської документації (ЄСКД) показано на мал. 2.1. Як видно з малюнка, логічний елемент позначається прямокутником, всередині якого вказується символ, що визначає виконувану функцію. Символ «1» визначає функцію АБО; символ & — функцію І; інверсія, що здійснюється функціональним елементом, позначається кружком на виході прямокутника.

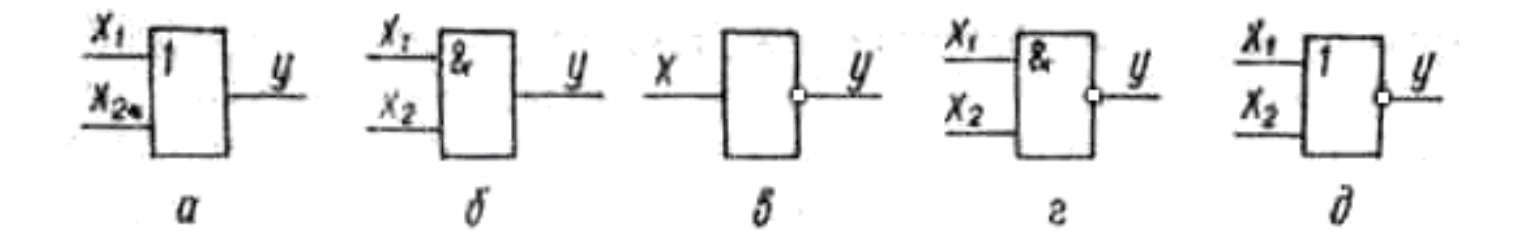

# **Мал. 2.1. Умовні позначення основних логічних елементів:** *а* **— схема АБО; б — схема І;** *в* **— схема НІ; г — схема І-НІ;** *д* **— схема АБО-НІ** *Функціонально повна система логічних елементів* — це такий набір елементів,

використовуючи який можна реалізувати будь-яку як завгодно складну логічну функцію. З огляду на те, що будь-яка логічна функція є комбінацією найпростіших

функцій — диз'юнкції, кон'юнкції і інверсії, набір з елементів АБО, І, НІ є функціонально повним. Те ж можна сказати і про елементи, що реалізовують функції І-НІ і АБО-НІ.

#### **Найпростіші логічні схеми.**

Для виконання логічних операцій з використанням потенційного коду в якості двійкової змінної прийняті рівні напруг. За значення логічної одиниці можна прийняти високий позитивний потенціал, а за значення логічного нуля — нульовий потенціал. Очевидно, до складу логічних схем повинні входити елементи, що мають два стійкі стани, один з яких відповідає одиниці, а інший — нулю. Цю вимогу задовольняють напівпровідникові діоди і транзистори (в дискретному або інтегральному виконанні), які начастіше використовуються в логічних схемах. Як приклад на мал. 2.2 показано найпростіші варіанти логічних схем. Схема, показана на мал. 2.2,*а*, реалізовує логічну функцію АБО. Вона може мати декілька входів і один вихід. Для роботи схеми необхідно, щоб опір резистора *R* був значно більшим від прямого опору діода і внутрішнього опору джерела вхідних сигналів. В початковому стані діоди замкнуті. Якщо хоча б на один вхід подано позитивну напруга, що відповідає логічній одиниці, то і на виході з'явиться сигнал логічної одиниці, що дорівнює падінню напруги на резисторі. Очевидно, для реалізації операції «АБО» необхідне виконання умови *Uвх > Uі.п.*. Схема на мал. 2.2,*б*  реалізовує логічну функцію «І». Якщо на входи схеми одночасно подані високі напруги у вигляді імпульсів або позитивних перепадів напруг, то діоди закриваються і на виході схеми встановлюється високий потенціал, що відповідає логічній одиниці (*U*вих = *Uі.п.*). Логічна функція «НІ» реалізовується за допомогою схеми інвертування (мал. 2.2,*в*). У ній транзистор працює в режимі ключа. В початковому стані транзистор замкнутий так як потенціал бази практично дорівнює нулю. Напруга на виході в цьому випадку відповідає логічній одиниці ( $U_{\text{Bux}} \approx U_{in}$ ). При подачі на базу транзистора високого позитивного потенціалу транзистор відмикається і на виході схеми встановлюється низька напруга, що відповідає логічному нулю. Транзистор при цьому знаходиться в режимі насичення. В схемі на мал. 2.2,*г* включено два транзистори послідовно один з одним. При одночасній подачі на бази двох транзисторів позитивних сигналів транзистори відмикаються, на

резисторі колектора створюється падіння напруги, а на виході схеми напруга знижується до рівня логічного нуля. Таким чином схема реалізовує логічну операцію «І-НІ».

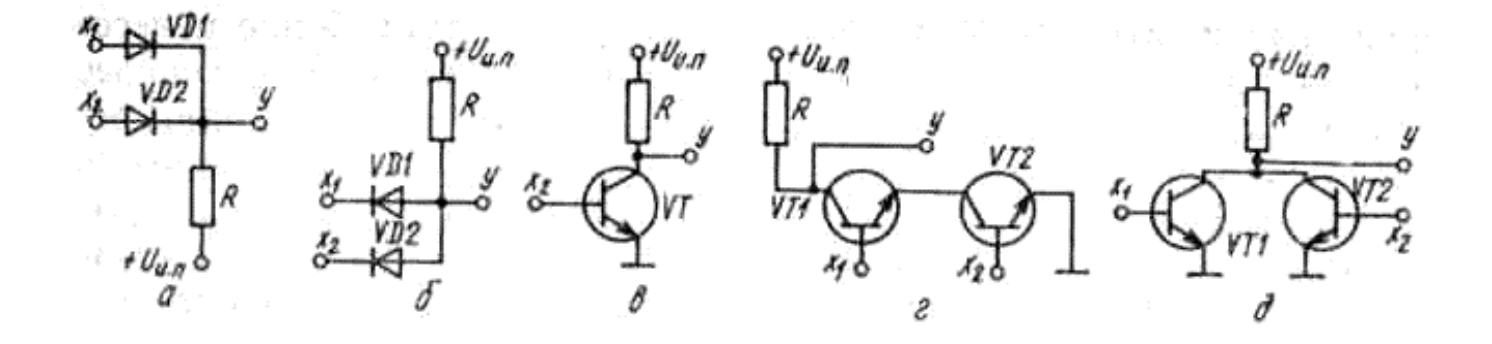

**Мал. 2.2. Найпростіші логічні схеми:**

*а* **— схема АБО;** *б* **— схема І;** *в* **— схема НІ;** *г* **— схема І-НІ;** *д –* **схема АБО-НІ**

Електрична схема, що виконує функцію «АБО-НІ», складається з двох транзисторів із зв'язаними колекторами і загального колекторного резистора (мал. 2.2,*д*). За відсутності сигналів на входах схеми транзистори замкнуті і на виході є сигнал логічної одиниці. Якщо хоча б на один вхід подати позитивний сигнал, то відповідний транзистор відмикається, і на виході схеми потенціал знизиться.

#### **Що таке логічний елемент?**

В серію К155 входять більше 80 мікросхем різного ступеня інтеграції і функціонального призначення. Основою багатьох з них служать логічні елементи електронні блоки, які реалізують найпростіші функції алгебри логіки. З них і слід почати знайомство з основами цифрової техніки.

Логічних елементів, що працюють як самостійні цифрові мікросхеми малого ступеня інтеграції і як компоненти мікросхем більш високого ступеня інтеграції, можна налічити декілька десятків. Але на цій лабораторній роботі ви будете досліджувати лише чотири: І, АБО, НІ, І-НІ. Елементи І, АБО, НІ — основні, а І-НІ є комбінацією елементів І та HІ.

Відразу уточнимо: в основу опису і роботи логічних елементів і цифрових мікросхем взагалі покладено двійкову систему числення, що складається з двох цифр — одиниці (1) і нуля (0). Звідси і узагальнена назва даних логічних елементів,

мікросхем і створюваних на їх базі приладів і пристроїв — цифрові. Ці дві цифри двійкової системи числення дозволяють записувати і «запам'ятовувати» практично будь-які числа. Наприклад, десяткове число 235, записане в двійковій системі числення, виглядає так: 11101011. Особливо зручною вона виявилася для програмування і роботи ЕОМ.

Відповідно до прийнятої системи числення електричний сигнал невеликої (або нульовогї) напруги, що становить десяті частинки вольта, вважають логічним 0, а сигнал більш високої напруги (вона в порівнянні з логічним 0 може досягати декількох вольт) — логічної 1. Наприклад, говорять: «на вхід елемента (або мікросхеми) поданий сигнал логічної 1». Це означає, що на вході елемента (або мікросхеми) з'явилася більш висока напруга, ніж та, що відповідає логічному 0.

Отже, запам'ятайте: рівнями сигналів на вході і виході, вираженими цифрами двійкової системи числення, характеризують електричний стан і роботу всіх цифрових мікросхем.

Графічне зображення логічного елемента І показано на мал. 1,а. Його умовним символом служить знак «&», що стоїть усередині прямокутника — він замінює букву «І» в англійській мові. Зліва два (може бути і більше) логічні входи — *x<sup>1</sup>* і *х2*, справа — вихід *у*. Логіка дії елемента така. Сигнал, що відповідає логічній 1, з'являється на виході лише тоді, коли сигнали такого ж рівня будуть подані на всі його входи. Розібратися в цьому допоможе електричний аналог елемента (мал. 1,б), складений з послідовно

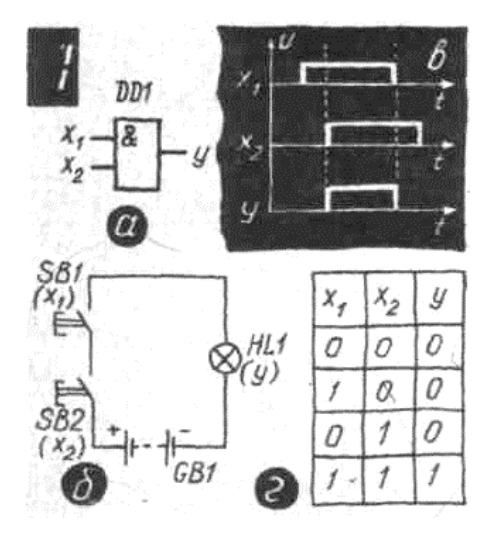

**Мал.1.**

сполучених джерела живлення GB1 (наприклад, акумулятора), кнопкових перемикачів SB1, SB2 будь-якої конструкції і лампи розжарення HL1 (МН3,5-0,26). Перемикачі імітують електричні сигнали на вході аналога, а нитка лампи відображає рівень сигналу на виході. Розімкнений стан контактів перемикачів відповідає сигналам логічного 0, замкнуте — логічної 1. Поки контакти кнопок не замкнуті (на обох входах логічний 0), електричне коло аналога розімкнене, і лампа не горить. Неважко зробити інший висновок: лампа розжарювання на виході аналога елемента І спалахує тоді і тільки тоді, коли контакти кнопок SB1 і SB2 замкнуті одночасно. В цьому і полягає логічний зв'язок між вхідними і вихідним сигналами елемента.

Тепер погляньте на мал. 1,в. На ньому зображені діаграми часу електричних процесів, що дають уявлення про роботу логічного елемента І. На вході *х<sup>1</sup>* сигнал з'являється першим. Як тільки подається такий же сигнал і на вхід *х2*, тут же з'являється сигнал і на виході *у*, який існує до тих пір, поки на обох входах є сигнали, відповідні логічній 1.

Про стан і логічний зв'язок між вхідними і вихідними сигналами в елементі І дає уявлення так звана таблиця істинності (мал. 1,г), що нагадує таблицю множення. Дивлячись на неї, можна з упевненістю сказати, що сигнал логічної 1 на виході елемента буде тоді і тільки тоді, коли сигнали такого ж рівня з'являться на обох його входах. У всіх інших випадках на виході елемента логічний 0.

Умовний символ наступного логічного елемента — АБО — цифра 1 усередині прямокутника (мал. 2,а). У цього елемента, як і у попереднього, може бути два і більше входів. Сигнал на виході *у*, що відповідає логічній 1, з'являється при подачі такого ж сигналу на вхід х<sub>1</sub> або на вхід х<sub>2</sub>, або одночасно на обидва входи. Щоб переконатися в такій логіці дії елемента АБО, проведіть дослід з його електричним аналогом (мал. 2,б). Лампа розжарення HL1 на виході аналога буде спалахувати кожен раз, коли буде замкнено контакти або кнопки SB1, або SB2, або одночасно обох кнопок.

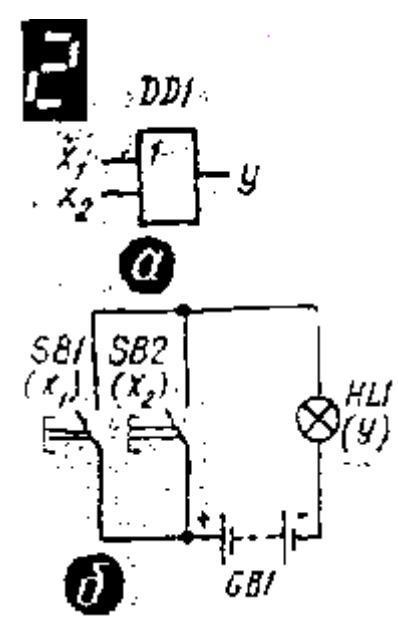

**Мал. 2. Мал. 3**

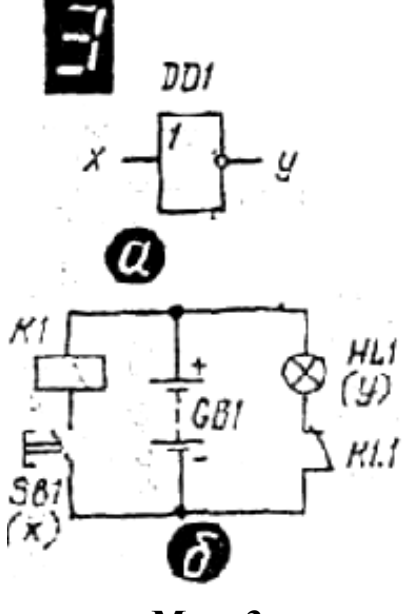

Умовний символ логічного елемента НІ — теж цифра 1 в прямокутнику (мал. 3,а). Але у нього один вхід і один вихід. Невеликий кружок, яким починається лінія зв'язку вихідного сигналу, символізує логічне заперечення «ні» на виході елемента. На мові цифрової техніки «ні» означає, що даний елемент є інвертором електронним пристроєм, вихідний сигнал якого протиставлений вхідному. Інакше кажучи, поки на його вході діє сигнал логічного 0, на виході присутній сигнал логічної 1, і навпаки.

Електричний аналог елемента НІ зберіть по схемі на мал. 3,б. Електромагнітне реле К1, що спрацьовує при даній напрузі батареї GB1, повинне бути з групою

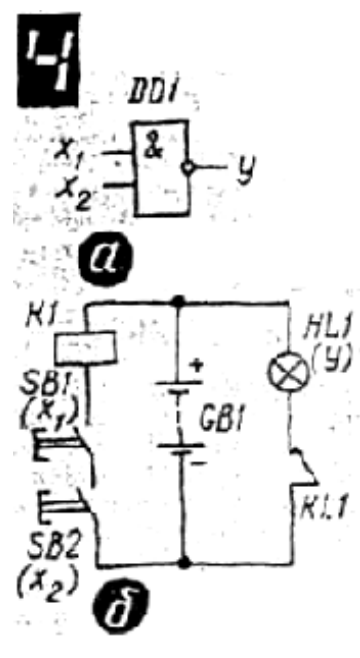

**Мал. 4.**

нормально замкнутих контактів. Поки контакти кнопки SB1 розімкнені, обмотка реле знеструмлена, його контакти К1.1 залишаються замкнутими і, отже, лампа HL1 горить. При натисненні на кнопку її контакти замикаються, імітуючи появу вхідного сигналу, і реле спрацьовує. Його контакти, розмикаючись, розривають коло живлення лампи HL1 згасаючи, вона символізує появу логічного 0 на виході аналога.

Як ми вже говорили, логічний елемент І-НІ є комбінацією елементів І та НІ. Тому на його графічному зображенні (мал. 4,а) є знак «&», а на лінії вихідного сигналу — невеликий кружок, що символізує логічне заперечення. Вихід один, а входів може бути два і більше.

Розібратися у принципі дії такого логічного елемента допоможе його електричний аналог (мал. 4,б). Електромагнітне реле К1 батарея GB1 і лампа розжарення HL1 такі ж, що і в попереднього аналога. Послідовно з обмоткою реле включіть дві кнопки (SB1 і SB2), контакти яких імітуватимуть вхідні сигнали.

#### **Виконання роботи:**

1. Опрацювати і законспектувати літературу за наступним планом:

- а) основні операції алгебри логіки.
- б) подання цифр 0 і 1 в логічних елементах.
- в) логічні елементи "І", "АБО", "НІ", "І-НІ".

2. Підключіть до макета логічного елемента "І" джерело струму. Подайте напругу на вхід елемента і виміряйте напругу на виході елемента. Визначте рівні вихідних напруг, відповідні логічному нулю і логічній одиниці. Накресліть, за наведеним зразком, діаграми часу роботи елемента "І" та складіть таблицю істинності.

3. Підключіть до макета логічного елемента "АБО" джерело струму. Проведіть вимірювання, описані в пункті 2. Накресліть діаграми часу роботи елемента "АБО" і складіть таблицю істинності.

4. Підключіть до макета логічного елемента "НІ" джерело струму. Проведіть вимірювання, описані в пункті 2. Накресліть діаграми часу роботи елемента "НІ" і складіть таблицю істинності.

5. Підключіть до макета логічного елемента "I-НІ" джерело струму. Проведіть вимірювання, описані в пункті 2. Накресліть діаграми часу роботи елемента "І-НІ" і складіть таблицю істинності.

В початковому стані, коли контакти кнопок розімкнені, лампа горить, символізуючи сигнал логічної 1 на виході. Натисніть на одну з кнопок у вхідному колі. Як на це реагує індикаторна лампа? Вона продовжує горіти.

Натисніть обидві кнопки. В цьому випадку електричне коло, утворене батареєю живлення, обмоткою реле і контактами кнопок, буде замкнуте, реле спрацьює і його контакти розімкнуть друге коло аналога — лампа гасне.

Ці досліди дозволяють зробити висновок: при сигналі логічного 0 на одному або на всіх входах елемента І-НІ (коли контакти вхідних кнопок аналога розімкнені), на виході буде сигнал логічної 1. Він пропадає при появі таких же сигналів на всіх входах елемента (контакти кнопок аналога замкнуті).

6. Проведіть дослідження елемента "І-НІ" в інтегральному виконанні (у вигляді мікросхеми К155ЛА3).

Дослідну перевірку логіки дії елементів І-НІ можна проводити у будь-якому порядку. Припустимо, вирішили почати з першого елемента (з виводами 1 – 3). Тоді один з вхідних виводів, наприклад 2, з'єднайте з «заземленою шиною» живлення, а вивід  $1 - 3$  плюсовою, але через резистор опором 1...1,5 кОм (мал. 5, а). До вихідного виводу 3 підключіть вольтметр. Що показує стрілка індикатора вольтметра? Напруга, дорівнює приблизно 3,5В, тобто відповідає рівню логічної 1.

Потім виміряйте вольтметром напругу на вхідному виводі 1. І тут, як побачите, теж рівень логічної 1. Звідси висновок: коли на одному з входів елемента 2І-НІ рівень логічної 1, а на іншому — логічного 0, на виході буде рівень логічної 1. Інакше кажучи, елемент знаходиться в одиничному стані.

Тепер і вхідний вивід 2 з'єднаєте через резистор опором 1...1,5 кОм з плюсовою шиною, а дротяною перемичкою — з «заземленою» (мал. 5, б). Виміряйте напругу на вихідному виводі. На ньому, як і у попередньому випадку, буде рівень логічної 1. Стежачи за стрілкою індикатора, зніміть дротяну перемичку, щоб і на

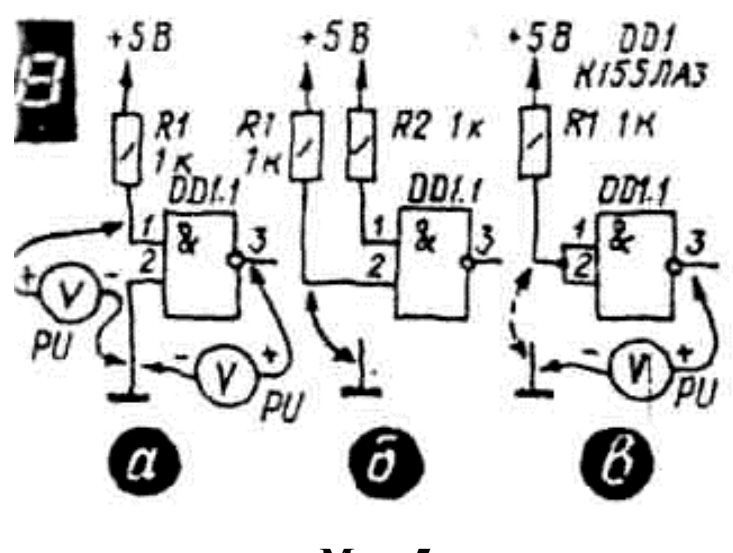

**Мал. 5.**

другому вході елемента з'явився рівень логічної 1. Що тепер на виході елемента? Напруга, яка не перевищує 0,3 В. Элемент з одиничного стану перемкнувся в нульове.

Тією ж дротяною перемичкою замкніть перший вхід на «заземлену шину». На виході при цьому відразу з'явиться рівень логічної 1. А якщо будь-який з вхідних виводів періодично замикати на «заземлену шину» живлення, імітуючи подачу на нього рівня логічного 0? З такою ж частотою проходження на виході елемента з'являтимуться електричні імпульси, про що засвідчать коливання стрілки підключеного до нього вольтметра. Перевірте це дослідним шляхом.

Про що говорять проведені досліди? Вони підтверджують логіку дії елемента 2І-НІ, перевірену вами на його релейному аналозі: при подачі рівня логічної 1 на обидва входи на виході елемента з'являється рівень логічного 0, інакше кажучи, елемент з одиничного стану перемикається в нульове.

Ще один дослід: відключіть обидва вхідні виводи елемента від інших деталей і провідників. Що тепер на виході? Рівень логічного 0. Так, непідключення вхідних виводів рівнозначно подачі на них рівня логічної 1 і, отже, установки елемента в нульовий стан. Не забувайте про цю особливість.

## **Контрольні запитання:**

- 1. Назвіть основні логічні операції і поясніть їх суть.
- 2. Складіть таблицю значень функцій "І", "АБО", "НІ", "І-НІ", "АБО-НІ".
- 3. Поясніть спосіб реалізації елементів "І-НІ" в пристроях діодно-транзисторної і транзисторно-транзисторної логіки.

# *Лабораторна робота №3*

## **Вивчення елементів**

## **електронно-обчислювальної техніки (ЕОТ).**

**Мета:** вивчити будову і принцип роботи логічних елементів електроннообчислювальної техніки.

**Прилади:** джерело живлення, комплект приладів для вивчення ЕОТ, вольтметр, амперметр, провідники.

#### **Теоретичні відомості**

Основою роботи цифрових обчислювальних приладів (калькуляторів, робото технічних пристроїв і т. п.) є логічні елементи «І», «АБО», «НІ» та їх комбінації.

Побудова і аналіз логічних елементів і схем ЕОТ ґрунтуються на застосуванні формального метода математики до області логіки.

Сигнали логічних елементів є двійковими сигналами, тобто можуть приймати тільки два значення 0 або 1.

Цифрою 1 кодується високий рівень напруги сигналу, а цифрою 0 – низький рівень напруги сигналу.

У техніці найчастіше використовуються логічні елементи, які мають один або декілька входів і один вихід. Виконувані ними функції задаються у вигляді таблиці значень вхідних і вихідних сигналів, яка називається таблицею істинності.

Логічний елемент виконує логічну операцію «І» (кон'юнкцію) коли на виході маємо сигнал 1 тільки тоді, коли на всі входи подано сигнал 1. Якщо хоча б на один вхід подано сигнал 0, на виході також буде 0. Роботу елемента «І» на два входи показано в таблиці 1. В таблиці вхідні сигнали позначені *х<sup>1</sup>* та *х2*, вихідний сигнал –

*у*.

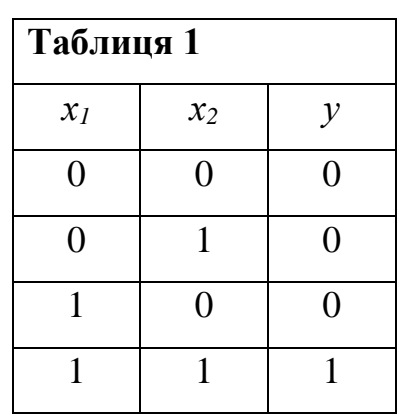

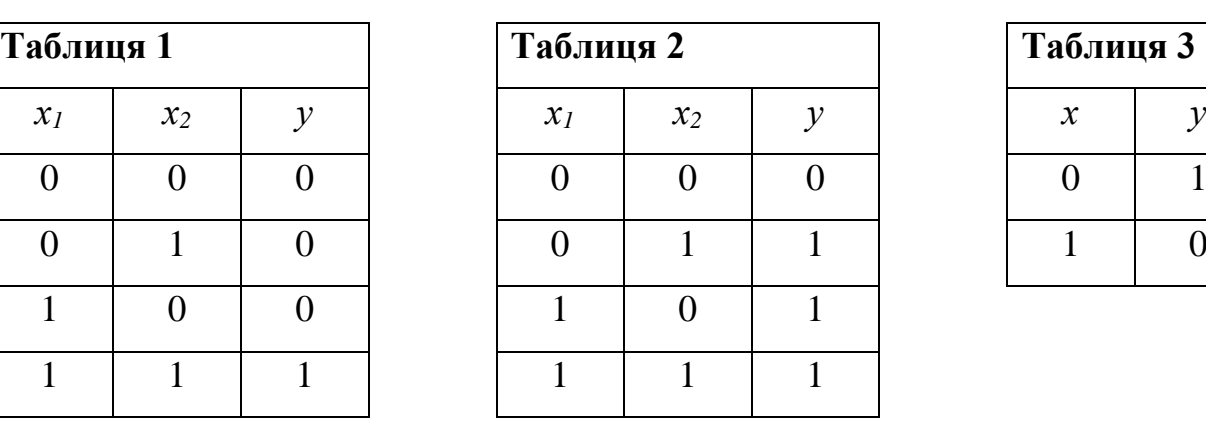

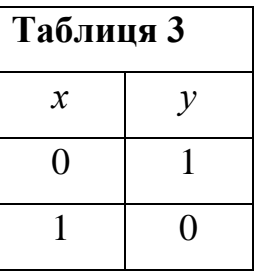

- 32 -

На мал. 1 показано електричну схему логічного елемента «І». Світлодіод HL1 світиться тільки тоді, коли на аноди діодів VD1 та VD2 подано високий рівень напруги з резисторів R1 та R2. Якщо хоч із одного резистора R1 чи R2 подається низький рівень напруги, світло діод HL1 не світиться, так як він шунтується діодом.

Логічний елемент виконує логічну операцію «АБО» (диз'юнкцію) тоді, коли на виході маємо сигнал 1, якщо хоча б на один із входів подано сигнал 1. Роботу елемента «АБО» на два входи показано в таблиці 2.

На мал. 2 показано електричну схему логічного елемента «АБО». Світлодіод HL1 світиться, якщо хоча б на один із діодів VD1 чи VD2 подано високий рівень напруги.

Логічний елемент виконує операцію «НІ» (інверсію), якщо сигнали на виході обернені до сигналів на вході. Робота елемента «НІ» показана в таблиці 3.

На мал. 3 показано електричну схему логічного елемента «НІ». Він реалізований на транзисторі VT1. Світлодіод HL1 світиться, якщо на резистор R2 подано низький рівень напруги. В цьому випадку транзистор закритий і струм протікає через резистор R4, світлодіод HL1 та резистор R5. Якщо ж на резистор R2 подано високий рівень напруги, транзистор відкривається і струм протікає через резистор R4 і транзистор.

Тригер – це пристрій який має два стійких стани. Електричну схему тригера показано на мал. 4. Тригер реалізовано на транзисторах VT1 і VT2. Якщо транзистор VT2 закритий, то транзистор VT1 відкритий і навпаки. Струм відкритого транзистора показує світло діод HL1 чи HL2. Змінити стан тригера можна подачею напруги з резистора R2 на базу одного з транзисторів.

#### **Виконання роботи**

Дослідження логічного елемента «І»:

1. Ознайомитись з електричною схемою елемента «І» (Мал. 1). Робоча частина елемента складається з діодів VD1, VD2 та резистора R4. Схема індикації складається з світлодіода HL1 та резистора R5.

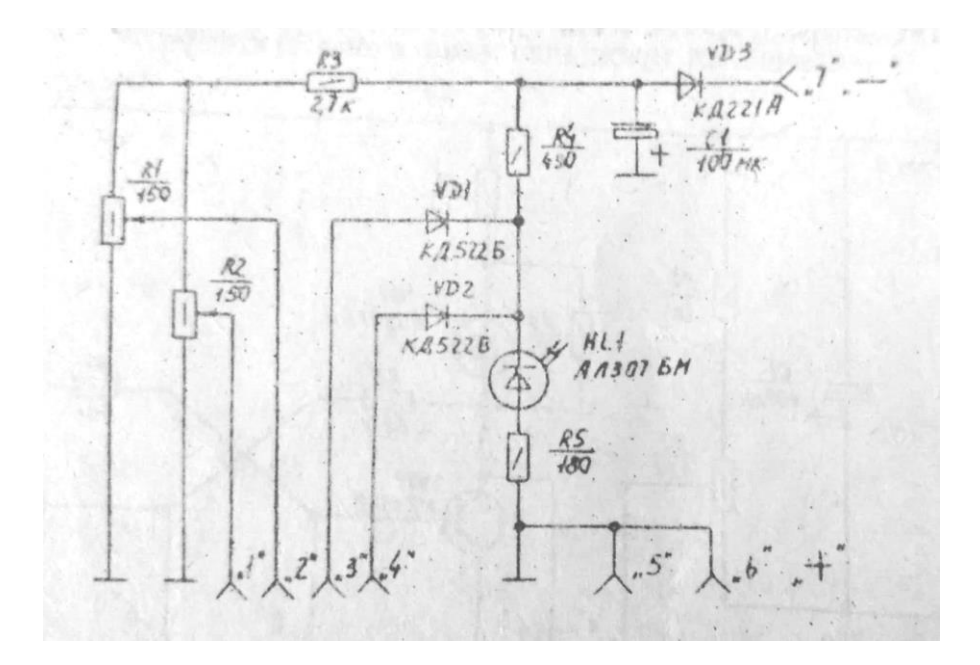

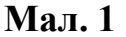

- 2. Зібрати схему. Підключити джерело живлення і вольтметр до модуля елемента «І», зберігаючи полярність. Вольтметр підключити до клеми «5» та клеми «2» змінного резистора R1. Ручки змінних резисторів R1 та R2 повернути в крайнє праве положення.
- 3. Після перевірки зібраної схеми викладачем чи лаборантом, включити джерело живлення і подати на вхід модуля напругу 5-6 В. Світлодіод має світитись, хоча на входи «3» і «4» напруга не подається.
- 4. З'єднати вихід «2» резистора R1 із входом «3» (клема діода VD1). Плавно повернути вліво ручку змінного резистора R1. При певному (пороговому) значенні напруги світлодіод згасне. Запишіть значення порогової напруги.
- 5. З'єднати вихід «1» змінного резистора R2 із входом «4» (ручка резистора R1 в тому ж положенні). Під'єднати вольтметр до клеми «1» змінного резистора R2 для вимірювання падіння напруги на ньому. Повертаючи ручку резистора R2, переконатись, що світлодіод не світиться, хоч вольтметр показує порогове значення напруги.
- 6. Обертаючи ручки змінних резисторів R1 і R2, переконатись, що світлодіод світиться при подачі порогової напруги одночасно на два входи.
- 7. Перевірити таблицю стану (таб. 1) для елемента «І», тобто залежність появи сигналу на виході елемента від наявності та комбінації вхідних сигналів.

Дослідження логічного елемента «АБО»:

1. Ознайомитись з електричною схемою елемента «АБО» (мал. 2). Робоча частина елемента складається з діодів VD1, VD2 та резистора R4. Схема індикації складається з світлодіода HL1 та резистора R5.

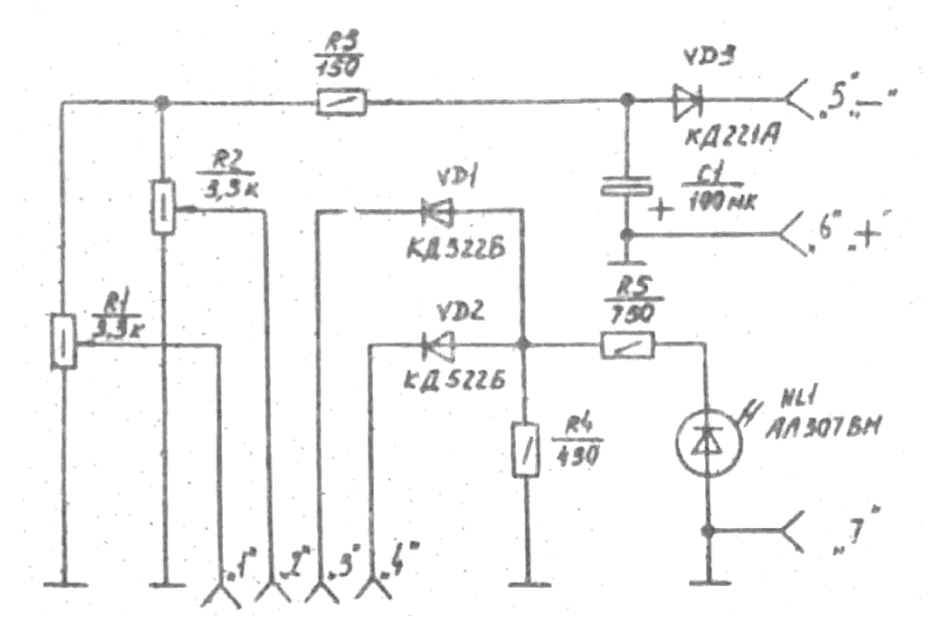

**Мал. 2**

- 2. Зібрати схему. Підключити джерело живлення і вольтметр до модуля елемента «АБО», зберігаючи полярність. Вольтметр підключити до клеми «7» та клеми «1» змінного резистора R1. Ручку змінного резистора R1 повернути в крайнє ліве положення. З'єднати клему «1» змінного резистора R1 зі входом «3» (клема діода VD1).
- 3. Після перевірки зібраної схеми викладачем чи лаборантом, включити джерело живлення і подати на вхід модуля напругу 5-6 В.
- 4. Плавно повернути ручку змінного резистора R1, слідкуючи, за показами вольтметра. При досягненні певного значення напруги  $U_{II}$  (порогове значення) світлодіод почне світитись. Запишіть значення цієї напруги. Поверніть ручку резистора R1 вліво, щоб припинити подачу напруги на світлодіод.
- 5. З'єднати провідником клему «2» змінного резистора R2 із входом «4» (клема діода VD2). Підключити вольтметр для вимірювання падіння напруги на резисторі. Повертати ручку резистора, слідкуючи за показами вольтметра. Виміряти порогову напругу, при якій світлодіод починає

світитись. Повернути ручку резистора R2 у крайнє праве положення для максимального свічення діода.

- 6. Подати знову напругу на вхід «3» поворотом ручки резистора R1 в крайнє праве положення. На обидва входи («3» і «4») подано напругу. Світлодіод має світитись.
- 7. Перевірити таблицю стану (таб. 2) для елемента «АБО», тобто залежність появи сигналу на виході елемента від наявності та комбінації вхідних сигналів.

#### Дослідження логічного елемента «НІ»:

1. Ознайомитись з електричною схемою елемента «НІ» (мал. 3). Робоча частина елемента складається з транзистора VT1 та резисторів R2, R3, R4. Схема індикації складається з світлодіода HL1 та резистора R5.

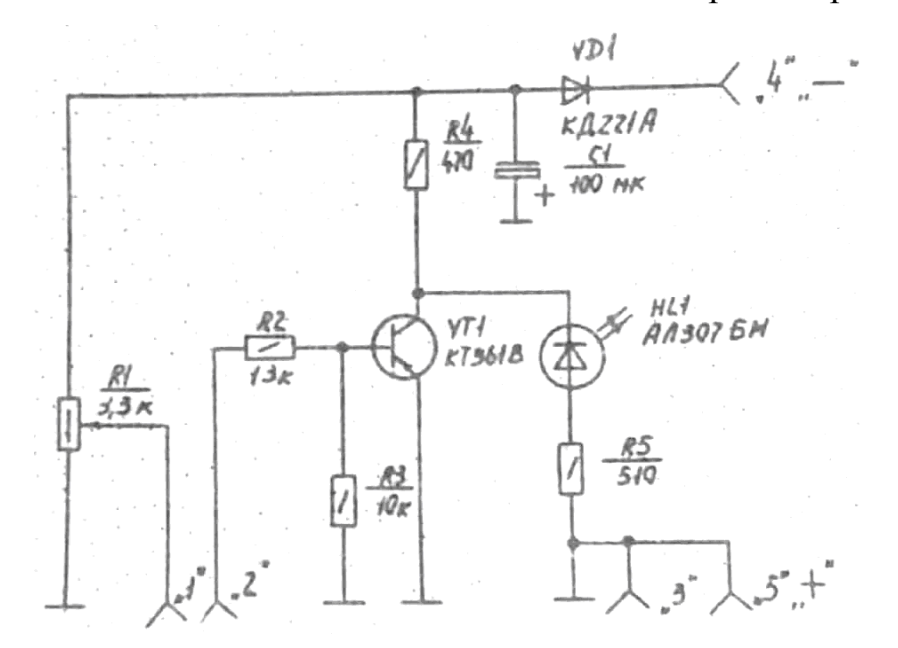

**Мал. 3**

- 2. Зібрати схему. Підключити джерело живлення і вольтметр до модуля елемента «НІ», зберігаючи полярність. Вольтметр підключити до клеми «3» та клеми «1» змінного резистора R. Ручку змінного резистора R повернути в крайнє ліве положення.
- 3. Після перевірки зібраної схеми викладачем чи лаборантом, включити джерело живлення і подати на вхід модуля напругу 5-6 В. Світлодіод має світитись.
- 4. Подати напругу на вхід транзистора (з'єднати клему «1» змінного резистора R із вхідною клемою транзистора «2»).
- 5. Повернути ручку резистора вправо. При подачі певної напруги світлодіод гасне.
- 6. Перевірити таблицю стану (таб. 3) для елемента «НІ».

#### Дослідження тригера:

1. Ознайомитись з електричною схемою тригера (мал. 4). Робоча частина тригера складається з транзисторів VT1, VT2 та резисторів R5, R6. Схема індикації складається з світлодіодів HL1, HL2 та резисторів R3, R4, R7, R8.

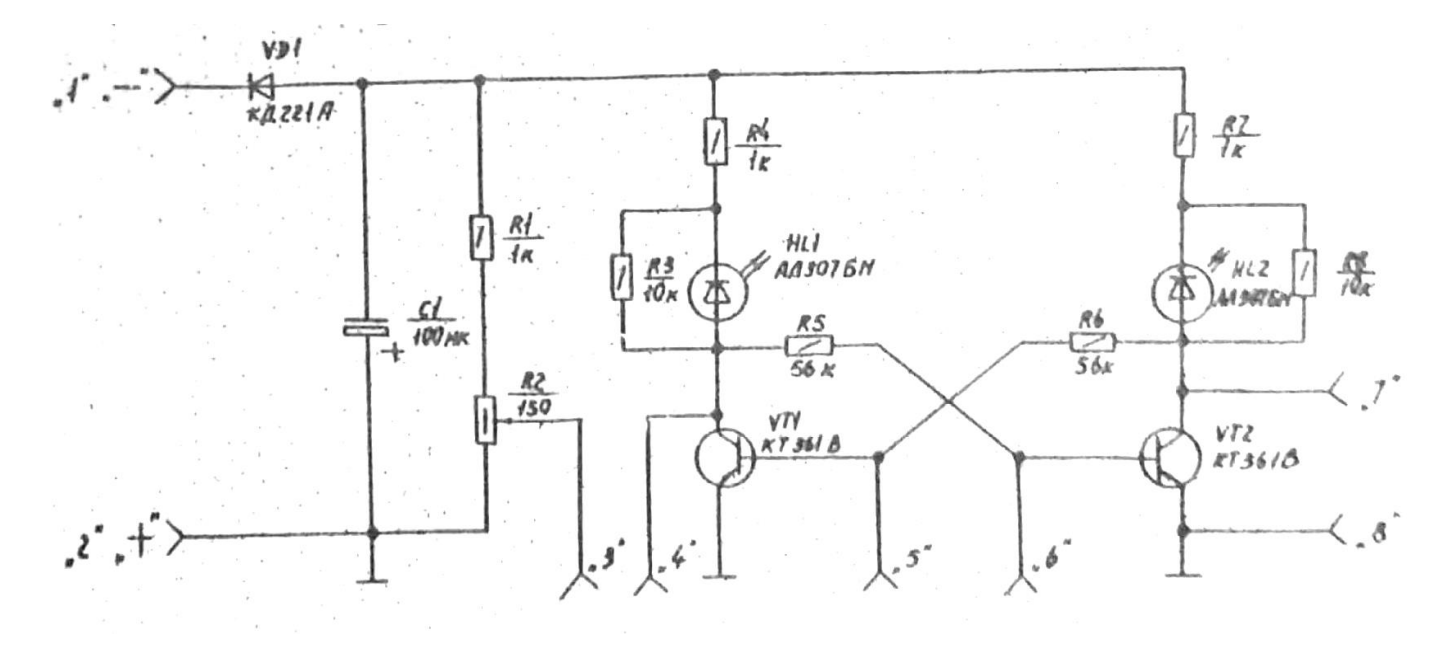

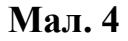

- 2. Зібрати схему. Підключити джерело живлення і вольтметр до модуля тригера, зберігаючи полярність. Вольтметр підключити до клеми «8» і до клеми «3» змінного резистора. Ручку резистора повернути в крайнє ліве положення.
- 3. Після перевірки зібраної схеми викладачем чи лаборантом, включити джерело живлення і подати на вхід модуля напругу 5-6 В. В початковому стані світиться світлодіод одного з плеч тригера.
- 4. З'єднати клему змінного резистора з клемою входу того плеча тригера, де світлодіод не світиться («5» або «6»).
- 5. Плавно повертаючи ручку резистора, знайти значення порогової напруги, при якому відбувається перемикання світлодіодів плеч тригера.
- 6. Провести аналогічне вимірювання для іншого плеча тригера.
- 7. На основі проведених дослідів зробити висновок про призначення тригера.
- 8. Підключити міліамперметр між клемою змінного резистора і входом того з плеч тригера, де світлодіод не світиться («5» або «6»).
- 9. Плавно повертаючи ручку резистора, збільшити напругу на вході тригера і визначити силу струму, при якій відбувається перемикання світлодіодів.
- 10.Повторити аналогічне вимірювання для іншого плеча тригера.
- 11.За отриманими результатами визначити потужність вхідного сигналу, при якому відбувається перемикання тригера.

### **Контрольні запитання**

- 1. Що таке логічний елемент?
- 2. Що таке тригер?
- 3. З яких логічних елементів можна зібрати тригер?

## *Лабораторна робота №4*

### **Тригери**

**Мета:** дослідити роботу тригерів різної конструкції.

#### **Теоретичні відомості**

**RS – тригер.** Так називають логічний пристрій з двома стійкими станами і двома входами — R і S (про їх призначення буде сказано пізніше). Серед тригерів він найпростіший. Правда, в серії мікросхем К155 RS-тригерів немає, але їх звичайно складають з логічних елементів, наприклад, 2І-НІ. Схему такого тригера наведено на мал. 1, а. Він створений двома елементами 2І-НІ з перехресними зворотніми зв'язками між входами і виходами. У тригера два незалежні входи і стільки ж виходів. Перший вхід вивід елемента DD1.1, другий вивід 5 елемента DD1.2, а виходи відповідно виводи 3 і 6.

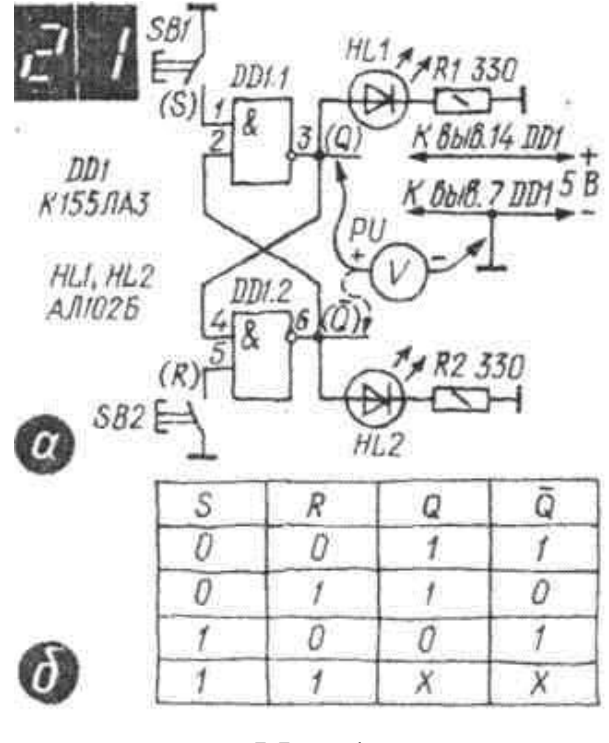

**Мал. 1**

Як працює RS-тригер? Якщо подати живлення 5 В на вхід тригера, зразу ж повинен засвітитись один із світлодіодів. Припустимо, це буде НL1. Отже, першим в одиничному стані опинився елемент DD1.1, що підтвердить і вольтметр, підключений до його вихідного виводу 3 – тут повинен бути рівень логічної 1. Виміряйте напругу на виході другого елемента — тут буде рівень логічного 0, тому світлодіод HL2 і не світиться.

Якщо короткочасно замкнути контакти кнопки SB 1 нічого не зміниться. Як і раніше світитиметься тільки світлодіод HL1. А якщо короткочасно натиснути кнопку SB2 відразу ж згасне світлодіод HL1 і засвітиться HL2. Елемент DD1.1 буде в нульовому стані, а DD1.2 — в одиничному. В такому стані елементи можуть знаходитися до тих пір, поки не вимкнути живлення. Та варто натиснути кнопку SB1 — і елементи перемкнуться в протилежний стан.

Проаналізуємо роботу RS-тригера. Як ви знаєте, непідключення вхідного виводу елемента 2І-НІ рівнозначне подачі на нього рівня логічної 1. Цей рівень на виводі 5 був, мабуть, дещо вищий, ніж на виводі 1. Тому при включенні живлення на виході елемента DD1.2 зразу ж з'явився рівень логічного 0, який встановив елемент DD1.1 з одиничного стану. При цьому, рівень логічної 1, що з'явився на виході цього елемента, виявився прикладеним до другого входу елемента DD1.2 і утримав його в одиничному стані. Імітація подачі імпульсу негативної полярності на вхідний вивід 1 елемента DD1.1 (кнопкою SB1) не могла змінити його стану, оскільки в цей час на другому його вхідному виводі вже був рівень логічного 0.

Коли ж натиснули кнопку SB2, на вільний вхід елемента DD1.2 поступив імпульс негативної полярності. Перемикаючись в одиничний стан, цей елемент рівнем логічної 1, що з'явився на його виході, перемкнув елемент DD1.1 в нульовий стан. При цьому і на другому вході елемента DD1.2 з'явився рівень логічного 0, що підтримує елемент в одиничному стані.

Так, по черзі натискуючи кнопки вхідних кіл, можна перемикати тригер з одного стійкого стану в інший і тим самим керувати різними приладами і пристроями цифрової техніки, підключеними до його виходів.

Стан RS-тригера характеризують рівнем сигналу на його прямому виході, що позначається буквою *Q*. В RS-тригері *Q*-виходом є вивід 3 мікросхеми. Якщо на ньому рівень логічної 1 – тригер знаходиться в одиничному стані, а якщо логічного 0 — в нульовому.

При одиничному стані тригера на його другому виході буде рівень логічного 0, а при нульовому стані — рівень логічної 1. Ось чому цей вихід позначають такою ж буквою, але з рискою вгорі — *Q* , що означає інверсний.

Вхідний вивід, через який тригер встановлюють в одиничний стан, позначають буквою S (перша буква англійського слова Set — установка). Інший вхідний вивід через який тригер перемикають в нульовий стан, позначають буквою R (від слова Reset — повернення). Отже, в RS-тригері вивід 1 мікросхеми можна вважати S-входом, а вивід 5 R-входом.

- 40 - Стани тригера залежно від вхідних сигналів ілюструє таблиця на мал. 1, *б.*  Якщо на обидва входи тригера подати рівні логічного 0, наприклад, натискуючи одночасно обидві кнопки, на обох його виходах буде рівень логічної 1. Такий стан тригера суперечить логіці його дії, тому подібне поєднання сигналів прийнято вважати неприпустимим.

Поєднання рівнів логічного 0 на S-вході і логічної 1 на R-вході переводить тригер в одиничний стан, а протилежне поєднання — в нульовий. При появі на обох входах рівня логічної 1 не змінює стану трігера – на цей вказують хрестики в таблиці (мал 1, в).

RS-тригери найчастіше використовують як осередки зберігання цифрової інформації, тобто як елементи пам'яті. Вони знаходять застосування в різних приладах радіоаматорів, електронних автоматах.

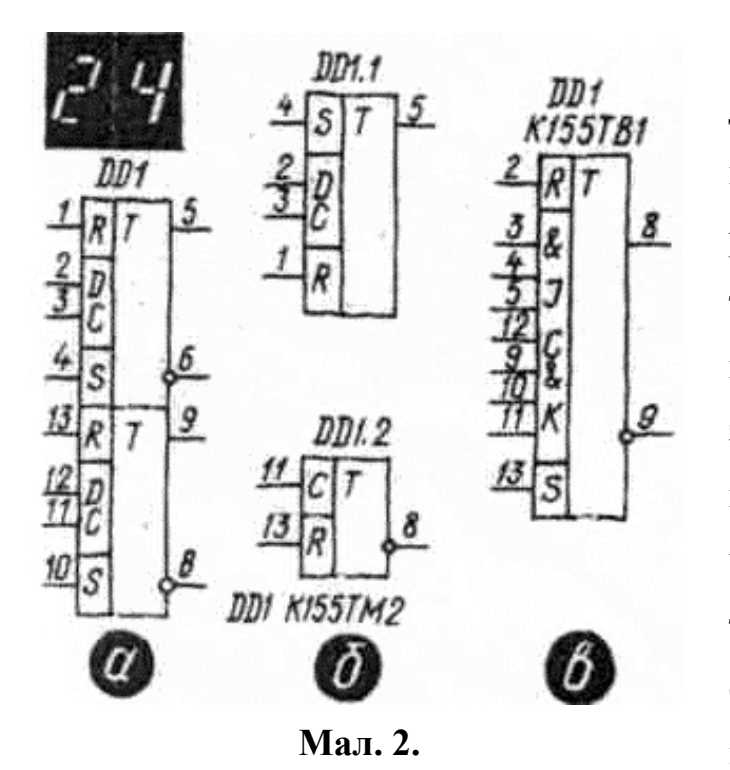

**Тригери з розширеною логікою дії.** RS-тригер перемикається в протилежний стан зразу ж після зміни рівнів сигналу на його вході. Подібні тригери називають асинхронними з входами установки, простими або звичайними тригерами. Проте в приладах і пристроях цифрової техніки частіше використовують синхронні тригери, що керуються синхронізуючими, або тактовими, імпульсами. Це, наприклад, D-тригер і

JK-тригер.

**D-тригер.** З кількох різновидів D-триггерів мікросхем серії К155 найбільшою популярністю у радіоаматорів користуються тригери мікросхеми К155ТМ2 (мал. 2, а). В ній два D-триггера, пов'язані загальним колом живлення, але працють незалежно один від одного. У кожного тригера чотири логічні входи і два виходи прямий та інверсійний. Вхід D — вхід прийому цифрової інформації, а С – вхід тактових імпульсів синхронізації, джерелом яких зазвичай є генератор прямокутних імпульсів. На входах R і S D-тригер працює так само, як RS-тригер: при подачі рівня логічного 0 на вхід R тригер встановлюється в нульовий стан, на вхід S — в

одиничний. На входах D і С він може функціонувати як елемент пам'яті прийнятої інформації або як рахунковий тригер, тобто тригер з рахунковим входом.

Тригери мікросхеми К155ТМ2 на принципових схемах пристроїв цифрової техніки зображають звичайно не злито, як на мал. 2, *а*, а роздільно в різних ділянках схем (мал. 2, *б*). При цьому допускається не показувати виводи, які в пристрої не використовуються.

Пропонуємо декілька дослідів і експериментів, які допоможуть осмислити логіку дії D-триггера на мікросхемі К155ТМ2 в різних режимах роботи.

До виводів прямого та інверсійного виходів одного з тригерів мікросхеми, наприклад до виводів 5 і 6 (мал. 3, *а*), підключають світлодіодні (або транзисторні) індикатори, свічення яких інформує про стан тригера. Такий же індикатор підключають і до виводу 3. За свіченням цього індикатора спостерігають за появою і тривалістю тактових імпульсів синхронізації. Кнопковий вимикач SB1 і резистор R4 до входу D це коло спочатку не підключають.

При включені джерела живлення відразу ж повинен засвітитись один з вихідних індикаторів. Якщо це світлодіод HL3, то тригер перейшов в

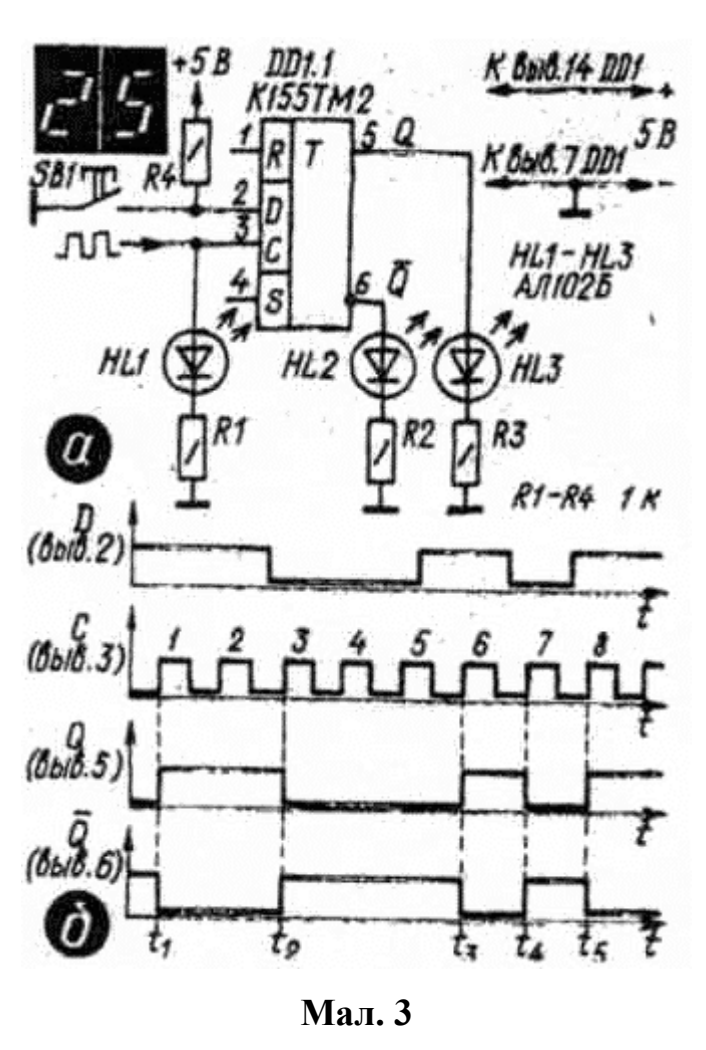

одиничний стан, а якщо HL2 — в нульовий. По черзі замикають кілька раз виводи 1 і 4 входів R і S на загальну шину кола живлення. На цих входах D-триггер працює так само, як RS-тригер.

Далі підключають до виводу 2 інформаційного входу резистор R4 з кнопковим вимикачем SB1. Кілька разів підряд натискують кнопку. Як реагує тригер? Ніяк продовжує горіти той же індикатор.

Короткочасним з'єднанням входу R або S із загальною шиною живлення перемикають тригер в інший стійкий стан і знову кілька разів натискають кнопку. І так тригер не реагуватиме на вхідні сигнали. Чому? Тому що на вхід С не поступають синхронізуючі імпульси позитивної полярності.

Для дослідної перевірки D-тригера джерелом тактових сигналів синхронізації може бути генератор випробувальних імпульсів змінної частоти. З'єднують його вихід з виводом 3 входу С тригера, встановлюють найбільшу довжину імпульсів, що генеруються, і, включивши живлення, стежать за поведінкою вхідного і вихідних індикаторів. Якщо до цього тригер знаходився в нульовому стані, а контакти кнопки SB1 були розімкнені, то по фронту першого ж імпульсу на вході С тригер повинен перемкнутися в одиничний стан і не реагувати на наступні тактові імпульси. Але варто натиснути на кнопку, щоб подати на інформаційний вхід рівень логічного 0, — і тригер по фронту чергового тактового імпульсу тут же перемкнеться в протилежний стан. Тривалість рівнів сигналів на інформаційному вході повинна бути значно більшою від тривалості імпульсів на вході С.

Роботу тригера в такому режимі ілюструють графіки, показані на мал. 3, *б.*  Вважаємо, що на початку досліду, коли контакти кнопки були ще не замкнуті і, отже, сигнал на вході D відповідав рівню логічної 1, тригер був в нульовому стані (на виході  $Q$  — логічний 0, на виході  $\overline{Q}$  — логічна 1). Перший же імпульс на вході С своїм фронтом перемкнув тригер в одиничний стан (момент t<sub>1</sub>). На спад цього імпульсу і на другий імпульс тригер не реагував і зберігав набутий стан.

Потім натиснули на кнопку, щоб змінити рівень вхідного сигналу. В результаті третій тактовий імпульс своїм фронтом (момент  $t_2$ ) перемкнув тригер в нульовий стан, який зберігався до подання шостого імпульсу, коли кнопку відпустили і на вході D вже був рівень логічної 1. Далі при зміні рівнів вхідного сигналу тригер перемкнувся в нульовий стан по фронту сьомого тактового імпульсу, а по фронту восьмого — в одиничний.

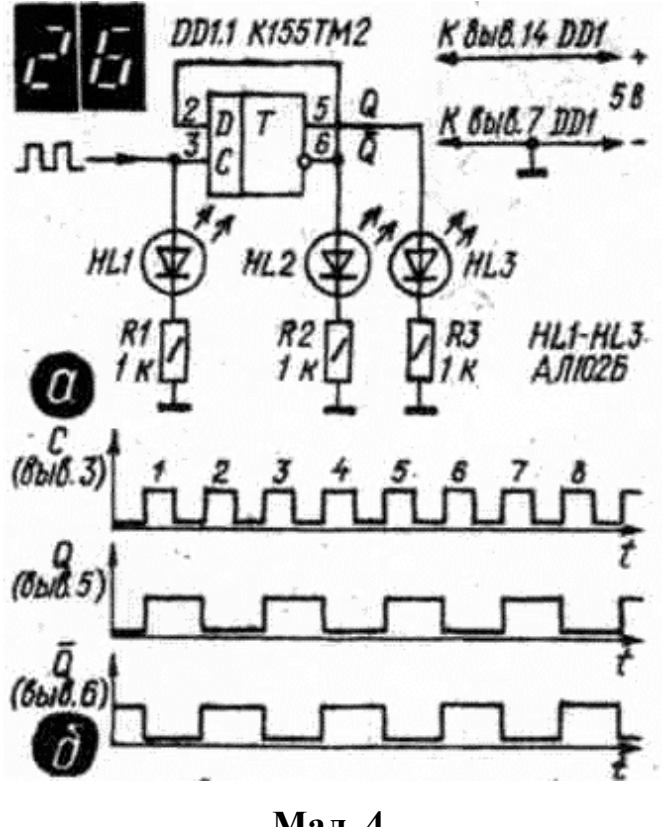

**Мал. 4.**

Можна зробити висновки, що характеризують логіку роботи D-тригера в режимі прийому інформації: якщо на вході D логічна 1, тригер встановлюється по фронту тактового імпульсу на вході С в одиничний стан, а якщо на вході D логічний 0, то в нульовий стан. На спади синхронізуючих імпульсів D-тригер не реагує. Кожний стан тригера, що змінюється, означає запис в його пам'ять прийнятої інформації, яка може бути зчитана або передана для розшифровки іншому логічному пристрою цифрової

техніки.

Наступний дослід — випробування D-триггера в режимі рахунку, тобто як тригера з рахунковим входом. Для цього від входу D потрібно відключити резистор з вимикачем і з'єднати його з інверсійним виходом *Q* (мал. 4, *а*)*.* Тепер інформаційним входом тригера буде вхід С. Подають на нього від генератора серію імпульсів великої тривалості.

Як тепер поводиться тригер? По фронту першого ж вхідного імпульсу він набуває одиничного стану, по фронту другого імпульсу — нульового, по фронту третього — знову одиничного і т.д. Отже, в такому режимі роботи тригер по фронту кожного вхідного імпульсу міняє свій логічний стан на протилежний. В результаті частота імпульсів на кожному виході тригера виявляється вдвічі меншою від частоти вхідних імпульсів.

Графіки, що ілюструють роботу тригера в цьому режимі зображено на мал. 26, *б*. Висновок напрошується сам — в такому режимі D-тригер ділить частоту вхідного сигналу на 2, тобто виконує функцію двійкового лічильника.

- 44 - **JK-тригер.** Серед мікросхем серії K155 JK-тригером є К155ТВ1 (мал. 2, *в*). У нього дев'ять входів, прямий і інверсійний виходи. На входах R і S він працює як RS-тригер. Входи J і К — керуючі, причому кожен з них має по три входи (виводи 3 — 5 і 9 — 11), з'єднані згідно схеми логічного елемента 3І, про що свідчать знаки «&» біля них. Вхід С за функціональним призначенням подібний однойменному входу D-тригера. В режимі прийому і збереження інформації він є входом тактових імпульсів, в рахунковому режимі — інформаційним входом.

Дослідну перевірку тригера роблять в такому порядку. Мікросхему з'єднаують з відповідними шинами джерела живлення, а до виводу 12 входу С і виводдів 8 і 6 прямого та інверсійного виходів підключають світлодіодні (або транзисторні) індикатори (мал. 5, *а*). Відображати логічні стани тригера можна, звичайно, вольтметром постійного струму, але це менш наочно.

При подачі живлення відразу ж повинен засвітитись один з вихідних індикаторів. Замикають короткочасно на загальну шину вивід 2, потім вивід 3, далі знову вивід 2 і т.д. При цьому вихідні індикатори повинні по черзі спалахувати і гаснути. Так ви перевіряють працездатність мікросхеми взагалі і JK-тригера зокрема.

Далі випробовують тригер в режимі рахунку вхідних імпульсів. Для цього з'єднують виводи всіх входів J і К і через резистор R4 з'єднують їх з плюсовою шиною джерела живлення,

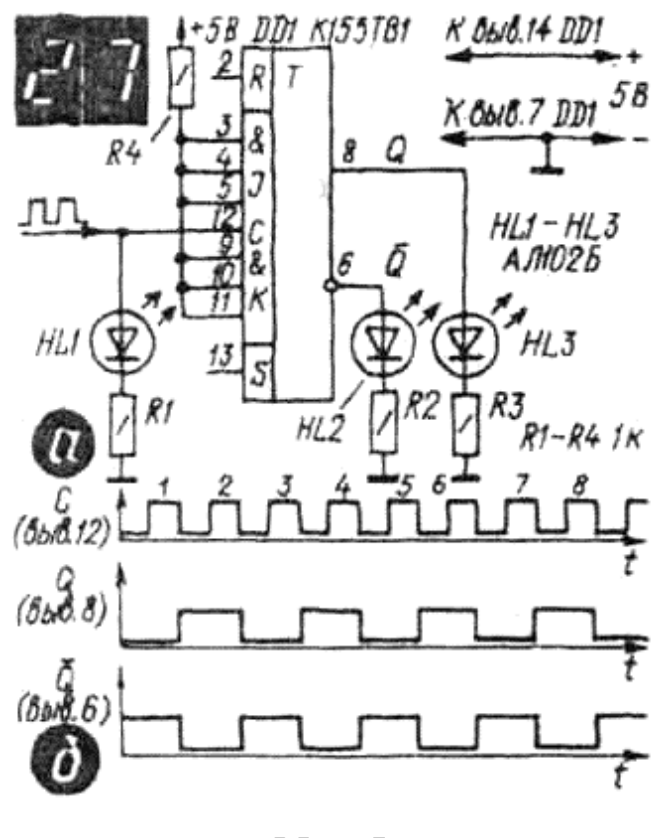

**Мал. 5.**

щоб подати на них напругу, яка відповідає рівню логічної 1. На вхід С подають від генератора серію імпульсів великої тривалості і за моментами спалаху і тривалості свічення індикаторів будують графіки роботи тригера в такому режимі. Вони повинні бути такими ж, як на мал. 5, *б*. Неважко помітити, що ці графіки схожі на графіки рахункового D-тригера (мал. 4, *б*), тільки зсунуті вправо на тривалість одного імпульсу. Зсув пояснюється тим, що D-тригер змінює свій стан на протилежний по фронту, а JK-тригер по спаду вхідного імпульсу. Кінцевий результат однаковий — тригер ділить частоту вхідних імпульсів на 2.

#### **Виконання роботи**

Розглянемо роботу D-тригерів, які в електронній апаратурі виступають елементами затримки вхідних сигналів на 1 такт, тобто вихід приймає значення входу D із затримкою часу до приходу наступного синхроімпульсу (див. діаграму часу на мал. 6).

При наявності у D-тригера установочних RS-входів можлива попередня установка тригера в початковий стан.

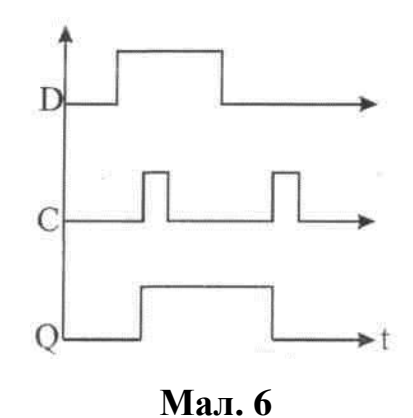

Поява логічної одиниці на S-вході переводить прямий вихід в одиничний стан, а подача логічної одиниці на R-вхід "обнулює" прямий вихід тригера. D-тригери побудовані на основі багатовходових логічних схем І-НІ і АБО-НІ із застосуванням зворотніх зв'язків (мал. 7).

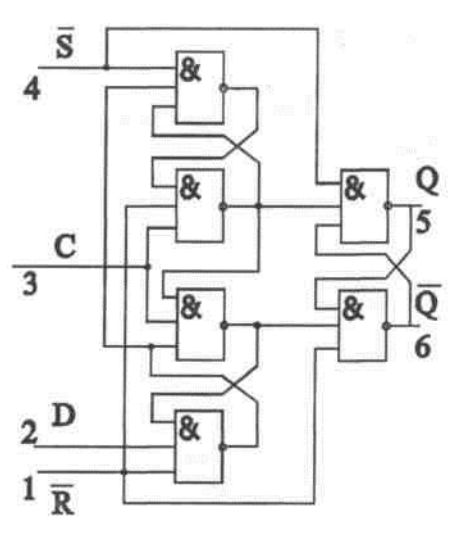

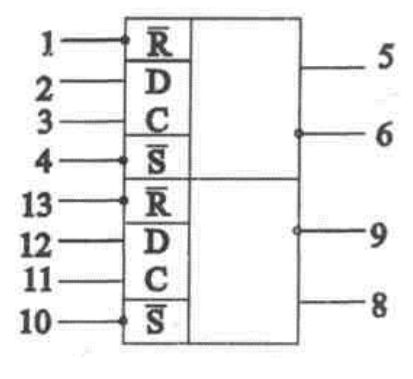

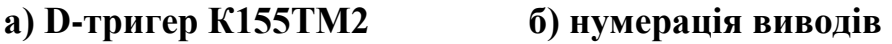

**Мал. 7**

- 1. Складіть схему на основі одного тригера – мікросхеми К155ТМ2 (мал.3).
- 2. Приєднайте джерело живлення і заповніть таблицю стану тригера.

**Примітка:** натиснений стан кнопки відповідає логічній 1; світлодіод, котрий світиться, теж відповідає логічній 1.

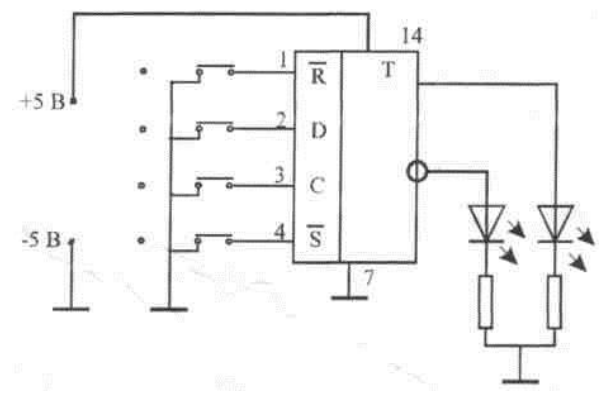

**Мал. 3**

Призначення входів тригера:

*<sup>R</sup>* – вхід установки в нульовий стан (на прямому виході Q напруга низького рівня);

D – інформаційний вхід (на нього подається інформація для занесення в тригер);

С – вхід синхронізації;

*<sup>S</sup>* – установка в одиничний стан (на прямому виході Q напруга високого рівня).

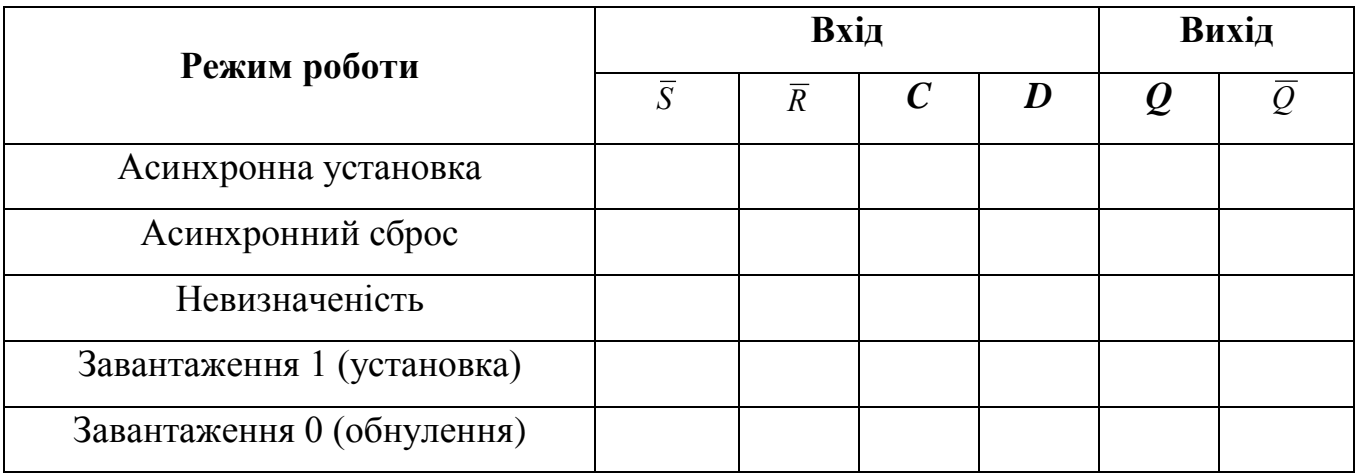

### **Контрольні запитання**

1. Опишіть функціональні можливості і замалюйте схеми D-тригерів К155ТМ5, К155ТМ7, К155ТМ8, К155ТМ9, К176ТМ1, К561ТМЗ.

## *Лабораторна робота №5*

## **Мультивібратор**

**Мета:** дослідити роботу різних варіантів мультивібраторів.

### **Теоретичні відомості**

**Мультивібратор** – генератор електричних імпульсів, близьких за формою до прямокутних.  $500$  MKX $6B$ 

Схема можливого варіанту мультивібратора показана на мал. 1. Функцію активних елементів тут виконують логічні елементи 2І-НІ, включені інверторами. Завдяки позитивним зворотним зв'язкам між

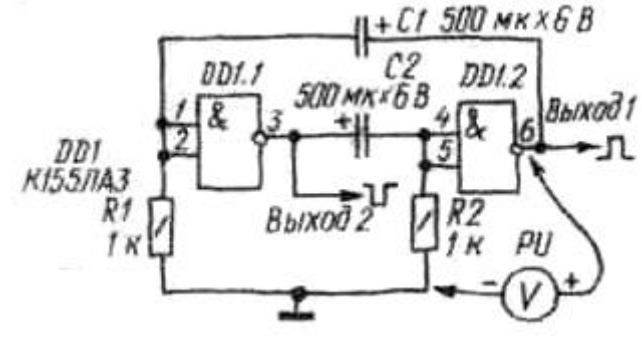

**Мал. 1**

виходом елемента DD1.2 і входом DD1.1, а також виходом елемента DD1.1 і входом DD1.2, що створюються конденсаторами С1 і С2, пристрій збуджується і генерує електричні імпульси. Частота їх проходження залежить від номіналів вказаних конденсаторів і резисторів R1 і R2.

#### **Варіанти автоколивального мультивібратора**

Більш стабільний в роботі мультивібратор на трьох логічних елементах без резисторів на їх входах (мал. 2, *а*). Всі елементи включені інверторами і сполучені послідовно. Коло, утворене конденсатором С1 і резистором R1 задає інтервал часу.

Деталі цього мультивібратора змонтуйте на макетній панелі. На ній же розмістіть і деталі індикатора роботи мультивібратора (мал. 2, *б*). По свіченню сигнальної лампи можна судити про частоту і тривалість імпульсів, що генеруються. Втім, відображати стан будь-якого з елементів мультивібратора

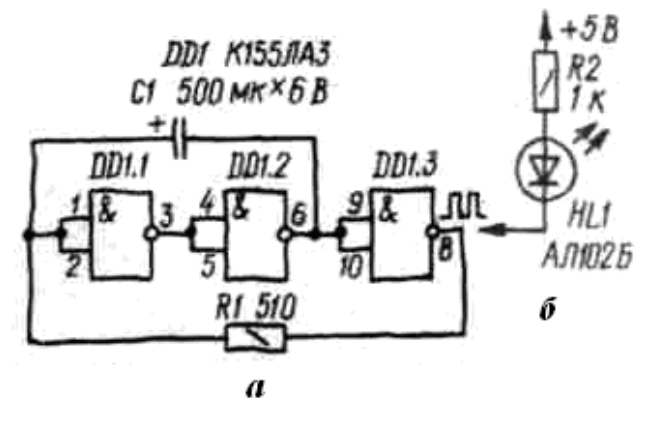

**Мал. 2**

можна і за допомогою вольтметра постійного струму, як це робили з попереднім мультивібратором.

Перевіривши монтаж, включіть живлення. Мультивібратор зразу ж почне генерувати електричні імпульси, про що свідчитиме періодично спалахуюча сигнальна лампа. Підрахуйте, скільки буде спалахів за хвилину. Повинно бути приблизно 60. Якщо це так, то частота проходження імпульсів мультивібратора дорівнює 1 Гц.

Підключіть паралельно конденсатору С1 другий конденсатор такої ж ємності. Частота імпульсів повинна зменшитися приблизно вдвічі. Такої ж зміни частоти імпульсів можна добитися збільшенням опору резистора. Перевірте це, а потім замініть резистор змінним, з номінальним опором 1,5 кОм. Тепер, користуючись тільки цим резистором, ви зможете плавно змінювати частоту мультивібратора в межах 0,5...20 Гц. Найбільшою частота буде у тому випадку, коли опір резистора буде повністю виведено, тобто виходи 8 і 1, 2 майже коротко замкнуті.

А якщо ємність конденсатора буде, скажімо, 1 мкФ? У такому разі тільки змінним резистором вдасться змінювати частоту мультивібратора від 300 Гц до 10 кГц. Щоб переконатися в працездатності мультивібратора, світловий індикатор тепер доведеться замінити акустичним — навушниками.

Який принцип роботи такого мультивібратора? Погляньте на його схему (мал. 11, а). Після включення живлення якийсь з логічних елементів першим набуде одного з двох можливих станів і тим самим вплине на стан інших елементів. Припустимо, що це буде елемент DD1.2, який опинився в одиничному стані. Через елементи DD1.1 і DD1.2 миттєво заряджається конденсатор, і елемент DD1.1 опиниться в нульовому стані. В такому ж стані опиняється і елемент DD1.3, оскільки на його входах рівень логічної 1. Таке положення нестійке, оскільки на виході елемента DD1.3 рівень логічного 0, і конденсатор починає розряджатися через резистор R1 і вихідний каскад елемента DD1.3. У міру розрядки позитивна напруга на вході елемента DD1.1 зменшується. Як тільки вона набуде порогового значення, цей елемент перемкнеться в одиничний стан, а елемент DD1.2 — в нульовий. Конденсатор почне заряджатися через елемент DD1.3 (на його виході тепер рівень логічної 1), резистор R1 і елемент DD1.2. Незабаром напруга на вході першого елемента перевищить порогове значення, і всі елементи перемкнуться в

протилежні стани. Так формуються електричні імпульси на виході мультивібратора — виході 8 елемента DD1.3.

Тепер, розібравшись в роботі трьохелементного мультивібратора, виключіть з нього елемент DD1.3 і перемкніть правий вивід резистора на вихід першого елемента за схемою (мал. 3).

Мультивібратор став двоелементним. Підключивши до його виходу світловий індикатор, ви переконаєтеся, що частота імпульсів, що генеруються, залишилася колишньою – 1 Гц. Як і в попередньому мультивібраторі,

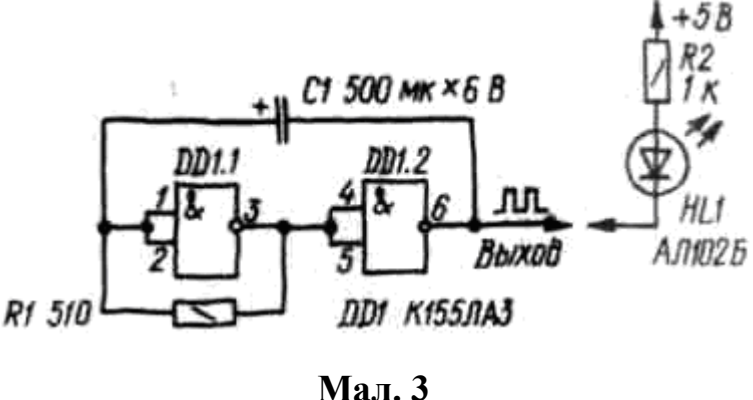

вона змінюватиметься при установці деталей інших номіналів.

Як працює такий генератор імпульсів? Принципово так само, як трьохелементний. Коли, наприклад, елемент DD1.1 знаходиться в одиничному стані, а елемент DD1.2 в нульовому, конденсатор заряджається через резистор, вихід першого елемента і вихід другого. Як тільки напруга на вході першого елемента досягне порогового значення, обидва елементи перемкнуться в протилежні стани і конденсатор почне розряджатися через вихідне коло другого елемента, резистор і вихідне коло першого елемента. Коли напруга на вході першого елемента впаде до порогової, елементи знов перемкнуться в протилежний стан.

Такий варіант мультивібратора широко використовують в цифровій техніці для генерації імпульсів різної частоти і тривалості.

Ще один варіант генератора з «сімейства» мультивібраторів – **очікувальний мультивібратор.**

Так називають генератор одиничних імпульсів. При короткочасному сигналі на вході він формує електричний імпульс прямокутної форми в полі певної тривалості, після чого переходить в очікувальний режим і не працює до приходу наступного запускаючого сигналу.

Схему найпростішого очікувального мультивібратора ви бачите на мал. 4, *а*. В ньому, як і в попередньому мультивібраторі, два логічні елементи, але перший з них

використовується за своїм прямим призначенням — як елемент 2І-НІ. Кнопковий вимикач SB1 виконує функцію датчика запускаючих сигналів. Щоб імпульси, що генеруються, можна було відображати вольтметром постійного струму, світлодіодом або іншим подібним порівняно інерційним приладом, місткість конденсатора повинна бути не менше 500 мкФ, а опір резистора — 1...1,5 кОм. Можна обійтися без вимикача SB1, імітуючи сигнал датчика замиканням відрізком монтажного дроту виводу 1 першого елемента на «заземлену шину» макетної панелі.

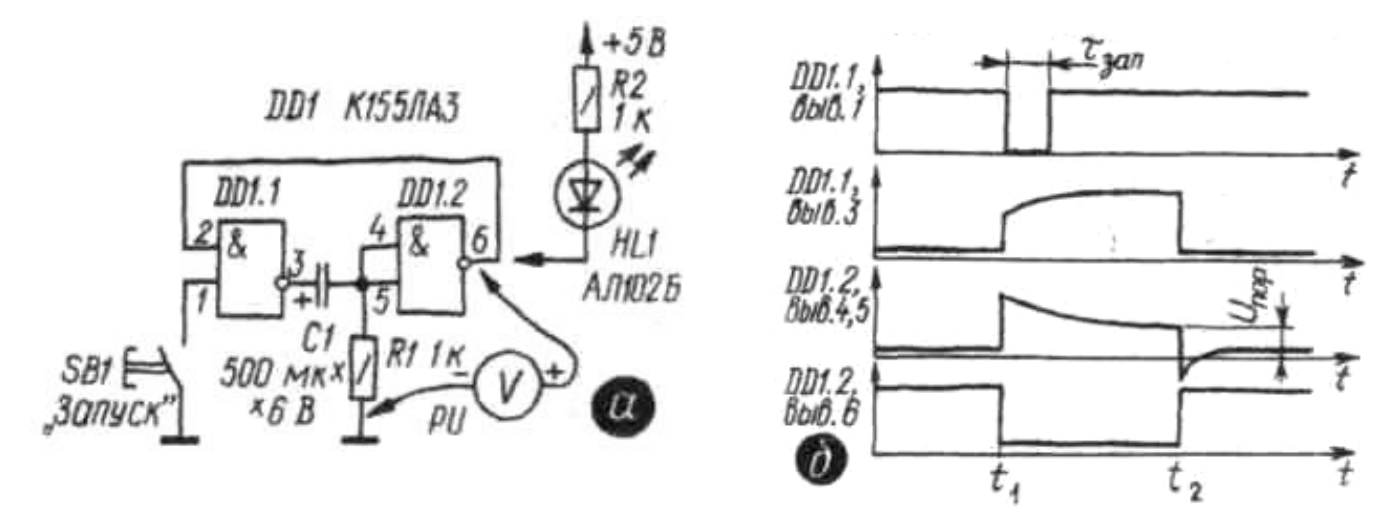

**Мал. 4**

Змонтувавши мультивібратор і включивши живлення, зразу ж виміряйте напруги на виходах елементів. На виході першого елемента вона повинна відповідати рівню логічного 0, а на виході другого — логічної 1. Отже, в очікувальному режимі перший елемент знаходиться в нульовому стані, а другий в одиничному.

Потім підключіть вольтметр до виходу другого елемента і, спостерігаючи за стрілкою індикатора, короткочасно замкніть контакти вимикача SB1. Як на це реагує вимірювальний прилад? Його стрілка різко відхиляється вліво майже до нульової відмітки шкали, а приблизно через дві секунди також різко повертається в початкове положення. Прилад фіксує появу імпульсу негативної полярності. А світлодіод? Він світиться під час імпульсу. Повторіть дослід кілька разів — ефект буде той же.

Підключіть паралельно конденсатору ще один — ємністю 1000 мкФ і повторіть дослід. Тривалість імпульсу збільшиться приблизно втричі. Замініть резистор змінним, опором близько 2 кОм (але не більше 2,2 кОм). Тепер, користуючись тільки цим резистором, ви зможете в деяких межах змінювати тривалість імпульсів, що генеруються. Але при його опорі менше 100 Ом мультивібратор перестає працювати.

Висновок напрошується сам: тривалість імпульсів очікувального мультивібратора буде тим більшою, чим більшою буде ємність конденсатора, який задає час, і опір резистора R1. При невеликій ємності конденсатора і малому опорі резистора імпульси стають такими короткими, що індикатори, якими ви користуєтеся, нездатні на них реагувати.

Розібратися в принципі роботи очікувального мультивібратора допоможуть діаграми часу, показані на мал. 4, *б*. Оскільки в очікувальному режимі вхідний вивід 1 першого елемента ні з чим не сполучений (контакти кнопкового вимикача розімкнуті), на ньому рівень логічної 1. А для логічного елемента 2І-НІ цього, як ви знаєте, достатньо, щоб він опинився в нульовому стані.

На вході другого елемента також рівень логічного 0, оскільки падіння напруги на резисторі, що створюється вхідним струмом елемента, утримує вхідний транзистор елемента в закритому стані. Напруга ж логічної 1 на виході цього елемента підтримує перший елемент в нульовому стані.

Поданий на вхідний вивід 1 запускаючий імпульс негативної полярності (на верхньому графіку —  $\tau_{3a\pi}$ ) перемикає перший елемент в одиничний стан. Створений у цей момент часу  $(\tau_1)$  стрибок позитивної напруги на його виході передається через конденсатор на входи другого елемента і перемикає його з одиничного стану в нульовий. Такий стан елементів зберігається і після закінчення дії запускаючого імпульсу.

З моменту появи позитивного імпульсу на виході першого елемента починає заряджатися конденсатор — через вихідний каскад першого елемента і резистор. Під час зарядки напруга на резисторі падає. Як тільки вона досягне порогової, другий елемент перемкнеться в одиничний стан, а перший — в нульовий.

Конденсатор швидко розрядиться через вихідний каскад першого елемента і вхідний опір другого, і пристрій опиниться в очікувальному режимі.

Врахуйте, що для нормальної роботи очікувального мультивібратора тривалість запускаючого імпульсу повинна бути меншою від тривалості того, що формується.

### **Контрольні питання**

1. Призначення, принцип роботи і функціональна схема одного з мультивібраторів (за вибором викладача).

## *Лабораторна робота №6*

## **Вивчення роботи напівпровідникових випрямлячів.**

**Мета роботи:** вивчити принцип роботи напівпровідникових випрямлячів різних типів.

### **Прилади та обладнання:**

- 1. Джерело низької змінної напруги.
- 2. Осцилограф.
- 3. Частотомір
- 4. Вольтметри змінної та постійної напруги.
- 5. Навчальні плати з діодами.

### **Теоретичні відомості.**

Сучасні радіоелектронні пристрої містять велику кількість транзисторів, фотоелементів, мікросхем, які споживають електроенергію постійного струму. Змінний струм перетворюють на постійний за допомогою випрямлячів.

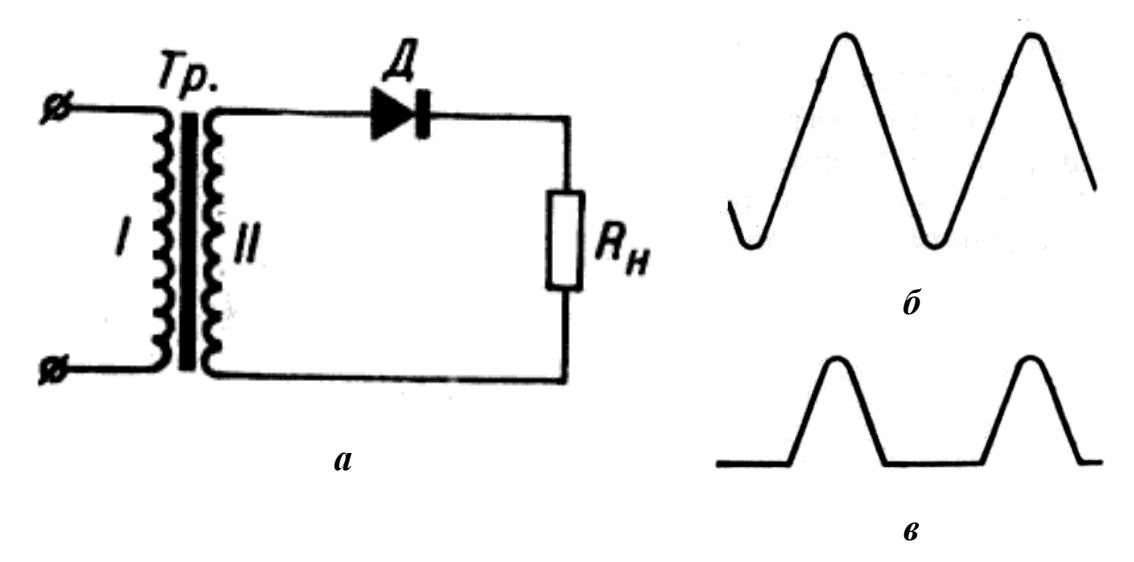

### **Мал. 1**

Випрямлячі з використанням напівпровідникових діодів можна складати за різними схемами. Розглянемо найпростіші з них. На мал. 1, *а* зображено схему однопівперіодного випрямляча. Якби в колі вторинної обмотки трансформатора діода не було (наприклад, діод закоротили провідником), то через навантаження R<sub>н</sub>проходив би змінний струм, графік якого, знятий з екрану електронного осцилографа, показано на мал. 1, *б.*Якщо в колі є діод, то він пропускає струм лише в той півперіод змінного струму, коли на верхньому

кінці вторинної обмотки трансформатора (див. схему) буде позитивний потенціал — у цьому випадку діод виявиться ввімкненим у прямому напрямі. У наступний півперіод діод струму вже не пропускатиме. У колі спостерігається пульсуючий струм, напрям якого не змінюється. Осцилограма такого випрямленого струму подана на мал. 1,*в.*

Сконструйовано й такі випрямлячі, в яких випрямляються обидва півперіоди змінного струму. Основних схем двопівперіодних випрямлячів дві: схема з використанням вторинної обмотки трансформатора, яка має вивід від середини (мал. 2, *а*), і так звана місткова схема (мал. 2, *б*).

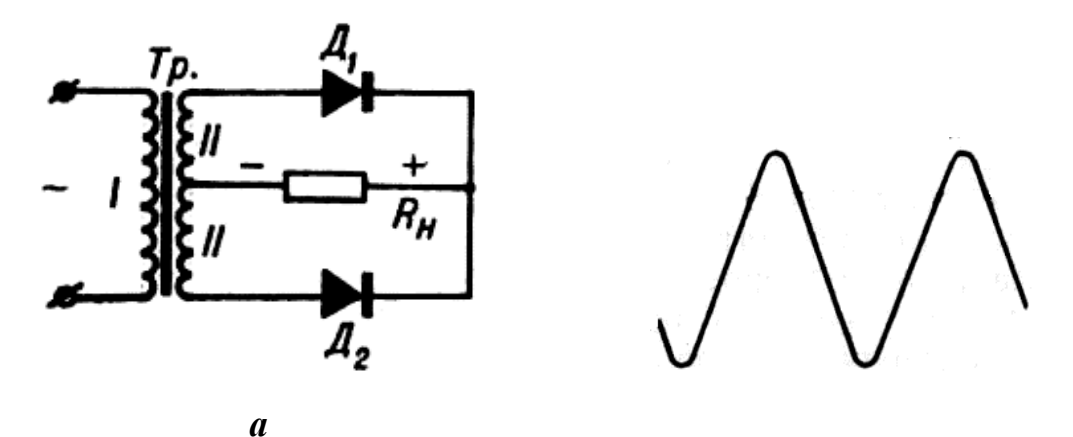

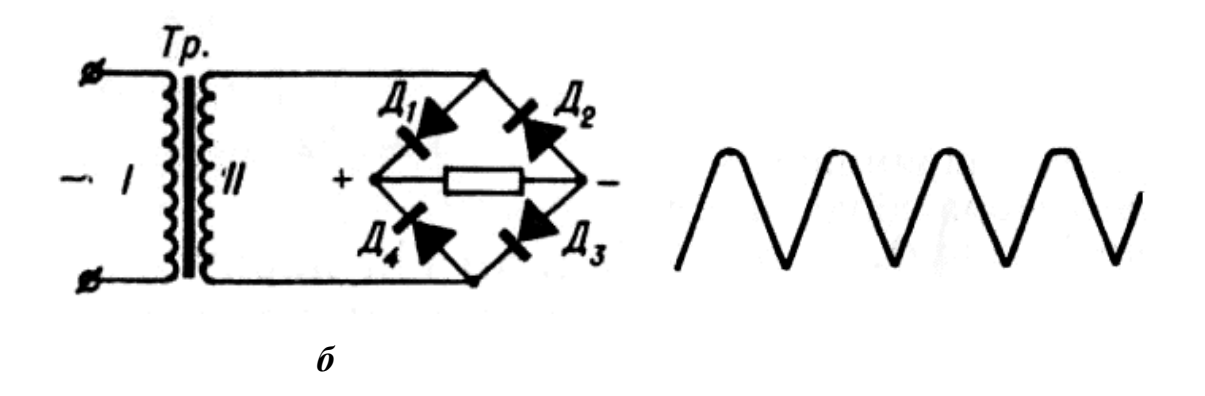

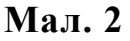

Перша схема працює так. Коли на верхньому кінці вторинної обмотки трансформатора півперіод змінної напруги позитивний, то струм проходить через діод  $\mathcal{A}_1$  і навантаження, а діод  $\mathcal{A}_2$  в цей час запертий. У наступний півперіод змінної напруги струм пропускає діод  $\pi_2$ , а діод  $\pi_1$  запертий.

У містковій схемі в перший півперіод струм проходить через діоди  $\mathcal{I}_1$  і  $\mathcal{I}_3$ , а в наступний півперіод — через діоди  $\mathcal{I}_4$  і  $\mathcal{I}_2$ . Через навантаження струм в обох випадках ітиме в одному напрямі.

Друга схема має ту перевагу перед першою, що в трансформаторі є лише одна вторинна обмотка, в якій при тій самій напрузі на виході, що і в першій схемі, маємо в два рази меншу кількість витків.

Осцилограму струму в навантаженні двопівперіодних випрямлячів показано на мал. 2, *в.* Це також пульсуючий струм одного напряму.

У деяких випадках застосовують схеми випрямлячів з помноженням напруги. На мал. 3 показано схему випрямляча з подвоєнням напруги. Такі випрямлячі можна використати в тих випадках, коли для живлення установок потрібна вища напруга, ніж та, яку дає наявний трансформатор. На виході випрямляча дістаємо напругу, величина якої близька до подвоєного амплітудного значення напруги, підведеної до випрямляча. Протягом одного півперіоду через один діод, наприклад  $\overline{A}_1$  відбувається зарядка конденсатора С<sup>1</sup> до напруги, близької до амплітудного значення підведеної напруги. Протягом другого півперіоду відбувається зарядка другого конденсатора до такої самої напруги. Оскільки відносно навантаження *R<sup>Н</sup>* конденсатори ввімкнені послідовно, то на навантаженні матимемо напругу, близьку до подвоєного значення амплітуди підведеної напруги.

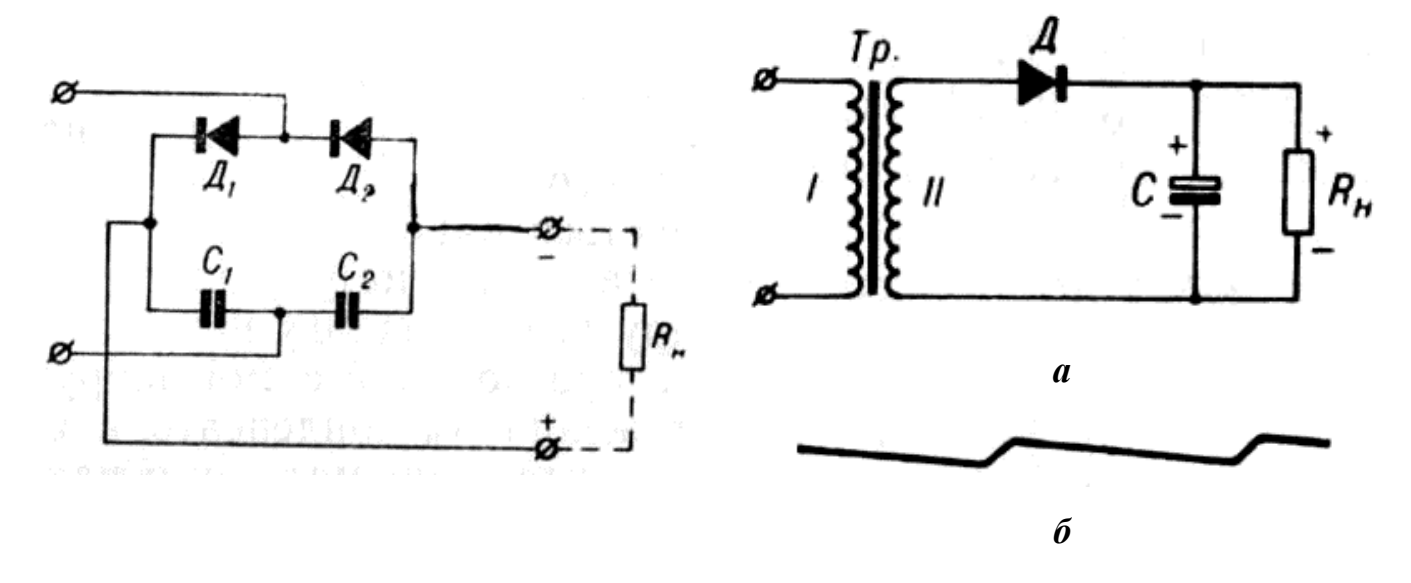

**Мал. 3 Мал. 4**

Для зменшення пульсацій змінного струму використовують пристрої, які називаються фільтрами. Найпростішим фільтром може бути конденсатор значної ємності (від 10 до 100000 мкФ) в залежності від величини струму навантаження, приєднаний паралельно навантаженню. Принцип дії такого фільтра дуже простий. Розглянемо однопівперіодний випрямляч з фільтром з одного конденсатора (мал. 4).

Коли на верхньому кінці вторинної обмотки півперіод змінного струму позитивний, то діод пропускає струм. При цьому струм проходить не тільки через навантаження $R_H$ , ай заряджає конденсатор С. У наступний півперіод діод струму не пропускає. Конденсатор при цьому частково розряджається через навантаження (розряджатися через діод він не може, оскільки діод виявляється ввімкненим у зворотному напрямі відносно напруги на конденсаторі). Таким чином, у навантаженні струм буде підтримуватися завдяки конденсатору і протягом другого півперіоду — пульсації струму значно зменшуються. Осцилограму струму в навантаженні при використанні фільтра-конденсатора показано на мал. 4 б. Такий фільтр можна використовувати і в двопівперіодних випрямлячах.

Для ще кращого згладження пульсацій випрямленого струму використовують складніші фільтри, до яких входять конденсатори і дроселі (котушки з залізними осердями, що мають значну індуктивність).

#### **Виконання роботи**

- 1. Зібрати схему однопівперіодного випрямляча (мал. 1).
- 2. Замалювати осцилограму пульсуючої випрямленої напруги.
- 3. За допомогою частотоміра визначити частоту основної гармоніки пульсуючої напруги.
- 4. За допомогою вольтметрів змінної та постійної напруги виміряти *Un0* та *UВ*. Визначити коефіцієнт пульсації: В 0 U *n n*  $K_n = \frac{U_{n0}}{N}$ ;  $U_{n0} = U\sqrt{2}$
- 5. Відключити опір навантаження і на його місце підключити конденсатор. Переконатись, що при цьому зникає змінна складова, а одержана постійна напруга  $U_B = 2U_0$ .
- 6. Паралельно до конденсатора підключити опір навантаження і переконатись, що чим менший опір навантаження, тим більша амплітуда пульсацій.
- 7. Зібрати схему двопівперіодного випрямляча (мал. 2 а) і виконати ті самі завдання, що в попередньому пункті.
- 8. Зібрати схему двопівперіодного випрямляча (мал. 2 б) і виконати ті самі завдання, що в попередньому пункті.
- 9. Зібрати схему випрямляча з подвоєнням напруги. Зняти опір навантаження. За допомогою вольтметра постійної напруги переконатись, що  $U_B = 2U_0$ .

### **Контрольні запитання**

- 1. Чому дорівнює середнє значення змінної напруги?
- 2. Яка частота пульсацій при одно- та двопівперіодному випрямленні?
- 3. Які основні параметри діодів?

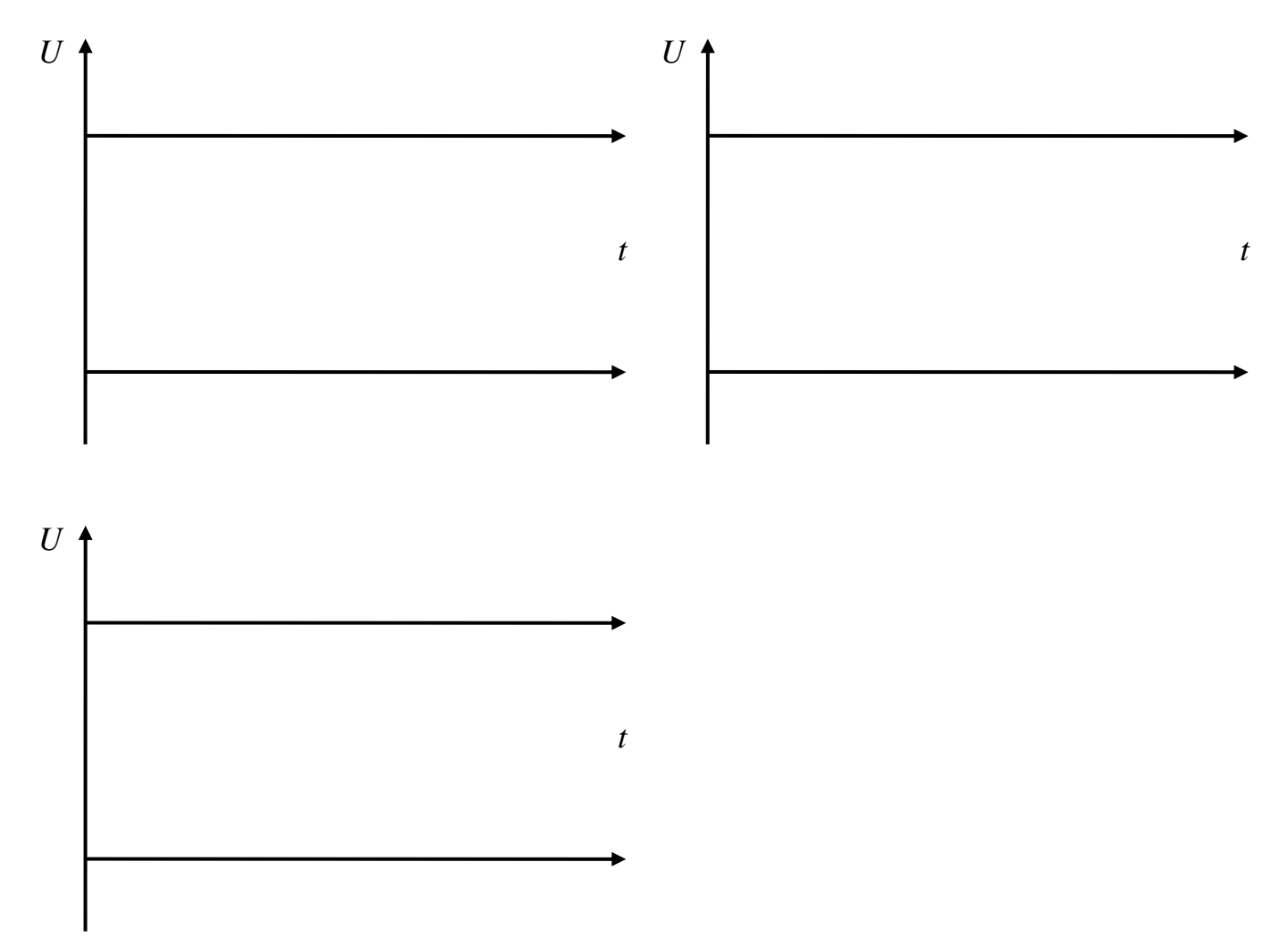

## *Лабораторна робота №7*

## **Визначення параметрів транзисторів.**

**Мета роботи:** вивчити основні характеристики напівпровідникових транзисторів та їхні параметри.

**Прилади та обладнання:** транзистор, вольтметр зі шкалою 0-20 В, вольтметр зі шкалою 0-0,33 та 0-1,5 В, міліамперметр на 1,5 мА, міліамперметр на 2,5 мА, реостат, потенціометр, два джерела живлення.

#### **Теоретичні відомості.**

У 1948 р. Шоклі, Бардін і Браттейн у США відкрили так званий транзисторний ефект і виготовили перший транзистор або напівпровідниковий тріод, який успішно міг виконувати функції вакуумного тріода. За це відкриття згаданим ученим присуджено в 1956 р. Нобелівську премію з фізики.

Винайдення транзистора привело до революції в радіоелектроніці, бо транзистор має ряд важливих переваг перед електронними лампами. У нього немає нитки розжарення і, отже, він не потребує часу для розігрівання, а відразу ж після вмикання починає працювати; він може працювати при напругах живлення всього в кілька вольт, має надзвичайно малі розміри, велику механічну міцність, споживає мало енергії і майже скрізь може виконувати функції вакуумних електронних ламп.

На транзисторах виготовляють кишенькові радіоприймачі і радіостанції для космічних кораблів, економічні телевізори і пристрої автоматики і телемеханіки, комп'ютери і величезну кількість інших пристроїв.

Струм в транзисторах існує за рахунок переміщення негативних і позитивних носіїв заряду – електронів (*n*) і дірок (*p*).

Дія транзистора ґрунтується на використанні властивостей *р-n*переходів. При виготовленні транзисторів у кристалі напівпровідника створюють два *р-n*-переходи. У протилежних ділянках кристала створюється

провідність одного типу, а між ними частина кристала має провідність іншого типу. Отже, можна мати транзистори *р-n-p*-типу і *п-р-n*-типу (мал. 1, *а* і *б*).

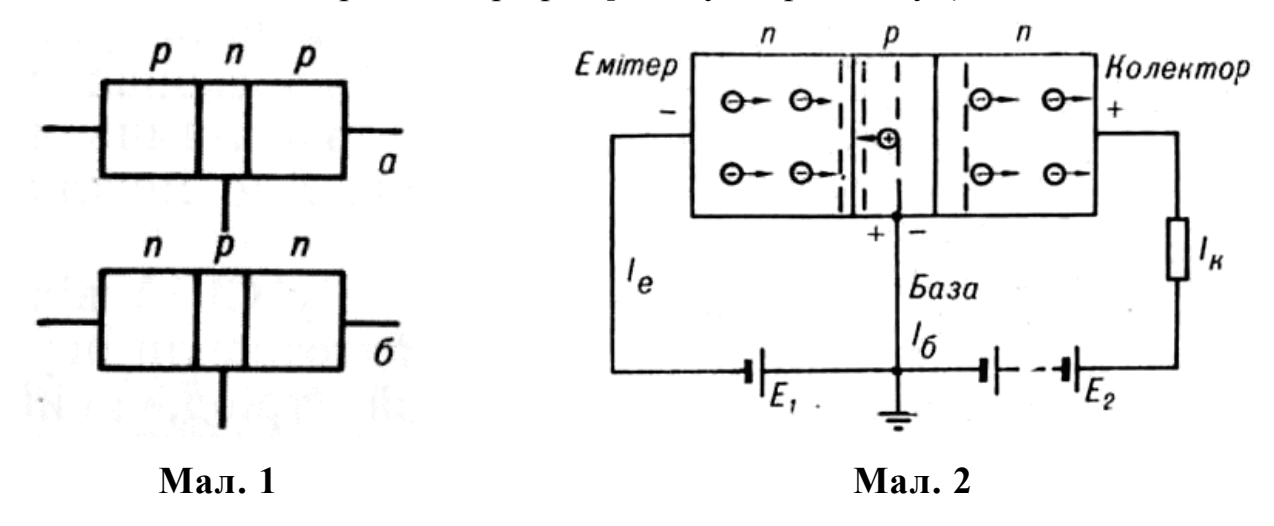

Розглянемо принцип дії транзистора на прикладі транзистора типу *п-р-п,*  будову якого схематично зображено на мал. 2. Один перехід (на малюнку лівий) вмикається в напрямі провідності. Він дістав назву *емітерного*переходу. Оскільки перехід увімкнено в прямому напрямі, то його опір невеликий. Другий перехід вмикають у зворотному напрямі; він дістав назву *колекторного*  переходу. Колекторний перехід має великий, порівняно з емітерним переходом, опір.

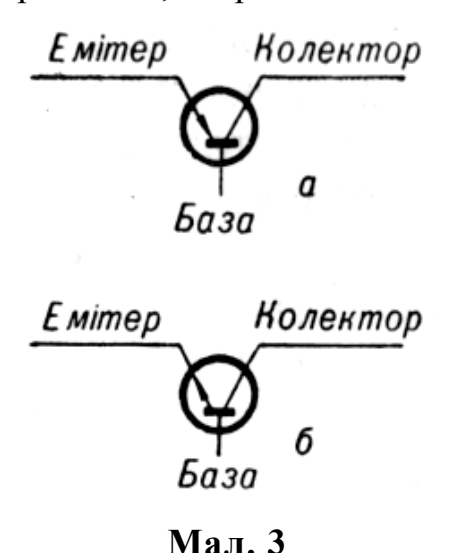

Електроди транзистора мають такі назви: емітер, база, колектор. На мал. 3 показано умовні позначення транзисторів *р-п-р-*типу*(а)* і *п-p-n*-типу*(б).*

Коли на емітер (мал. 2) подається негативний потенціал відносно бази, то під дією зовнішнього електричного поля, створеного батареєю *Е1*вільніелектрони з емітерної частини переходитимуть в область

бази, де вони є неосновними носіями заряду, бо область бази в цьому разі має провідність *p*-типу. В області бази концентрація вільних носіїв заряду значно менша, ніж в області емітера і колектора. Крім цього, область бази виготовляється дуже тонкою, тому електрони, які в неї попадають з емітера,

лише в незначній кількості рекомбінують з дірками або досягають базового електрода. Основна частина таких електронів захоплюється сильним полем, створеним у колекторному колі за допомогою батареї *Е2.* Таким чином, у колекторному колі проходить струм, дещо менший за струм емітера. Підсилення струму в цьому випадку не спостерігається. Але оскільки опір колекторного кола в багато разів перевищує опір емітерного кола, то матимемо значне підсилення за потужністю і напругою. Величина такого підсилення наближено визначається відношенням опору колекторного кола до опору емітерного кола. Розглянута схема називається *схемою зі спільною базою*(мал. 4*б*)*.*

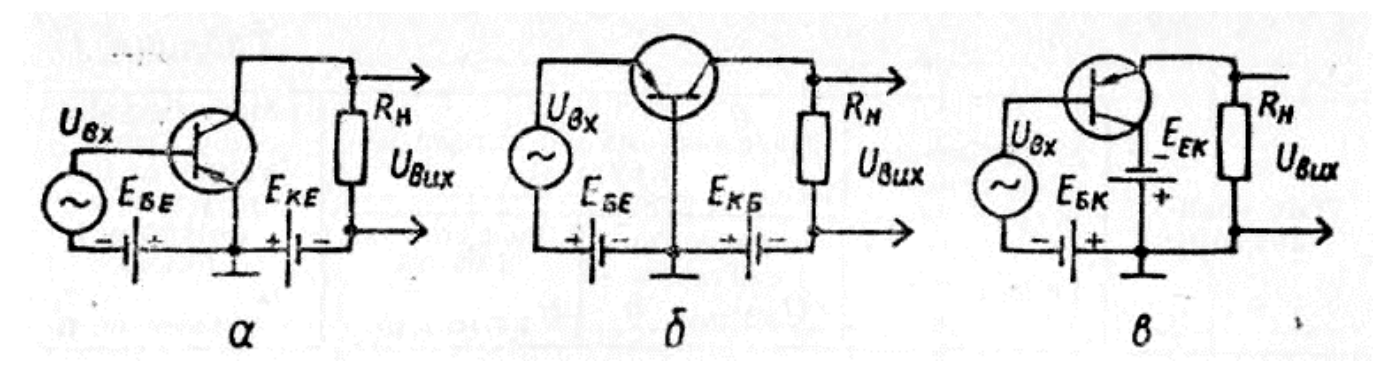

**Мал. 4:**

## **а – схема зі спільним емітером; б – схема зі спільною базою; в – схема зі спільним колектором.**

Якщо треба підсилити струм, то використовують *схему зі спільним емітером,* зображену на мал. 4*а* для транзистора типу *р-п-p*. Якщо ж використовувати транзистор типу *п-р-п,* то треба змінити полярність вмикання джерела живлення. Схема із спільним емітером набула найбільшого поширення. Вона дає також значне підсилення за потужністю.

У деяких випадках можна застосовувати *схему зі спільним колектором,*  зображену на мал. 4*в*. Ця схема дає підсилення за силою струму і потужністю, але зовсім недає підсилення за напругою. Ця схема в основному використовується для узгодження опорів вхідного і вихідного кіл.

Основні параметри транзисторів такі:

1. Коефіцієнт підсилення за струмом *h21= β* — відношення приросту сили струму колектора до приросту сили струму емітера.

2.Коефіцієнт підсилення по потужності *Кр*—відношення потужності сигналу, що виділяється на навантаженні, до корисної потужності джерела вхідного сигналу.

3.Максимальна частота генерації *fмaк* — частотна межа, вище якої транзистор не дає корисного підсилення потужності.

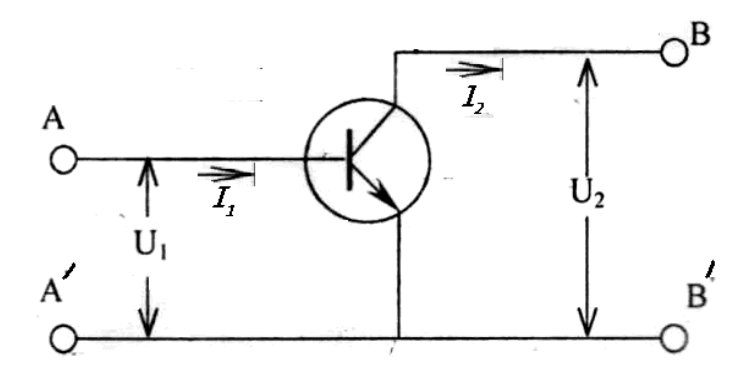

**Мал. 5**

Вхідні та вихідні струми та напруги *I1, U1, I2, U<sup>2</sup>* (мал. 5) пов'язані системою двох рівнянь, які містять у собі чотири параметри транзистора.

$$
U_1 = h_{11}I_1 + h_{12}U_2
$$

$$
I_2 = h_{21}I_1 + h_{22}U_2
$$

Фізичний зміст *h* – параметрів визначають наступним чином:

1  $_{11} = \frac{6}{I_1}$  $h_{11} = \frac{U_1}{I}$  — вхідний опір транзистора при короткозамкненому виході ( $U_2=0$ ). 2  $v_1 = \frac{U_1}{U_2}$  $h_{12} = \frac{U_1}{V}$  – коефіцієнт зворотного зв'язку по напрузі при розімкненому по змінному струму вході  $(I_1 = 0)$ . 1  $t_{21} = \frac{12}{L_1}$ *I <sup>h</sup>* <sup>=</sup> – коефіцієнт передачі струму при короткозамкненому виході (*U<sup>2</sup> = 0*).  $h_{22} = \frac{I_2}{I_1}$  — вихідна провідність при розімкненому по змінному струму вході ( $I_1$ 

2  $v_{22} = \frac{12}{U}$ *= 0*).

 $h_{21} = \beta -$ коефіцієнт підсилення струму в схемі зі спільним емітером.

Робота транзистора зумовлюється його вольт-амперними характеристиками.

Вхідна характеристика – це залежність вхідного струму від вхідної напруги при фіксованих значеннях напруги на колекторі (мал. 6 *а*). Вихідні характеристики встановлюють залежність колекторного (вихідного) струму від напруги на колекторі при фіксованих значеннях струму бази (вхідного) (мал. 6 *б*).

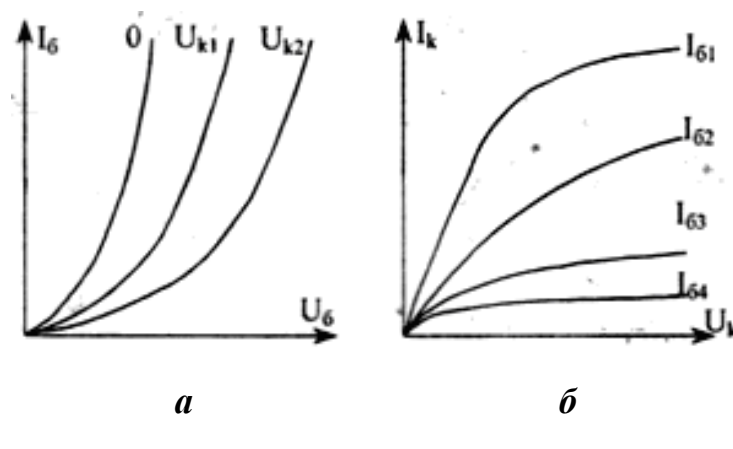

**Мал. 6**

Найбільш важливими характеристиками транзисторів, які дають можливість визначати їх коефіцієнти підсилення, є вихідні вольт-амперні характеристики в схемі зі спільним емітером. Вольтамперна вихідна характеристика

транзистора в схемі із спільним емітером показує залежність сили струму в колі колектора від напруги на ділянці емітер-колектор при сталому струмі бази.

Параметри транзисторів можуть бути визначені на основі двох сімейств характеристик.

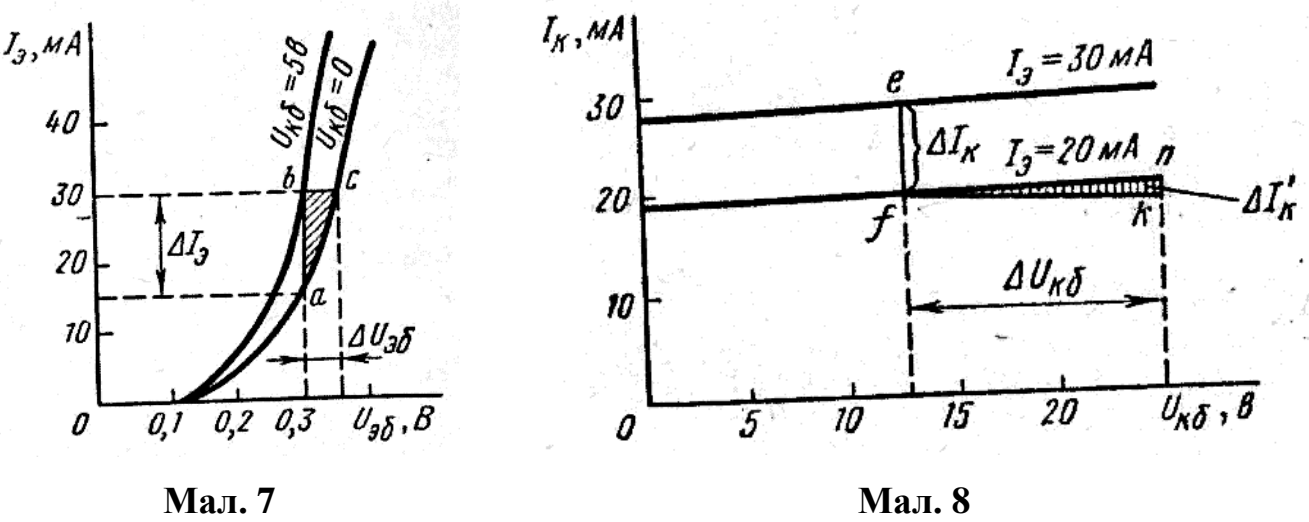

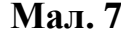

За сімейством вхідних характеристик визначають:

$$
h_{11} = \frac{\Delta U_{B}}{\Delta I_{B}} \text{ при } U_{K} = const ; h_{12} = \frac{\Delta U_{B}}{\Delta U_{K}} \text{ при } I_{K} = const \text{ (мал. 7).}
$$

За сімейством вихідних характеристик визначають:

$$
h_{22} = \frac{\Delta I_K}{\Delta U_K}
$$
 npr  $I_B = const$ ;  $h_{21} = \frac{\Delta I_K}{\Delta I_B}$  npr  $U_K = const = 6B$  (мал. 8).

#### **Виконання роботи:**

1. Зібрати схему для дослідження транзистора (мал. 9).

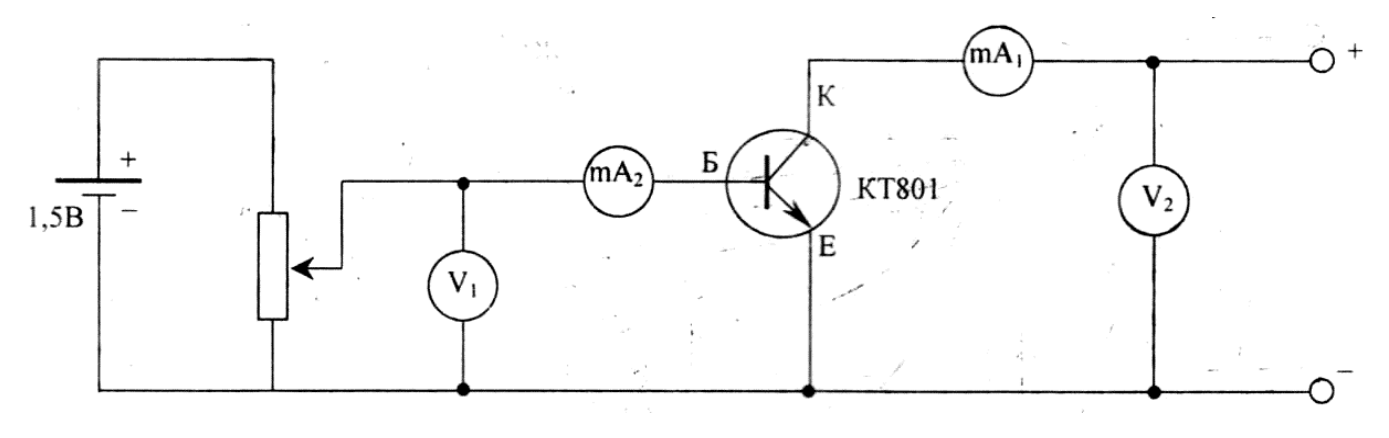

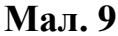

- 2. Зняти три вхідні характеристики транзистора  $I<sub>F</sub> = f<sub>I</sub>(U<sub>F</sub>)$  при напругах  $U_{K1} = 0$ ,  $U_{K2} = 6$ ,  $U_{K3} = 12 B$ .  $U_{K2}$  змінюють в межах від 0 до 0,7 В через *0,1 В* (струм бази *I<sup>Б</sup>* в межах *5…6 мА*).
- 3. Зняти чотири вихідні характеристики транзистора *I<sup>К</sup> = f2(UК)* при струмах  $I_{BI} = 0, I \text{ } MA; I_{B2} = 0, 5 \text{ } MA; I_{B3} = I \text{ } MA; I_{B4} = 2 \text{ } MA.$  Струм  $I_K$  не повинен перевищувати *60 мА*. *U<sup>К</sup> = 0; 0,5; 1; 1,5; 2; 5; 6; 9; 12 В*.
- 4. Дані експериментів занести до таблиць.
- 5. За даними експериментів побудувати сімейства характеристик транзистора.
- 6. За графіками визначити *h* параметри транзистора.

#### **Контрольні запитання.**

- 1. Що собою являє транзистор і як він працює?
- 2. Які бувають схеми вмикання транзистора?
- 3. Як, користуючись характеристиками, визначають систему *h*-параметрів транзистора?

## **Результати вимірювань**

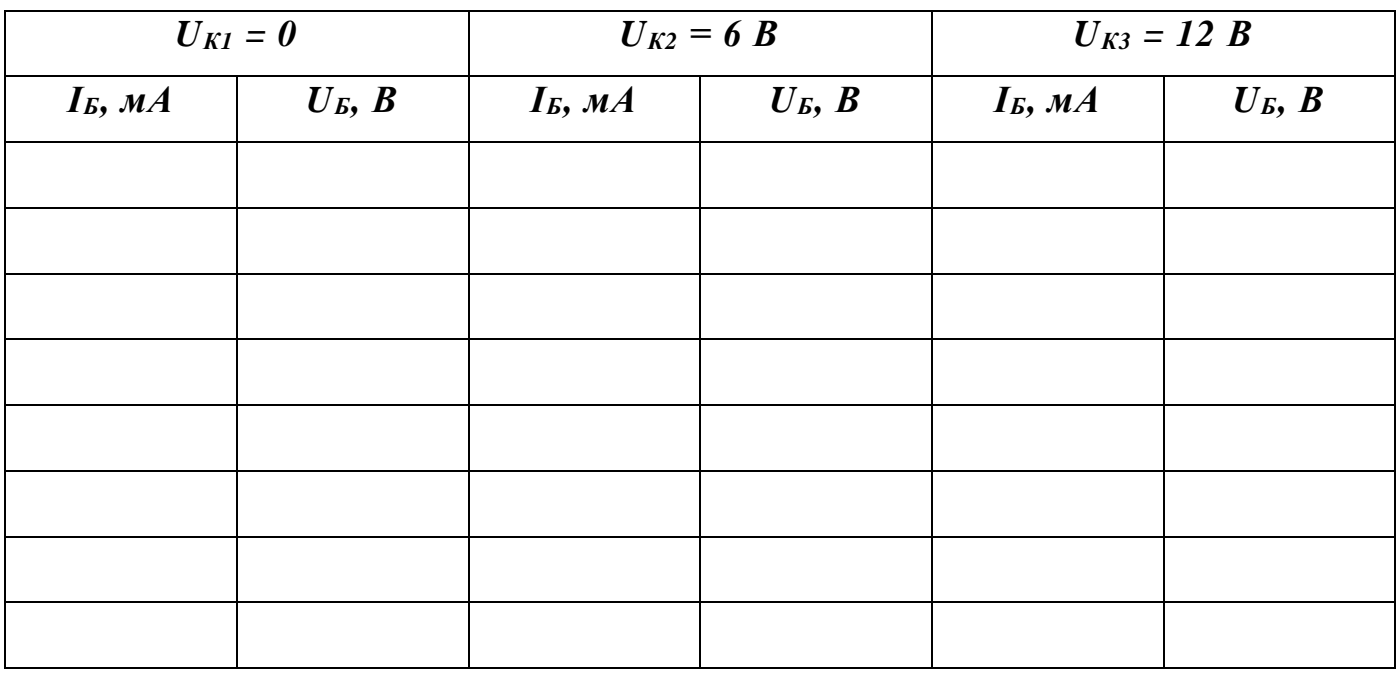

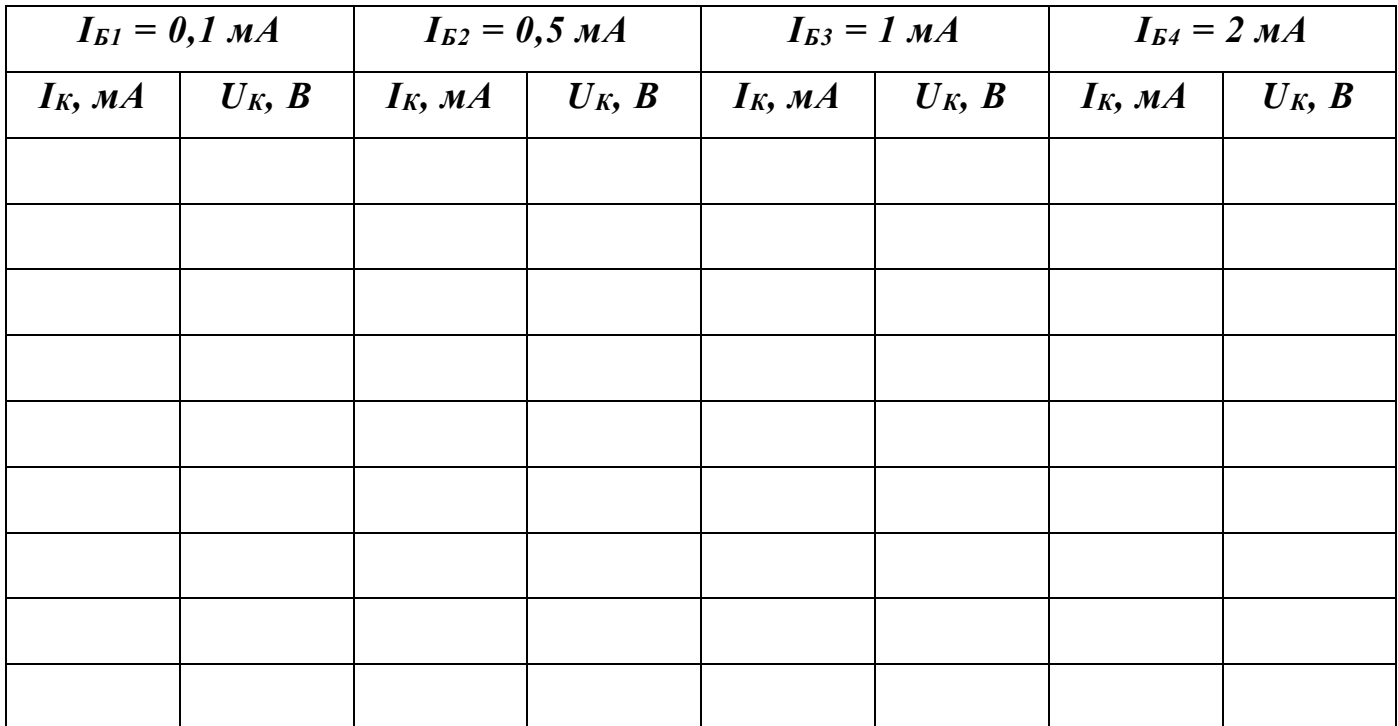

## *Лабораторна робота №8*

### **Дослідження послідовного коливального контура.**

**Мета роботи:** зняти та проаналізувати характеристики послідовного коливального контура.

**Прилади та обладнання:** послідовний коливальний контур, генератор високої частоти, мілівольтметр, вимірювач індуктивностей і ємностей (Е12-1).

#### **Теоретичні відомості.**

Коливальний контур — електричне коло, складене з резистора, ємності та індуктивності, в якому можливі коливання напруги й струму. Коливальні контури широко застосовуються в радіотехніці та електроніці, зокрема в генераторах електричних коливань, в частотних фільтрах. Вони використовуються практично в кожному електротехнічному пристрої.

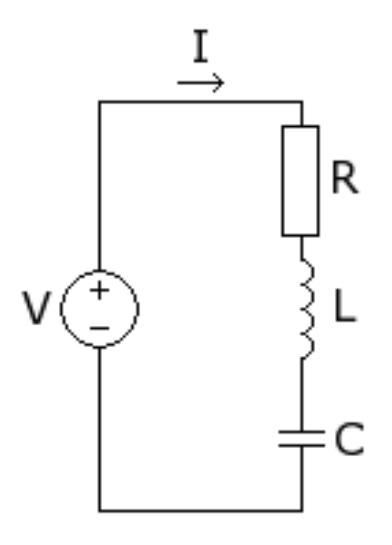

**Мал. 1.**

Розглянемо коливальний контур, у якому активний опір, котушка і конденсатор з'єднані послідовно – послідовний коливальний контур (мал. 1). Якщо до контура під'єднати зовнішнє джерело напруги, то на обкладинках конденсатора C з'явиться певний заряд: додатній на одній із них, від'ємний на іншій. Оскільки обкладинки сполучені між собою колом, що складається з індуктивності і опору, то конденсатор почне розряджатися, а через коло потече струм. Збільшення струму на котушці індуктивності викликає в ній

електрорушійну силу, яка діятиме проти струму, перешкоджаючи йому зростати миттєво. Крім того, проходячи через активний опір, струм буде викликати нагрівання цього опору за законом Джоуля-Ленца, призводячи до втрат енергії.

Сила струму в колі буде збільшуватися доти, доки на обкладинках конденсатора залишатиметься заряд. Тоді, коли заряд на обкладинках конденсатора дорівнюватиме нулю, сила струму в колі буде максимальною, і відтоді почне зменшуватися. Зменшення струму в індуктивності призводить до виникнення електрорушійної сили, яка намагатиметься сповільнити це зменшення, тому струм в

колі не зменшиться до нуля миттєво, а продовжуватиме протікати, заряджаючи конденсатор уже оберненим зарядом. На обкладинці, зарядженій спочатку позитивно, зосереджуватиметься негативний заряд, і навпаки. Максимального значення заряд досягне тоді, коли струм через коло спаде до нуля. В цю мить на обкладинках конденсатора утвориться заряд майже рівний початковому, тільки з оберненим знаком. Зменшення заряду зумовлене втратами в активному опорі, що викликають зменшення струму перезарядки. Далі процес повторюється в зворотному напрямку – конденсатор починає розряджатися, викликаючи в колі струм, індуктивність спочатку обмежує швидкість зростання струму, а потім швидкість його зменшення викликає електрорушійну силу , що втримує заряд, і, як наслідок, конденсатор знову заряджається.

Якщо втрати струму (на утворення тепла, на випромінювання електромагнітних хвиль тощо) невеликі, то коливання можуть продовжуватися дуже довго. У ідеальному випадку нульового опору – вічно. В реальних колах активний опір завжди існує, а тому реальні коливання завжди затухають.

Період вільних незатухаючих коливань  $T = \frac{2\pi}{m} = 2\pi\sqrt{LC}$  $\omega$  $=\frac{2\pi}{2}=2$ 

Ця формула вперше була отримана в 1853 році В. Томсоном, тому і називається формулою Томсона.

Резистор *R* є активним елементом контуру. На ньому виділяється теплова енергія. Індуктивна котушка *L* і конденсатор *С* — реактивні елементи контуру (мал. 2, *а*). В індуктивній котушці струм випереджає напругу на кут 90°; її опір визначається виразом

$$
X_L = 2\pi f L
$$

Струм, який проходить через конденсатор, відстає від прикладеної напруги на кут 90°. Опір конденсатора можна розрахувати за формулою

$$
X_c = \frac{1}{2\pi fC}
$$

Якщо до послідовного коливального контуру (мал. 2, *б*) приєднати зовнішній генератор G, то за умови *X<sup>L</sup> = Х<sup>с</sup>* в контурі виникає *резонанс напруг*. При цьому частота генератора збігається з власною частотою контуру. При розстроюванні генератора відносно резонансної частоти опір контуру зростає, а струм зменшується (мал. 2, *в*).

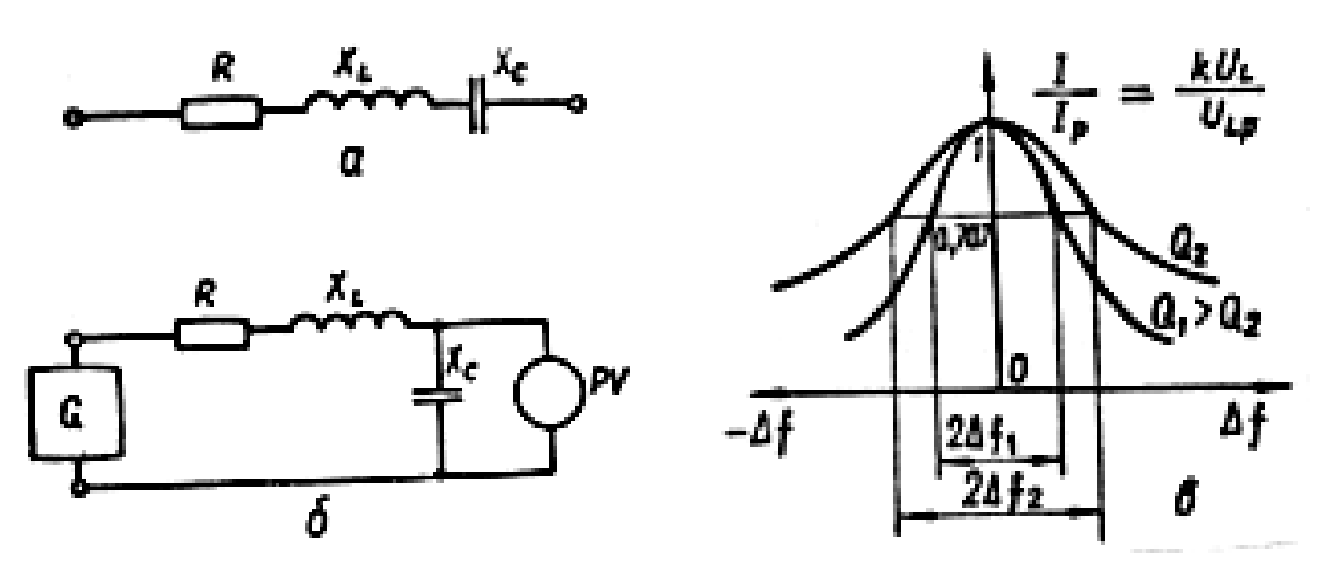

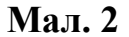

На частотах близьких до частоти резонансу АЧХ контура стрімко спадає при зростанні розстроювання. Тому, при подачі на вхід контуру сукупності гармонічних коливань з різними частотами, коливання, частоти яких близькі до частоти резонансу, викликають в контурі великі відгуки (струм і напругу на виході) і, навпаки, малі на частотах далеких від частоти резонансу. Спроможність контуру виділити з сукупності коливань ті коливання, частоти яких близькі до частоти резонансу називають селективністю або вибірністю. Кількісно вибірні властивості характеризують смугою пропускання, яка визначається за домовленістю.

Смугою пропускання контуру називають проміжок частот біля частоти резонансу, на границях якого АЧХ знижується відносно максимуму до певного рівня, який визначається домовленістю. Для послідовного коливального контуру цей рівень зручно задавати граничними значеннями узагальненим розстроюванням. Найчастіше беруть  $\alpha_{\text{LP}} = \pm 1$ . В цьому випадку границям смуги пропускання відповідає зниження АЧХ високодобротних контурів до рівня 2  $\frac{1}{\sqrt{2}}$  відносно максимуму (мал. 3).

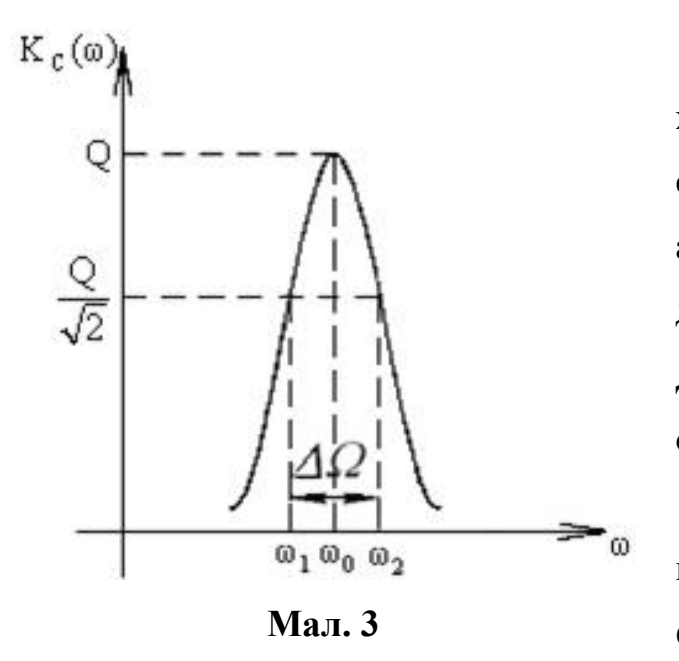

Добротність коливального контуру – характеристика резонансних властивостей системи, яка показує відношення амплітуди коливань системи при резонансі до амплітуди коливань далеко від нього. Добротність враховує наявність активного опору навантаження *R*.

Для послідовного коливального контура добротність обчислюється за формулою:

$$
Q = \frac{1}{R} \sqrt{\frac{L}{C}}
$$

Величину, обернену добротності *Q*  $d = \frac{1}{2}$  називають затуханням контура. Для визначення добротності контура зазвичай користуються формулою  $Q = \frac{P}{R}$  $Q = \frac{\rho}{R}$ , де *R* – активний опір контура,  $\rho = I2R$ .

Активний опір котушок часто треба зменшувати, щоб мати високу їх добротність, яка б забезпечила значний коефіцієнт підсилення контура і слабке затухання коливань. Добротність коливального контура фактично визначається добротністю котушки:

$$
Q=\frac{\omega L}{r}=\frac{\pi}{\theta},
$$

де θ — логарифмічний декремент затухання. З цієї рівності видно, що добротність коливального контура можна підвищити, зменшивши активний опір котушки. Крім зазначеного вище способу, на практиці для підвищення добротності контура використовують феромагнітні сердечники, які дають змогу забезпечити потрібну індуктивність *L* при меншій кількості витків, а отже, і при меншому активному опорі котушки.

У коливальних контурах високої добротності резонансна крива змінюється досить круто, різко виділяється максимум струму на резонансній частоті, а отже, смуга пропускання такого контура вузька.

### **Виконання роботи:**

1. Вивчити інструкції користування приладами, які застосовуються в даній роботі.

2. За допомогою приладу Е12-1 виміряти індуктивність контура *L*, ємність *Ск*, та вхідну ємність мілівольтметра ВЗ-38 на межі вимірювання 1 B.

3. Підрахувати резонансну частоту контура за формулою: *LC f*  $2\pi$  $=\frac{1}{\sqrt{1-\frac{1}{\sqrt{1-\frac{1$ 

4. Підрахувати хвильовий опір контура  $\rho = \sqrt{\frac{L}{C}}$ *L*  $\rho = \sqrt{\frac{L}{g}}$  і його добротність  $R_K + R_I$  $Q = \frac{\rho}{R_{\nu} +}$ 

### $(R_K = 1 \text{ } O_M; R_T = 13 \text{ } O_M).$

5. Зібрати схему (мал. 3). На генераторі відшукати резонансну частоту та встановити таку напругу  $U_{BX}$ , щоб покази мілівольтметра були в межах шкали 1 В.

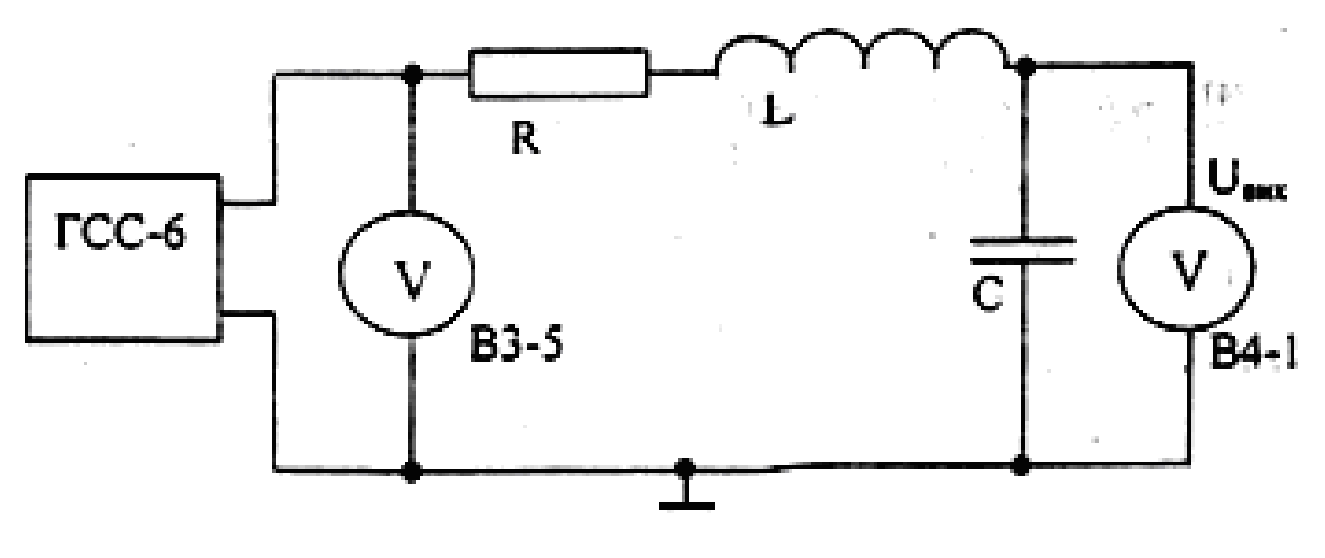

**Мал. 3**

6. Підтримуючи незмінною напругу *UBX* знімають залежність *UBИX* від частоти генератора. Частоту змінюють через кожні 5 кГц в межах:  $f_{PE3}$  ± 30 кГц. Дані вимірів заносять в таблицю.

7. За даними досліду на міліметровому папері будують графік залежності  $K = f(\xi)$ .

8. За графіком шукають смугу пропускання контура та його добротність:  $2\xi$  $Q=\frac{1}{2\pi}$ .

9. Порівнюють резонансну частоту та добротність із обчисленими в пунктах 3 і 4.

- 70 -

### **Контрольні запитання.**

- 1. Які елементи входять до складу коливальних контурів?
- 2. Як впливають активний, індуктивний та ємнісний опори елементів коливального контуру на його параметри?
- 3. Як виникають вільні коливання в контурі?
- 4. Що таке затухання і добротність коливального контуру?
- 5. Що називається смугою пропускання коливального контуру?
- 6. Що таке резонанс напруг?

### **Результати вимірювань**

 $L = \_$ 

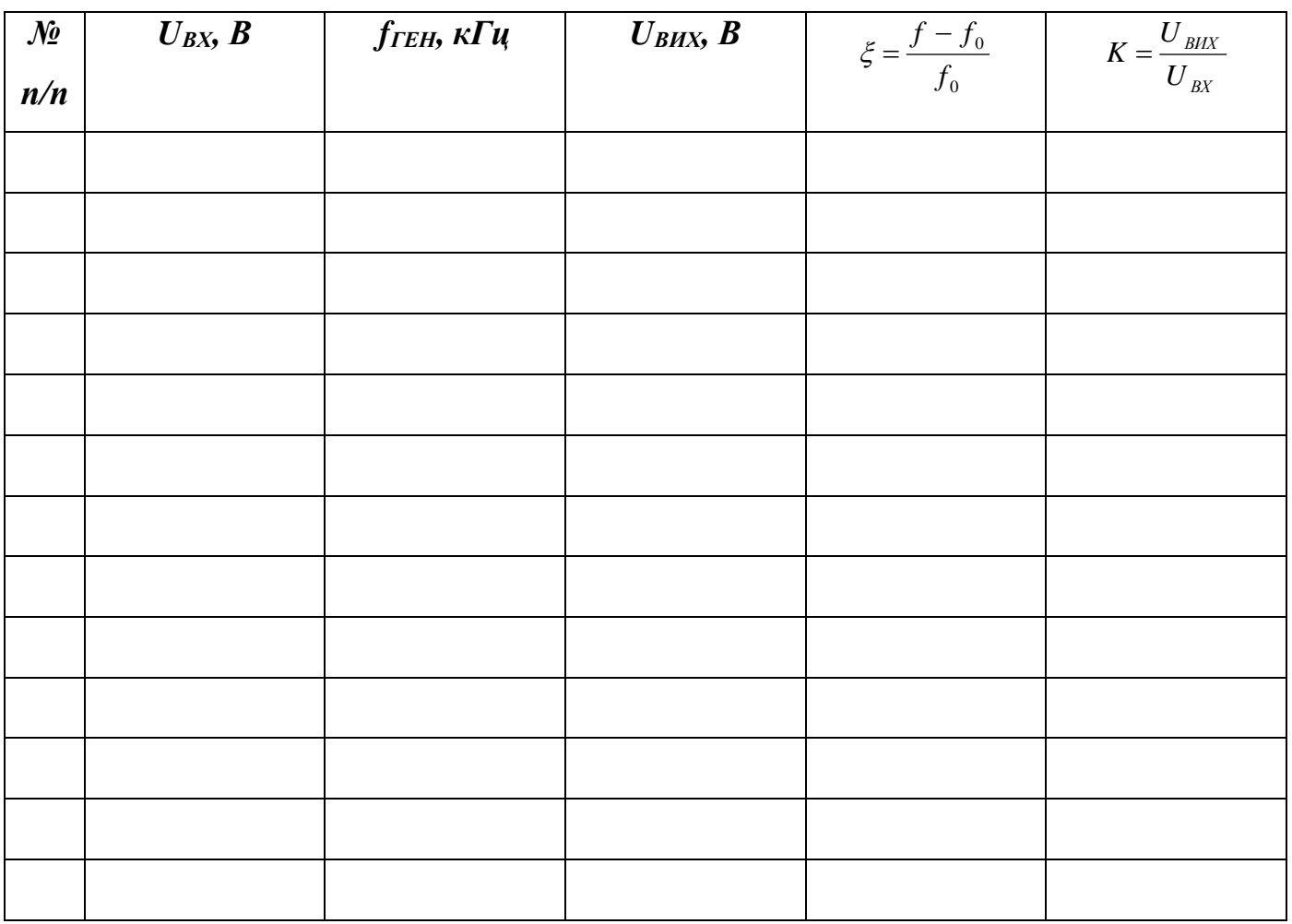

## *Лабораторна робота №9*

# **Дослідження регулятора тембру, зібраного на операційному підсилювачі.**

**Мета роботи:** вивчити та проаналізувати характер роботи регулятора тембру, зібраного на операційному підсилювачі.

**Прилади та обладнання:** генератор звукової частоти, мілівольтметр змінного струму, панель регулятора тембру, блок живлення, осцилограф.

### **Теоретичні відомості.**

Свою назву операційні підсилювачі (ОП) отримали через те, що спочатку застосовувалися для виконання математичних операцій додавання, віднімання, множення і ділення.

Інтегральні ОП успадкували колишню назву від своїх попередників і дуже широко застосовуються в аналоговій схемотехніці. На даний час ОП виконуються, як правило, у вигляді монолітних інтегральних мікросхем і за своїми розмірами і ціною практично не відрізняються від окремо взятого транзистора. Завдяки практично ідеальним характеристикам операційних підсилювачів реалізація різних схем на їх основі стала значно простішою, ніж на окремих транзисторах.

**Структурна схема.** Операційний підсилювач, виконаний у вигляді інтегральної мікросхеми, має у своєму складі диференціальний вхідний каскад (ДВК), проміжні каскади посилення (ПКП) і крайовий каскад (КК).

Диференціальний каскад забезпечує великий коефіцієнт посилення по відношенню до різниці вхідних сигналів (диференціальний сигнал), малий коефіцієнт підсилення відносно синфазних перешкод, малий дрейф нуля і великий вхідний опір.

Проміжні каскади дозволяють отримати велике посилення напруги сигналу, змінити на 180° або зберегти нульовим фазовий зсув підсилення сигналу.

Кінцевий каскад забезпечує малий вихідний опір і достатню потужність сигналу для низкоомного навантаження, великий вхідний опір. Останнє необхідно для збереження великого коефіцієнта посилення напруги проміжних каскадів. В якості кінцевого каскаду зазвичай використовують емітерний повторювач.
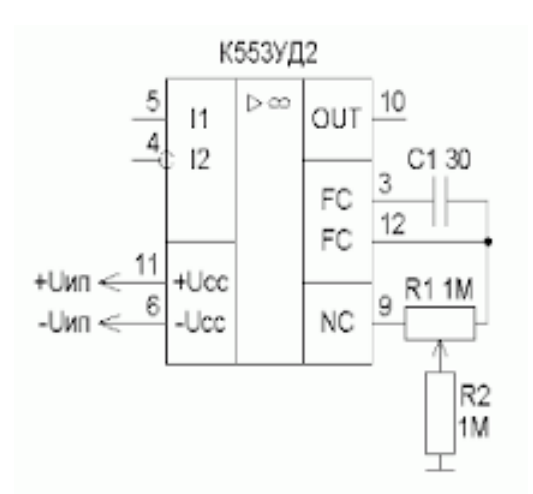

**Мал. 1. Спрощена схема двокаскадного ОП μ А741**

**Позначення ОП на принципових схемах.** Будь-який ОП має не менше п'яти виводів: два вхідних (інвертуючий і неінвертуючий), два виводи для підключення живлення і один вихідний вивід.

Багато ОП додатково мають кілька виводів, що не несуть функціонального навантаження (допоміжні), до яких підключаються кола корекції АЧХ (мітки FC), кола для підключення елементів балансування

по постійному струму (мітки NC), а також виведення металевого корпусу (⊥) для з'єднання з загальним проводом пристрою, в який входить ОП.

**Підключення ОП до джерела живлення.** У загальному випадку для роботи операційного підсилювача потрібно двополярне джерело живлення; типові значення напруг джерела становлять  $\pm$  6 B;  $\pm$  12 B;  $\pm$  15 B (іноді  $\pm$  18 B).

На даний час в електроніці широко застосовується цифрова обробка сигналів. Цифрові методи, що ґрунтуються на використанні мікропроцесорів, проникли в безліч областей радіоелектроніки і призвели до створення абсолютно нових способів обробки сигналів. Одночасно спостерігається розвиток аналогової електроніки, оскільки в міру розвитку систем цифрової обробки підвищуються вимоги до якості вхідних і вихідних аналогових сигналів. Операційний підсилювач є базовим елементом пристроїв аналогової обробки сигналів. Тому розробник систем збору, передачі і обробки вимірювальної інформації має володіти знаннями параметрів ОП (схем їх включення і вмінням проектувати пристрої на основі ОП). Розглянемо деякі основні застосування ЗУ в аналоговій схемотехніці.

**Негативний зворотний зв'язок.** У багатьох випадках ОП застосовується з негативним зворотним зв'язком. При цьому характеристики схеми не залежать від коефіцієнта посилення операційного підсилювача без зворотного зв'язку К, а визначаються лише параметрами зовнішніх елементів.

Принцип введення негативного зворотного зв'язку ілюструється на мал. 2.

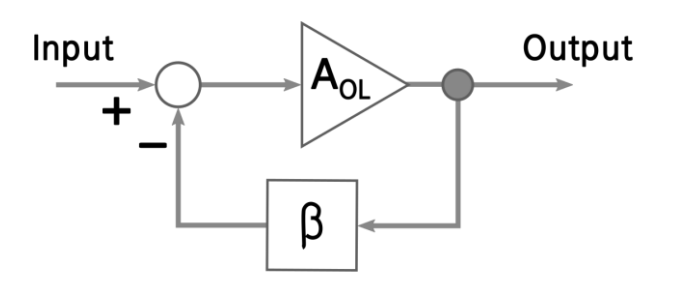

**Мал. 2. Принцип негативного зворотного зв'язку.**

Частина вихідної напруги повертається через ланцюг зворотного зв'язку до входу підсилювача. Коефіцієнт зворотного зв'язку β показує, яка частина вихідної напруги подається на вхід, вона може набувати значень від нуля до одиниці.

Якщо, як це показано на мал. 2, напруга зворотного зв'язку віднімається від вхідної напруги, зворотній зв'язок називається негативним.

Таким чином, з цього співвідношення випливає, що коефіцієнт підсилення ОП зі зворотним зв'язком визначається майже виключно тільки зворотним зв'язком і мало залежить від параметрів самого підсилювача. У найпростішому випадку колом зворотного зв'язку є резистивний дільник напруги. При цьому схема з ОП працює як лінійний підсилювач, коефіцієнт підсилення якого визначається тільки коефіцієнтом послаблення кола зворотного зв'язку. Якщо в якості кола зворотного зв'язку застосовується RC-коло, то утворюється активний фільтр.

**Інвертуючий підсилювач.** Цей підсилювач змінює полярність підсиленого сигналу на протилежну.

**Неінвертуючий підсилювач.** Не інвертує вхідний сигнал.

Коефіцієнт підсилення по напрузі дорівнює: 1 2 *R R U*  $K = \frac{U}{A}$ *ВХ*  $=$  $\frac{O_B H X}{O}$ 

У підсилювачах звукової частоти (ПЗЧ) часто необхідна корекція їх АЧХ. В одних випадках потрібно мати прямолінійну АЧХ всього підсилювача, в інших – здійснити підйом або спад її на деяких ділянках.

Регулювання АЧХ підсилювача можна здійснити за допомогою регуляторів тембру, що є регульованими частотно-залежними колами, які встановлюються між підсилювальними каскади або в колі зворотного зв'язку підсилювача.

В залежності від способу дії на АЧХ підсилювача регулятори тембру можуть бути *плавними* або *ступінчастими*. Існують також схеми регуляторів тембру, в яких регулювання АЧХ підсилювача здійснюються окремо на нижніх і верхніх частотах. Ці регулятори тембру побудовано на основі RC-кіл.

Широкого застосування набули регулятори тембру з активними елементами (транзисторами, операційними підсилювачами), в коло негативного зворотного зв'язку яких уведено регульовані елементи. На мал. 4 зображено схему такого регулятора тембру. Подільник виконаний на резисторах  $R_1, R_2, R_3$  регулює нижні звукові частоти. В середньому положенні повзунка резистора R<sub>2</sub> коефіцієнт передачі регулятора дорівнює одиниці. Регулювання верхніх звукових частот забезпечує змінний резистор R7.

У крайніх положеннях коефіцієнт передачі зменшується або зростає відповідно в  $n_1$  і  $n_2$  раз:  $1$   $\cdots$   $2$  $R^1$ <sup>n</sup> R *R R n*  $=\frac{R_1+R_2}{R};$  $a_2 = \frac{R_3 + R_2}{R_1}$  $R_{\circ} + R$ *n*  $=\frac{R_3+R_2}{R}$ .

1

Наближено можна рахувати: 3 2  $^{-1}$ <sup>-</sup>  $R$ *R*  $n_1 = \frac{n_2}{n_1} i$ 1  $_2 = \frac{R_2}{R_1}$  $n_2 = \frac{R_2}{R_2}$ .

3

Із збільшенням частоти ємнісний опір конденсатора С<sub>1</sub> зменшується і шунтує резистор R<sup>2</sup> так, що на середніх і високих частотах коефіцієнт передачі не залежить

від положення движка резистора R2*.* На високих частотах опір конденсатора С2 стає малим і на вхід починає надходити сигнал з движка резистора R7*.* При крайніх положеннях движка R7*,* підсилення на високих частотах зменшується або зростає відповідно в  $m_1$  і  $m_2$  раз. Опір  $R_4$ 

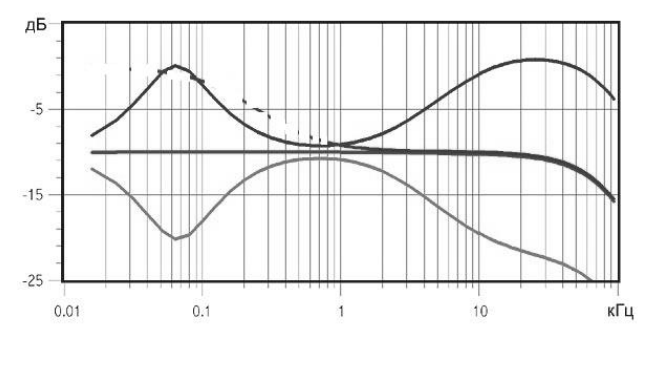

**Мал. 3**

вибирають з умови найменшого впливу регуляторів один на одного:  $R_4 \gg 2R_2$ .

Вигляд АЧХ для регулятора тембру зображено на мал. 3.

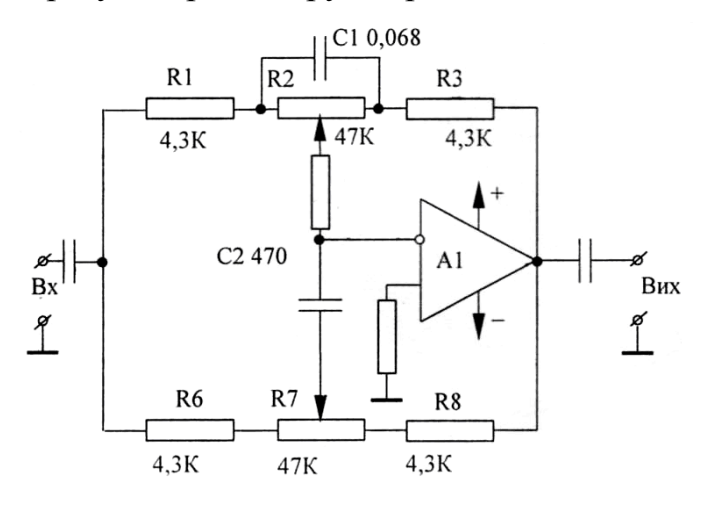

**Мал. 4**

### **Виконання роботи:**

- 1. До входу регулятора підключають вихід генератора звукової частоти, а до виходу – мілівольтметр і осцилограф (мал. 4).
- 2. До панелі регулятора під'єднують джерело живлення.
- 3. Движки резисторів  $R_2$  і  $R_7$  ставлять у середнє положення і знімають залежність:  $U_{BUX} = f(v)$  при  $U_{BX} = const = 0.1$  В. Значення частот встановлюють такі: 30, 60, 100, 300, 500, 700, 1000, 2000, 3000, 6000, 10000, 12000, 14000, 16000, 20000 Гц.
- 4. Ставлять движки резисторів R<sub>2</sub> і R<sub>7</sub> в крайні ліві положення і знімають ті ж залежності.
- 5. Переміщують движки резисторів  $R_2$  і  $R_7$  в крайні праві положення і знімають ті ж залежності.
- 6. Отримані дані заносять в таблицю і обчислюють коефіцієнт передачі.
- 7. За отриманими результатами будують три графіки  $K_1' = f(v)$ ,  $K_1'' = f(v)$ ,  $K_1^{\prime\prime\prime} = f(\nu)$

## **Контрольні запитання.**

- 1. Що таке ОП?
- 2. З яких елементів складається ОП?
- 3. Як працює регулятор тембру?

# Результати вимірювань.

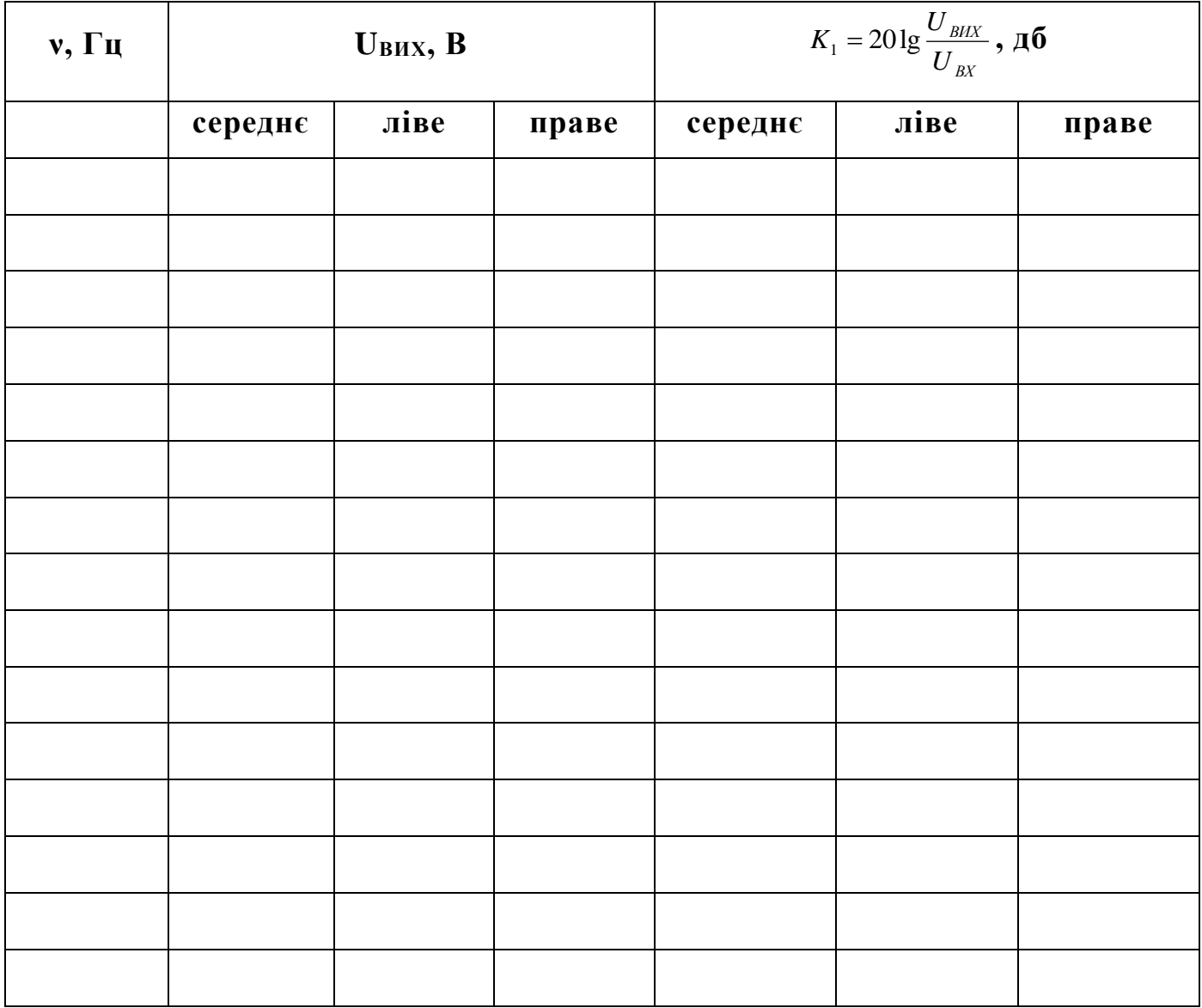

# *Лабораторна робота №10*

# **Дослідження транзисторного підсилювача напруги низької**

#### **частоти.**

**Мета роботи:** дослідити роботу транзисторного підсилювача напруги низької частоти.

**Прилади та обладнання:** навчальна панель зібрана за схемою (мал. 1), генератор звукової частоти, вольтметр, осцилограф, джерело постійного струму на 12 В.

#### **Теоретичні відомості.**

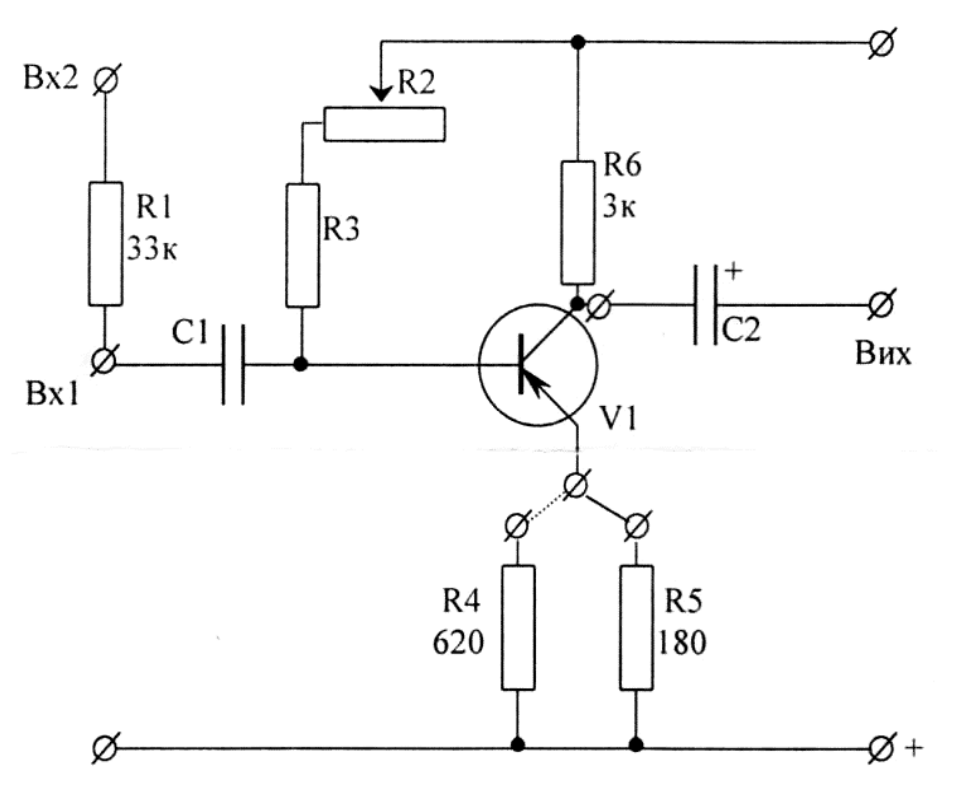

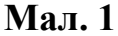

На мал. 1 показано схему підсилювача, зібраного на транзисторі, зі спільним емітером. Резистор R6 – навантаження транзистора, тому підсилювач називають резисторним. Резистори R2 і R3 забезпечують постійний струм базового кола – струм зміщення. Опір R4 (або R5) в колі емітера вносить в підсилювач негативний зворотній зв'язок по напрузі. Від глибини зворотного зв'язку залежить коефіцієнт підсилення підсилювача та нелінійні спотворення сигналу. Конденсатори С1 і С2 – перехідні; через них подається і знімається вхідна та вихідна напруги.

#### **Виконання роботи:**

1. Зібрати схему згідно мал. 2 і, після перевірки викладачем або лаборантом, включити живлення приладів.

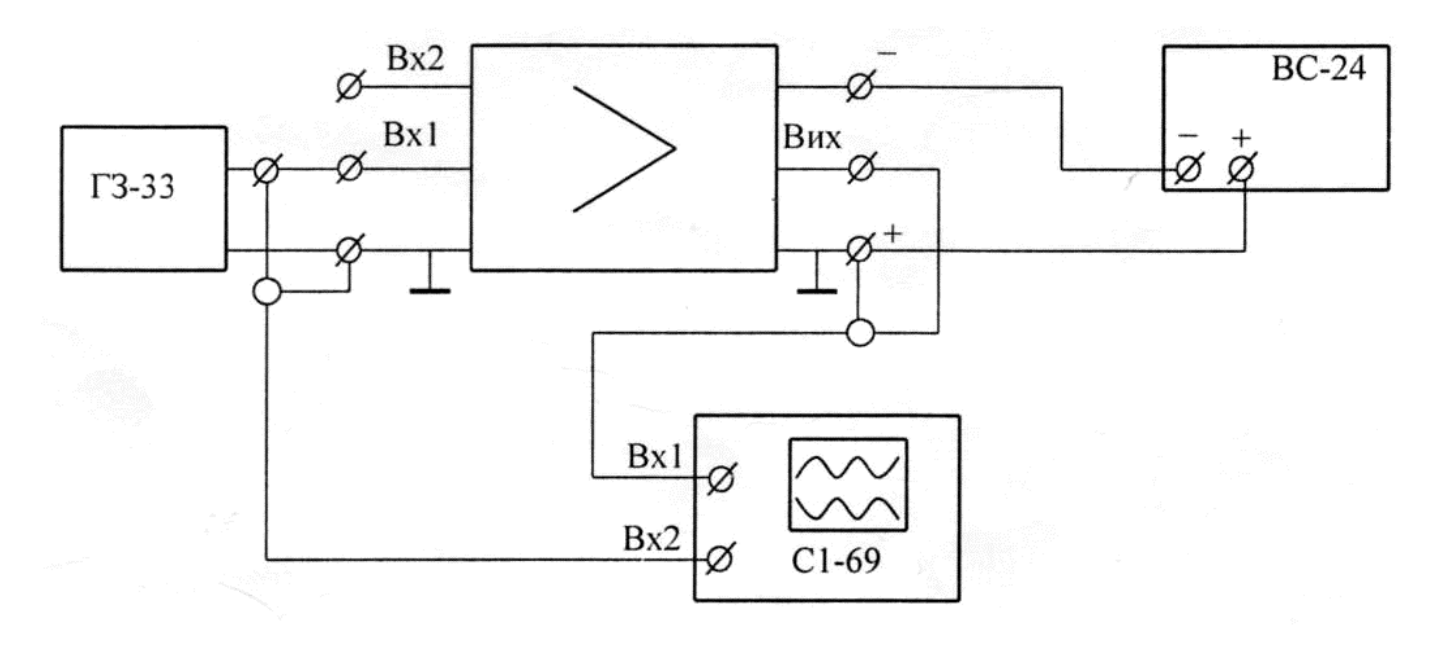

**Мал. 2**

- 2. Зняти дві амплітудні характеристики  $U_{BUX} = f(U_{BX})$  на частоті 1000 Гц для опору 180 та 620 Ом в колі емітера. Для цього встановити на генераторі частоту 1000 Гц і, змінюючи напругу на генераторі від 0 до 0,8 В через кожні 50 мВ, зняти залежність U<sub>BИX</sub> від U<sub>BX</sub> для двох випадків - для R4 і R5. Помітити на осцилографі, при яких  $U_{BX}$  з'являються спотворення сигналу.  $U_{BX}$ і UBИX визначають по осцилографу.
- 3. Зняти дві частотні характеристики  $U_{BUX} = f(v)$  при  $U_{BX} = 200$  мВ. Для цього встановити на генераторі напругу 100 мВ. Частоту на генераторі фіксувати по таким значенням: 20 Гц, 50 Гц, 100 Гц, 250 Гц, 500 Гц, 1 кГц, 2,5 кГц, 5 кГц, 10 кГц, 15 кГц, 20 кГц, 30 кГц.
- 4. Підрахувати коефіцієнти підсилення на частоті 1 кГц (для R4 і для R5).

$$
k = 20 \lg \frac{U_{\text{BHX}}}{U_{\text{BX}}} \cdot U_{\text{BX}} = 100 \dots 200 \text{ MB}
$$

- 79 - 5. Знайти вхідні опори підсилювача R<sub>BX</sub>. Для цього на частоті 1 кГц на Bx1 подати напругу 100 мВ і виміряти U<sub>ВИХ1</sub> (для R4). Потім вихід генератора

підключити до Bx2 і встановити таку вхідну напругу U<sub>BX2</sub>, щоб на виході була та сама напруга U<sub>BИХ1</sub>. Очевидно, що в обох випадках  $R_{\text{BX}} = \frac{U_{\text{BX1}}}{U_{\text{BV2}} - U_{\text{DV3}}} R_1$ ,  $R_1 =$ 

33 кОм. Аналогічно шукають величину вхідного опору для випадку включення опору R5.

6. Амплітудні та частотні характеристики накреслити на міліметровому папері та знайти пропускання підсилювача.

#### Контрольні запитання:

- 1. Як впливає величина струму зміщення на роботу підсилювача?
- 2. Що таке негативний зворотний зв'язок в підсилювачі?
- 3. Чому із збільшенням опору в колі емітера зменшується коефіцієнт пілсилення?

#### Результати вимірювань та обчислень

Для  $R_5$ ,  $R_{BX} =$ 

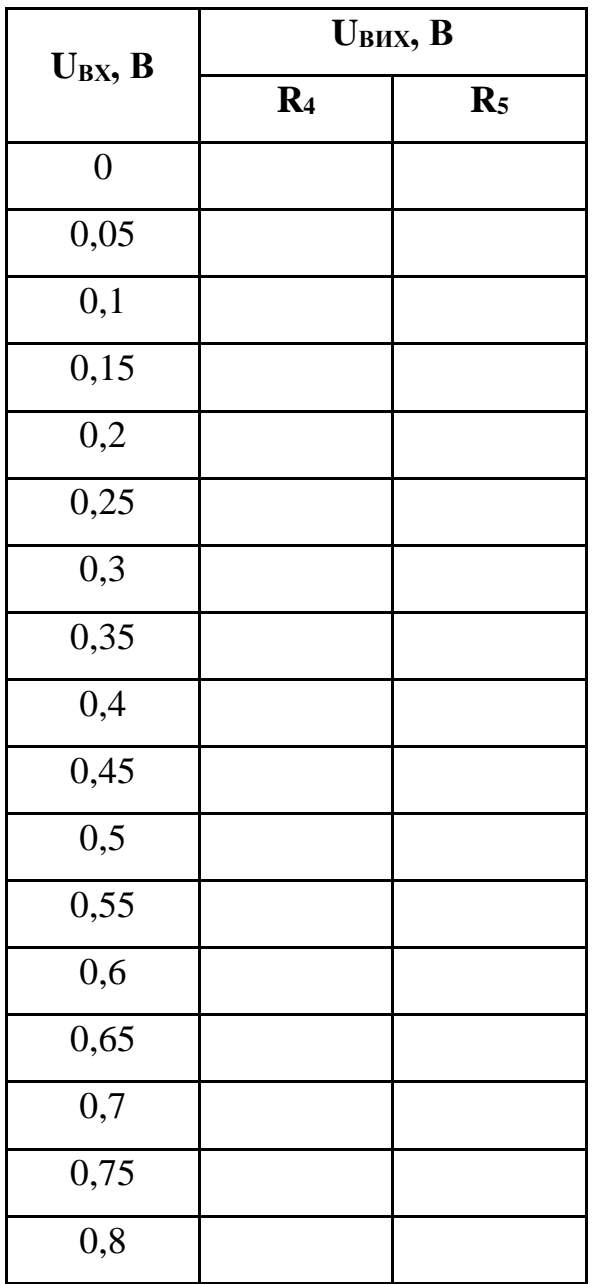

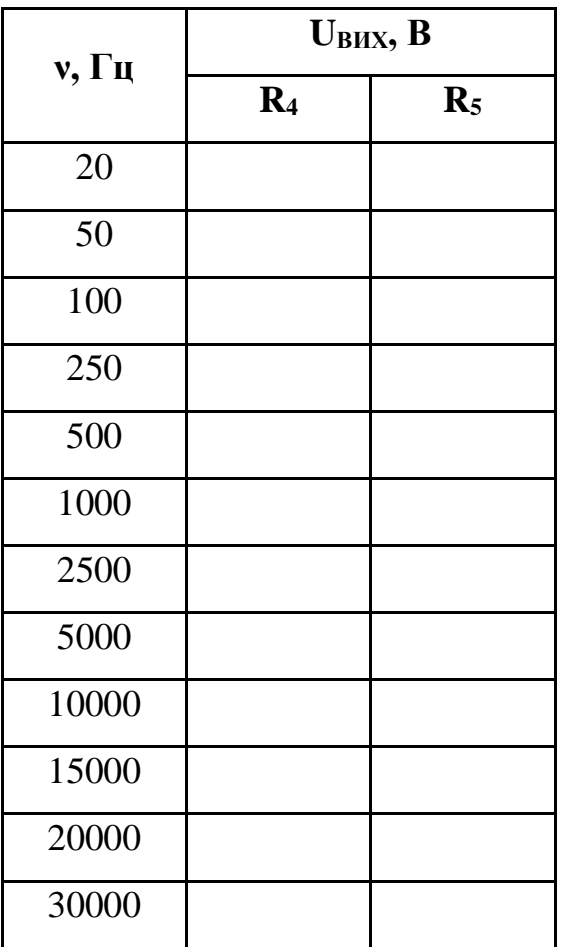

#### **Список рекомендованої літератури**

- 1. *Сенько В.І., Панасенко М.В., Сенько Є.В. та ін.* Електроніка і мікросхемотехніка: Підручник. - Т. 1. Елементна база електронних пристроїв. К.: Обереги, 2000. - 300 с.
- 2. *Сенько В.І., Панасенко М.В., Сенько Є.В. та ін.* Електроніка і мікросхемотехніка: Підручник. - Т. 2. Аналогові та імпульсні пристрої. - X.: Фоліо, 2002. - 510 с.
- 3. *Сенько В.І., Панасенко М.В., Сенько Є.В. та ін.* Електроніка і мікросхемотехніка: Підручник. - Т. 3. Цифрові пристрої. - К.: Каравела, 2008. - 400 с.
- 4. *Руденко В.С., Ромашко В.Я., Трифонюк В.В.* Промислова електроніка. К.: Либідь, 1993. - 432 с.
- 5. *Колонтаєвський Ю.П., Сосков А.Г* Промислова електроніка та мікросхемотехніка: теорія і практикум: Навч. посібник / За ред. А.Г. Соскова. 2-ге вид. - К.: Каравела, 2004. - 432 с.
- 6.*Паначевний Б.І., Свергун Ю.Ф.* Загальна електротехніка: Підручник. К.: Каравела, 2009. - 296 с.